# **P.K.R. ARTS COLLEGE FOR WOMEN (AUTONOMOUS),**

**(Accredited with 'A' grade by NAAC - Affiliated to Bharathiar University, Coimbatore)**

**GOBICHETTIPALAYAM – 638 476.**

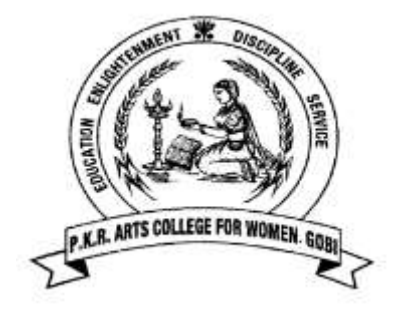

# **RULES AND REGULATIONS**

# **PG PROGRAMMES**

**SCHOLASTIC COURSES**

**AND**

**CO-SCHOLASTIC COURSES**

*For the candidates admitted from the Academic Year* 

*2021-2022 and onwards*

*Under CBCS PATTERN*

# **P.K.R ARTS COLLEGE FOR WOMEN (AUTONOMOUS),**

## **GOBICHETTIPALAYAM**

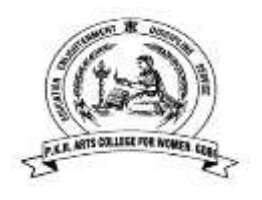

#### **MASTER OF COMPUTER APPLICATIONS**

 **Course Scheme and Scheme of Examinations**  *(For students admitted from 2022-2023 & onwards) Scholastic Courses*

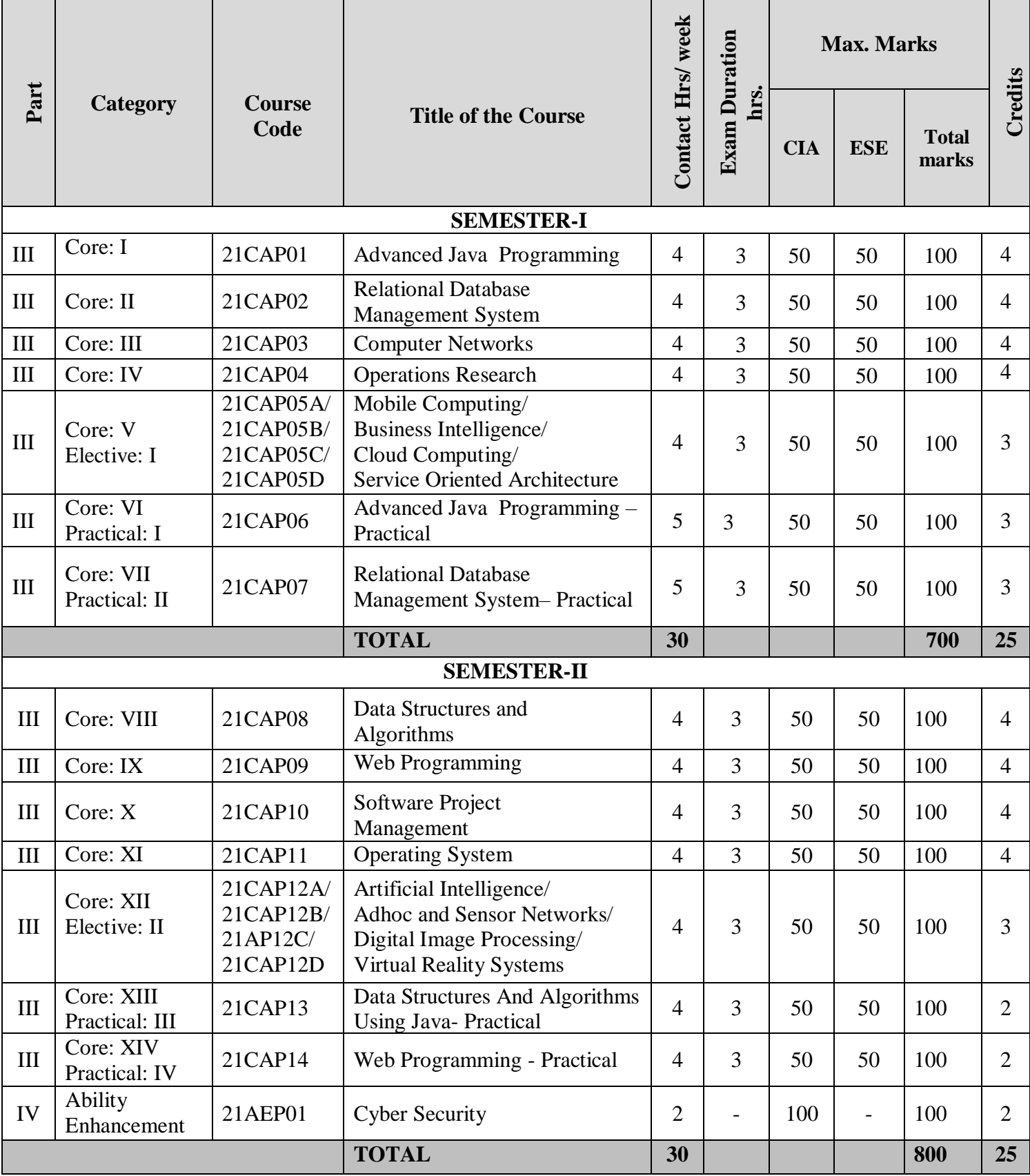

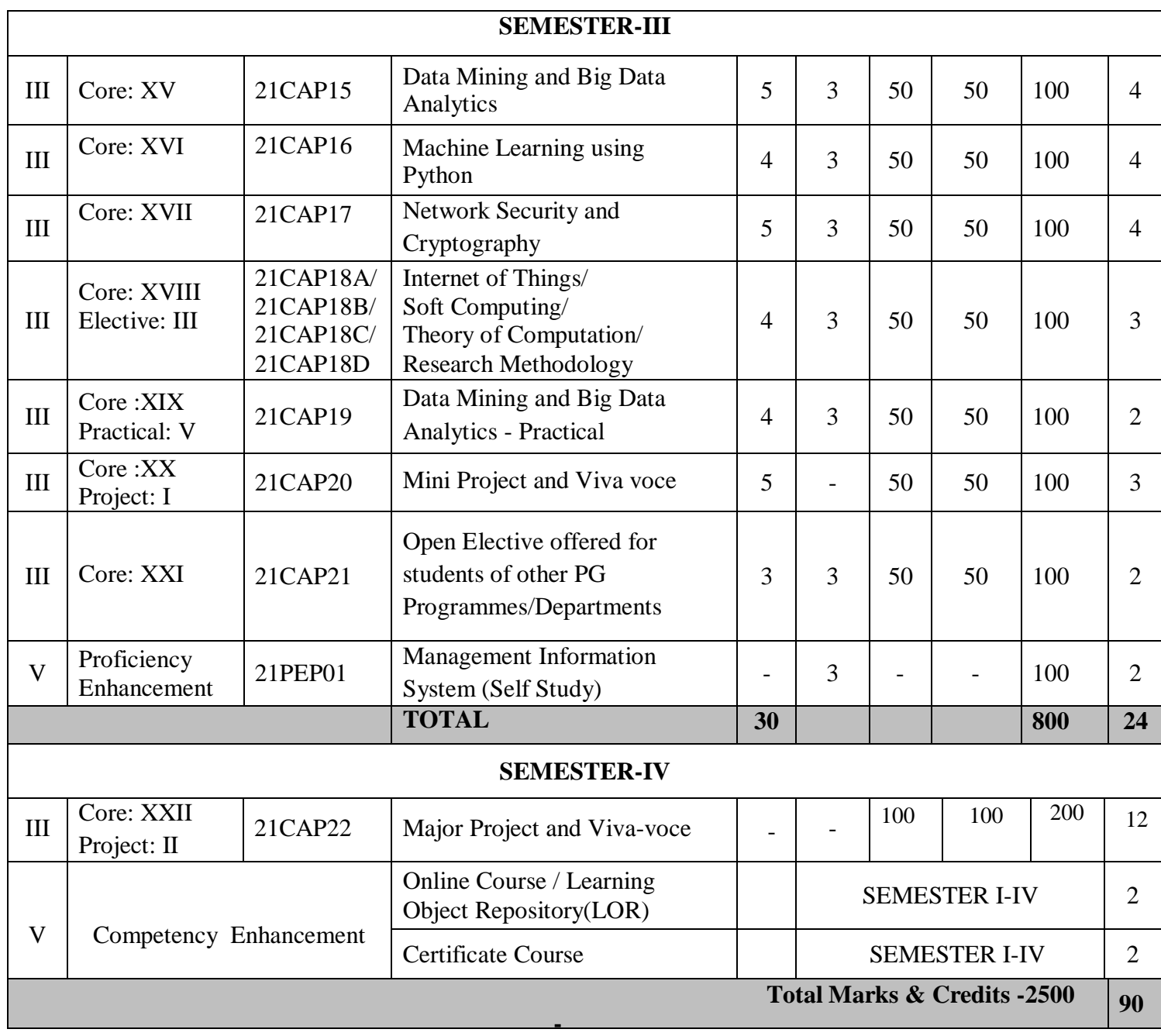

**\*Credit Transfer for all courses from UGC SWAYAM MOOC Courses. -**

**Total Marks: 2500 Total credits: 90** 

**Chair Person**

**Name, designation**

**College name – full address**

#### **(For those admitted from the academic year 2021 and onwards)**

![](_page_4_Picture_374.jpeg)

#### **Contact hours per semester: 48**

![](_page_4_Picture_375.jpeg)

#### **Preamble**

To understand the java class & objects, packages, threads, interfaces and Advanced Java programming concepts.

#### **Course Outcomes**

On the successful completion of the course, students will be able to

![](_page_4_Picture_376.jpeg)

**K1-Remember; K2-Understand; K3-Apply; K4-Analyze; K5-Evaluate; K6-Create CO-PO MAPPING (COURSE ARTICULATION MATRIX)**

![](_page_4_Picture_377.jpeg)

**Level of correlation: 0–No correlation; 1–Low correlation; 3–Medium correlation; 9-High correlation between COs and POs.**

![](_page_5_Picture_230.jpeg)

Fields – JButtons - JCombo boxes - JTabbed and JScroll Panes – JTrees– JTables - Servlets

#### **REFERENCE BOOKS:**

- 1. Herbert Schildt, The Complete Reference Java 2, Fifth Edition, TMH Education Pvt. Ltd., 2002
- 2. C. Muthu, Programming with Java, Vijay Nicole imprints private Limited, 2004
- 3. Herbert Schildt with Joe O' Neil, Java Programmer's Reference, TMH, 2004

#### **WEB REFERENCES:**

#### **1.<https://www.edureka.co/blog/advanced-java-tutorial>**

#### **2.<https://www.javatpoint.com/what-is-advance-java>**

#### **3.<https://www.youtube.com/watch?v=Ae-r8hsbPUo>**

![](_page_6_Picture_360.jpeg)

![](_page_6_Picture_361.jpeg)

#### **Preamble:**

This course covers the basic concepts of database management systems, relational database design, SQL, PL/ SQL and emphasize methods to organize, maintain and retrieve information efficiently and effectively.

#### **Course Outcomes:**

On the successful completion of the course, students will be able to

![](_page_6_Picture_362.jpeg)

#### **K1-Remember; K2-Understand; K3-Apply; K4-Analyze; K5-Evaluate; K6-Create**

#### **CO-PO MAPPING (COURSE ARTICULATION MATRIX)**

![](_page_6_Picture_363.jpeg)

**Level of correlation: 0–No correlation; 1–Low correlation;**

**UNIT I Introduction to Database System (12 HOURS)** Purpose of Database Systems – View of Data – Database Languages – Transaction Management – Database Architecture – Database Users and Administrators. Relational Model: Structure of Relational Databases – Database Design – ER Model – Overview of the Design Process – The Entity-Relationship Model – Constraints – Entity Relationship Diagrams.

#### **UNIT II Relational Algebra Operations – Relational Languages (15 HOURS)**

The Tuple Relational Calculus – The Domain Relational Calculus – SQL: Background – Data Definition – Basic Structure of SQL Queries – Set Operations – Aggregate Functions – Null Values – Nested Sub-Queries – Views – Modification of the Database.

### UNIT III Data Normalization (15 HOURS)

Pitfalls in Relational Database Design – Decomposition – Functional Dependencies – Normalization – First Normal Form – Second Normal Form – Third Normal Form – Boyce-Codd Normal Form – Fourth Normal Form – Fifth Normal Form – Denormalization – Database Security: Data Security Requirements – Protecting the Data within the Database – Granting and Revoking Privileges – Data Encryption.

### UNIT IV **PL/SOL** (15 HOURS)

History – Fundamentals – Block Structure – Comments – Data Types – Other Data Types – Declaration – Assignment operation – Bind variables – Substitution Variables – Printing – Arithmetic Operators. Control Structures and Embedded SQL: Control Structures – Nested Blocks – SQL in PL/SQL – Data Manipulation – Transaction Control statements. PL/SQL Cursors and Exceptions: Cursors – Implicit & Explicit Cursors and Attributes –FOR Loops – SELECT…FOR UPDATE – WHERE CURRENT OF Clause – Cursor with Parameters – Cursor Variables – Exceptions – Types of Exceptions.

### **UNIT V PL/SQL Composite Data Types (15 HOURS)**

Records – Tables – Arrays. Named Blocks: Procedures – Functions – Packages –Triggers – Data Dictionary Views.

#### **REFERENCE BOOKS:**

- **1.** Abraham Silberschatz, Henry F.Korth, S.Sudarshan, Database System Concepts, 5th Edition, TMH **(UNIT - I, II, )**
- **2.** Alexis Leon, Mathews Leon , Fundamentals of Database Management Systems, Vijay Nicole Imprints Private Limited. **(UNIT – III)**
- **3.** Nilesh Shah, Database Systems Using Oracle‖, 2nd edition, PHI. **UNIT -IV: Chapters 10 & 11 UNIT -V: Chapters 12, 13 & 14)**
- 4. Majumdar & Bhattacharya, Database Management Systems, 4<sup>th</sup> Edition, TMH, 2007.

### **WEB REFERENCES:**

- 1. [https://www.geeksforgeeks.org/introduction-of-dbms-database-management-system-set-](https://www.geeksforgeeks.org/introduction-of-dbms-database-management-system-set-1/)[1/](https://www.geeksforgeeks.org/introduction-of-dbms-database-management-system-set-1/)
- 2. <https://www.guru99.com/relational-algebra-dbms.html>
- 3. <https://www.javatpoint.com/dbms-normalization>
- 4. <https://www.tutorialspoint.com/plsql/index.htm>
- 5. [https://www.tutorialspoint.com/plsql/plsql\\_triggers.htm](https://www.tutorialspoint.com/plsql/plsql_triggers.htm)

![](_page_8_Picture_376.jpeg)

![](_page_8_Picture_377.jpeg)

#### **Preamble:**

To understand the concepts of data communication over Computer Networks

#### **Course Outcomes:**

On the successful completion of the course, students will be able to

![](_page_8_Picture_378.jpeg)

**K1 – Remember; K2 – Understand; K3 – Apply;**

**K4 – Analyze; K5 – Evaluate; K6 – Create.**

### **CO-PO MAPPING (COURSE ARTICULATION MATRIX)**

![](_page_8_Picture_379.jpeg)

#### **Level of correlation: 0–No correlation; 1–Low correlation; 3–Medium correlation; 9-High correlation between COs and POs. COURSE CONTENT:**

**UNIT I: Introduction to Communication on Networks (8 Hours)** Data Communications – Networks – Internet – Protocols and Standard. Network Models: Layers in the OSI Model – TCP/IP Protocol Suite – Addressing.

**UNIT II: Physical Layer (10 Hours)** Analog and Digital – Transmission Impairment -Digital to Digital Conversion - Analog to Digital Conversion – Transmission Modes – Digital to Analog Conversion – Multiplexing - Transmission Medium.

# **UNIT III: Data Link Layer (10 Hours)**

Error Detection and Correction : Introduction – Block Coding – Cyclic Codes. Data link Control: Framing –Flow and Error Control – Protocols –Noiseless and Noisy Channels. Multiple Access: Random Access – Channelization. Wired Lans: Standard Ethernet. Wireless Lans.

**UNIT IV: Network Layer (10 Hours)** Introduction - Connecting Lans, Backbone Networks and Virtual Lans: Connecting devices - Backbone Networks – Virtual Lans. Network Layer: IPV4 Addresses – IPV6 Addresses – Internetworking – Transition from IPV4 to IPV6.

**UNIT V: Transport Layer and Application Layer (10 Hours)** Transport Layer: Process – to –Process Delivery - UDP –TCP – Congestion – Congestion Control – Quality of Services. Application Layer: Namespace – DNS –Remote Logging – E-Mail –FTP – WWW and HTTP: Architecture.

### **REFERENCE BOOKS:**

1. B. A. Forouzan, "Data Communications and Networking", Tata McGraw Hill, 4thEdition, 2007.

2. F. Halsall, "Data Communications, Computer Networks and Open Systems", Pearson Education, 2008

3. D. Bertsekas and R. Gallagher, "Data Networks", 2ndEdition, PHI, 2008.

### **WEB REFERENCES:**

- [1.https://odl.ptu.ac.in/SLM/pgdca/2nd/PDCA%20204%20Data%20Communication%20and%20Networks](https://odl.ptu.ac.in/SLM/pgdca/2nd/PDCA%20204%20Data%20Communication%20and%20Networks.pdf) [.pdf](https://odl.ptu.ac.in/SLM/pgdca/2nd/PDCA%20204%20Data%20Communication%20and%20Networks.pdf)
- [2.https://vaibhav2501.files.wordpress.com/2012/02/tcp\\_ip-protocol-suite-4th-ed-b-forouzan-mcgraw](https://vaibhav2501.files.wordpress.com/2012/02/tcp_ip-protocol-suite-4th-ed-b-forouzan-mcgraw-hill-2010-bbs.pdf)[hill-2010-bbs.pdf](https://vaibhav2501.files.wordpress.com/2012/02/tcp_ip-protocol-suite-4th-ed-b-forouzan-mcgraw-hill-2010-bbs.pdf)
- 3[.https://www.youtube.com/watch?v=WiGNX\\_hOsiM](https://www.youtube.com/watch?v=WiGNX_hOsiM)
- 4[.https://www.youtube.com/watch?v=aSZuzkC24XU](https://www.youtube.com/watch?v=aSZuzkC24XU)

![](_page_10_Picture_379.jpeg)

![](_page_10_Picture_380.jpeg)

#### **Preamble**

To enable the students to gain the knowledge about Linear Programming Problem and Methods to solve an L.P.P.

#### **Course Outcomes**

On the successful completion of the course, students will be able to

![](_page_10_Picture_381.jpeg)

**K1 – Remember; K2 – Understand; K3 – Apply; K4 – Analyze; K5 – Evaluate; K6 – Create.**

 **CO-PO MAPPING (COURSE ARTICULATION MATRIX)**

![](_page_10_Picture_382.jpeg)

#### **Level of correlation: 0–No correlation; 1–Low correlation; 3–Medium correlation; 9-High correlation between COs and POs.**

#### **COURSE CONTENT:**

**UNIT I : Linear Programming (10 Hours)** Formulation of LPP - Simplex Method - Big M method - Two Phase Simplex Method.

**UNIT II :** The Assignment Problem (10 Hours) Introduction – Mathematical formulation - Hungarian Assignment Method – Maximization in Assignment Problem – Unbalanced Assignment Problem.

### **UNIT III: Replacement Model (10 Hours)** Introduction – Replacement of items that deteriorates gradually : value of money does not change with time – Value of money changes with time – Replacement of items that fails suddenly - Individual Replacement –Group Replacement.

UNIT IV: Sequencing Problems (10 Hours) Introduction-Problem of sequencing - Basic terms used in sequencing- Processing n-jobs through 2 machines - Processing n –jobs through k machines - Processing 2 jobs through k machines(Problems only).

![](_page_11_Picture_224.jpeg)

## **NOTE :** *No Derivations and Proof, Simple Problems Only.*

### **TEXT BOOK:**

1. KantiSwarup, P.K.Gupta, ManMohan(2012), "Operations Research", 16<sup>th</sup> Edition, Publishing Sultan chand& Sons, New Delhi.

![](_page_11_Picture_225.jpeg)

#### **REFERENCE BOOKS**

1. Frederick S. Hillier, Gerald J. Lieberman - "Introduction to Operations Research", Tata McGraw Hill Pub Company Ltd., Seventh Edition.

2. Gupta.P.K., Hira.D.S. - "Problems in Operations Research", S.Chand& Company Ltd.

3. Sharma.J.K. - "Operations Research Theory and Applications", Macmillan India Ltd., Second Edition.

![](_page_12_Picture_363.jpeg)

![](_page_12_Picture_364.jpeg)

#### **Preamble:**

To understand mobile computing applications, techniques and environment

#### **Course Outcomes:**

On the successful completion of the course, students will be able to

![](_page_12_Picture_365.jpeg)

**K1 – Remember; K2 – Understand; K3 – Apply; K4 – Analyze; K5 – Evaluate; K6 – Create.**

#### **CO-PO MAPPING (COURSE ARTICULATION MATRIX)**

![](_page_12_Picture_366.jpeg)

#### **Level of correlation: 0–No correlation; 1–Low correlation;**

#### **3–Medium correlation; 9-High correlation between COs and POs.**

#### **COURSE CONTENT:**

**UNIT I: Introduction (10 Hours)** Introduction: Advantages of Digital Information - Introduction to Telephone Systems :Telephones-Control Functions-Telephone Traffic-Switching-Wireless Information Networks– Information Transmission-Cross Talk-Transmission Links-State Diagram for Telephone Network- Modems. Mobile communication: Need for Mobile Communication – Requirements of Mobile Communication – History of Mobile Communication.

### **UNIT II: Mobile Communication (10 Hours)**

Introduction to Cellular Mobile Communication: Cellular Structure-Frequency Reuse-System Architecture-Traffic and Switching Techniques. Mobility Management: Handoff Techniques-Handoff Detection and Assignment-Types of Handoff-Radio Link Transfer-Roaming Management. Cordless Mobile Communication Systems: Cordless Telephone at Home-Multichannel Cordless Telephone System-Wireless Private Box Exchange.

## UNIT III: Mobile Computing (10 Hours) Mobile Computing: History of data networks – Classification of Mobile data networks - CDPD System – Satellites in Mobile Communication: Satellite classification – Global Satellite Communication – Changeover from one satellite to other.

**UNIT IV: Mobile Internet (8 Hours)** Mobile Internet: Working of Mobile IP – Wireless Network Security: Wireless Threats-Authentication and Access Control- Secrecy in Communication -Security Arrangement in CDMA-Security of Wireless Data Networks. Wireless Application Protocol: Properties of WAP- Bearer Services-WAP Components Integration-WAP Client Supporting Networks.

#### **UNIT V: Communication System (10 Hours)**

Ad hoc Network and Bluetooth technology: Need for Ad hoc Networks-MANET and Technical Factors Affecting Ad hoc Network-Bluetooth Technology. Intelligent Mobile Communication system: Types of Intelligent Cells-Power Delivery Intelligent Cells-Processing Gain Intelligent Cells. Fourth Generation Mobile Communication systems: User Controlled Services-Reconfigurable Technology-Vision 4G-4G Mobile System Convergence.

#### **REFERENCE BOOKS:**

1. T.G. Palanivelu, R. Nakkeeran, "Wireless and Mobile Communication", PHI Limited,2009

- 2. Jochen Schiller, "Mobile Communications", Pearson Education , Second Edition, 2007.
- 3. Asoke K Talukder,Hasan Ahmed,Roopa Yavagal, ["Mobile Computing"](http://mheducation.co.in/html/9780070144576.html) , TMH, 2009.

#### **WEB REFERENCES:**

1. [https://www.studypool.com/documents/5908155/lesson-1-introduction-to-wireless-mobile](https://www.studypool.com/documents/5908155/lesson-1-introduction-to-wireless-mobile-%20%20%20%20%20%20%20%20%20%20%20%20%20%20%20%20%20%20%20%20%20%20%20%20%20%20%20%20%20%20%20%20%20%20%20%20%20%20%20%20%20computing)[computing](https://www.studypool.com/documents/5908155/lesson-1-introduction-to-wireless-mobile-%20%20%20%20%20%20%20%20%20%20%20%20%20%20%20%20%20%20%20%20%20%20%20%20%20%20%20%20%20%20%20%20%20%20%20%20%20%20%20%20%20computing)

2.<https://www.javatpoint.com/mobile-computing>

3.<https://ccsuniversity.ac.in/bridge-library/pdf/Mobile%20Computing%20Notes%20-All.pdf>

![](_page_15_Picture_371.jpeg)

![](_page_15_Picture_372.jpeg)

#### **Preamble:**

To understand the principles of Business Intelligence.

#### **Course Outcomes:**

On the successful completion of the course, students will be able to

![](_page_15_Picture_373.jpeg)

**K1 – Remember; K2 – Understand; K3 – Apply; K4 – Analyze; K5 – Evaluate; K6 – Create.**

#### **CO-PO MAPPING (COURSE ARTICULATION MATRIX)**

![](_page_15_Picture_374.jpeg)

**Level of correlation: 0–No correlation; 1–Low correlation;**

**UNIT I: Introduction to Business Intelligence (BI) (8 Hours)** Introduction – Changing Business Environments and Computerized Decision Support – A Framework of BI – Imtelligent Creation and use and BI Governance – Transaction Processing versus Analytic Processing – Successful BI Implementation – Major Tools & Techniques of BI

**UNITII: Decision Support Systems and BI (10 Hours)**  Managerial Decision making – Computerized support for Decision making – An early framework for computerized decision support -. The concept of Decision support system  $- A$ framework for BI -A work system view of decision support

**UNIT III: Decision making, systems, modeling and support (10 Hours)** Decision making : Introduction and Definitions – Models – Phases of the Decision-making process – Decision making: The Intelligent Phase – Decision making :The Design Phase – Decision Making : The Choice Phasr - Decision making : The Implementation Phase How Decisions are supported.

**UNIT IV: Knowledge Management (10 Hours)** Introduction to Knowledge Management – Organizational Learning and Transformation – Knowledge Management Activities **–** Approaches to Knowledge Management – Information Technology in Knowledge Management – Knowledge Management system implementation – Roles of people in Knowledge Management

**UNIT V: Business Intelligence implementation: Integration and Emerging Trends (10 Hours) Implementing BI:** An Overview –BI and Integration Implementation – Connecting BI systems to databases and other enterprise systems – On-Demand BI. Issues of Legality, privacy and ethics – Emerging topics in BI: An Overview – Online Social Networking: Basics and examples – Social Networks and BI" Collaborative Decision Making.

#### **REFERENCE BOOKS**

.

1. Efraim Turban, Ramesh Sharda, Dursun Delen, David King, "Business Intelligence : A Managerial Approach" Pearson, Second Edition (Units I & V)

2. Efriam Turban, Ramesh Sharda, Dursun Delen, "Decision Support and Business Intelligence Systems",Pearson, Ninth Edition (Units II, III, IV )

3.Ramesh Shrada, Dursun Delen, Efraim Turban,"Business Intelligence : A Managerial Perspective on Analytics", Pearson, Third Edition

4. Galit Shmueli, Nitin R. Patel, Peter C. Bruce,"Data ming for Business Intelligence", Wiley.

#### **WEB REFERENCES:**

<https://www.selecthub.com/business-intelligence/key-types-business-intelligence-tools/> <https://www.youtube.com/watch?v=5ssrUx-jivc>

<https://www.youtube.com/watch?v=KJHBIIgRyeo>

<https://www.slideshare.net/BodiBeatBox/ethical-issues-of-business-intelligence-bi>

![](_page_17_Picture_365.jpeg)

![](_page_17_Picture_366.jpeg)

#### **Preamble:**

 To understand the Cloud computing architectures, applications, services and security and its relevance towards cloud computing and Industry 4.0.

#### **Course Outcomes:**

On the successful completion of the course, students will be able to

![](_page_17_Picture_367.jpeg)

**K4 – Analyze; K5 – Evaluate; K6 – Create.**

### **CO-PO MAPPING (COURSE ARTICULATION MATRIX)**

![](_page_17_Picture_368.jpeg)

**Level of correlation: 0–No correlation; 1–Low correlation;**

### **UNIT I: Cloud Computing Basics (8 Hours)** Cloud Computing Overview - Applications - Intranets and the cloud – First movers in the cloud - Benefits - limitations of cloud computing – Security Concerns.

#### **UNIT II: Cloud Computing Architecture & Tools (10 Hours)**

Cloud Computing Architecture : Cloud Computing Technology – Cloud Architecture – Cloud Modeling and Design – Cloud Computing Tools : Tools and Technologies for Cloud – Cloud Mashups – Apache Hadoop – Cloud Tools

#### **UNIT III: Cloud Computing Services and Security (10 Hours)** Cloud Computing Services : Cloud Computing Elements – Understanding Services and Applications by Type – Cloud Services – Cloud Computing at Work – Cloud Computing and Security : Risks in Cloud Computing – Data Security in Cloud – Cloud Security Services

**UNIT IV: Virtualization and Data Storage (10 Hours)** Virtualization: Foundations – Grid, Cloud and Virtualization – Virtualization and Cloud Computing – Data Storage and Cloud Computing : Data Storage – Cloud Storage –Cloud Storage from LANs to WANs

**UNIT V: Future Cloud and It's Applications (10 Hours)** Future Cloud: Future Trends – Mobile Cloud – Autonomic Cloud Engine – Multimedia Cloud – Energy Aware Cloud Computing – Jungle Computing – Case Studies – Cloud computing towards Industry 4.0 revolution.

### **REFERENCES:**

- 1. A. Srinivasan, J.Suresh, "Cloud Computing A Practical approach for learning and implementation", Pearson
- 2. Anthony T. Velte, Toby J. Velte, Robert Elsenpeter, " Cloud Computing: A Practical Approach", McGraw Hill.
- 3. Michael Miller, "Cloud Computing", Pearson Education, New Delhi, 2009.
- 4. Rajkumar Byya, James Broberg, Andrzej Goscinski, " Cloud Computing Principles and Paradigms", Wiley & sons

### **WEB REFERENCES:**

- 1. <https://azure.microsoft.com/en-in/resources/cloud-computing-dictionary>
- 2. <https://www.techtarget.com/searchcloudcomputing/definition/cloud-computing>
- 3. <https://aws.amazon.com/what-is-cloud-computing>
- 4. <https://www.infoworld.com/article/2683784/what-is-cloud-computing.html>
- 5. <https://www.ibm.com/in-en/cloud/learn/cloud-computing>

![](_page_19_Picture_393.jpeg)

![](_page_19_Picture_394.jpeg)

#### **Preamble:**

To educate students in implementing SOA in industries. It gives the overview of pros and cons of SOA and explains when, why and which part of SOA you should use in live environment or project designing.

#### **Course Outcomes:**

On the successful completion of the course, students will be able to

![](_page_19_Picture_395.jpeg)

**K1 – Remember; K2 – Understand; K3 – Apply; K4 – Analyze; K5 – Evaluate; K6 – Create.**

![](_page_19_Picture_396.jpeg)

![](_page_19_Picture_397.jpeg)

**Level of correlation: 0–No correlation; 1–Low correlation;**

**UNIT I: Roots and Anatomy of SOA (8 Hours)**

**Roots of SOA:** Characteristics of SOA - Comparing SOA to client-server and distributed internet architectures.

**Anatomy of SOA:** How components in an SOA interrelate - Principles of service orientation.

**UNIT II: Web Services (10 Hours) Web services:** Service descriptions – Messaging with SOAP –Message exchange Patterns – Coordination –Atomic Transactions – Business activities – Orchestration – Choreography.

UNIT III: Service Layer **(10 Hours) Service layer:** Abstraction – Application Service Layer – Business Service Layer – Orchestration Service Layer.

**UNIT IV: Service oriented analysis & Entity-centric business (10 Hours) Service oriented analysis:** Business-centric SOA – Deriving business services- service modeling - Service Oriented Design – WSDL basics – SOAP basics – SOA composition guidelines.

**Entity-centric business:** service design – Application service design – Taskcentric business service design.

#### **UNIT V: SOA platform basics & WS-BPEL basics (10 Hours)**

**SOA platform basics:** SOA support in J2EE – Java API for XML-based web services (JAX-WS) - Java architecture for XML binding (JAXB) – Java API for XML Registries (JAXR) - Java API for XML based RPC (JAX-RPC)- Web Services Interoperability Technologies (WSIT) - SOA support in .NET – Common Language Runtime - ASP.NET web forms – ASP.NET web services – Web Services Enhancements (WSE).

**WS-BPEL basics:** WS-Coordination overview - WS-Choreography, WSPolicy, WSSecurity. Learning Resources

#### **REFERENCE BOOKS:**

1. Thomas Erl, "Service-Oriented Architecture: Concepts, Technology, and Design", Pearson Education, 1/e, 2005.

2. Thomas Erl, "SOA Principles of Service Design "(The Prentice Hall Service-Oriented Computing Series from Thomas Erl), 2005.

3. Newcomer, Lomow, "Understanding SOA with Web Services", Pearson Education, 2005.

4. Sandeep Chatterjee, James Webber, "Developing Enterprise Web Services, An Architect's Guide", Pearson Education, 2005.

5. Dan Woods and Thomas Mattern, " Enterprise SOA Designing IT for Business Innovation" O'REILLY, 1/e, 2006.

#### WEB REFERENCES:

1. <https://www.ibm.com/cloud/learn/soa>

2. [https://en.wikipedia.org/wiki/Service-oriented\\_architecture](https://en.wikipedia.org/wiki/Service-oriented_architecture)

![](_page_21_Picture_383.jpeg)

![](_page_21_Picture_384.jpeg)

#### **Preamble:**

The Course provides hands on experience on implementing the concepts of object oriented programming, event driven programming, packages, JDBC and JSP.

#### **Course Outcomes:**

On the successful completion of the course, students will be able to

![](_page_21_Picture_385.jpeg)

![](_page_21_Picture_386.jpeg)

![](_page_21_Picture_387.jpeg)

**CO-PO MAPPING (COURSE ARTICULATION MATRIX)**

**Level of correlation: 0–No correlation; 1–Low correlation; 3–Medium correlation; 9-High correlation between COs and POs.**

- 1. Demonstrate the multilevel inheritance.
- 2. Generate students mark sheet using package concept.
- 3. Create a thread using Thread class.
- 4. Find the machine and host IP address.
- 5. Illustrate sending a file from one system to another using TCP/IP model.
- 6. Produce Student attendance report using JDBC.
- 7. Generate EB-Bill using JDBC.
- 8. Implement event driven programming.
- 9. Apply swing components.
- 10. Implement Servlet concepts.

![](_page_23_Picture_389.jpeg)

#### **Contact hours per semester: 60**

![](_page_23_Picture_390.jpeg)

#### **Preamble:**

This course covers the basics on creating database tables using SQL, develop efficient PL/SQL programs to access Oracle databases and manage data retrieval with cursors and cursor variables, Stored Procedures, Functions, Packages and Triggers (PL/SQL Programming).It is designed to provide hands-on experience to create database-level applications using Oracle SQL and PL/SQL.

#### **Course Outcomes**

On successful completion of the course, students will be able to

![](_page_23_Picture_391.jpeg)

**K1 – Remember; K2 – Understand; K3 – Apply; K4 – Analyze; K5 – Evaluate; K6 – Create. CO-PO MAPPING (COURSE ARTICULATION MATRIX)**

![](_page_23_Picture_392.jpeg)

**Level of correlation: 0–No correlation; 1–Low correlation;**

- 1. Write SQL queries for Data Definition and Data Manipulation Language.
- 2. Write SQL queries using logical operations and operators.
- 3. Write SQL queries for group functions.
- 4. Write SQL queries for subqueries.
- 5. Write SQL queries to implement JOINS.
- 6. Write queries to understand the concepts for ROLL BACK, COMMIT & CHECK POINTS.
- 7. Write PL/SQL Function to find Armstrong numbers from 1 to n.
- 8. Write PL/SQL code to update values in created tables by using Explicit Cursors.
- 9. Write a PL/SQL Procedure to check the given number is prime or not by using call procedure
- 10. Write PL/SQL Program to handle the Exceptions.
- 11. Write PL/SQL code to implement Trigger.
- 12. Write PL/SQL Program to create and execute a package.

![](_page_25_Picture_381.jpeg)

**Contact hours per week: 4**

![](_page_25_Picture_382.jpeg)

#### **Preamble**

The Paper offers the depth understanding and knowledge of different data structures, algorithms and their applications.

#### **Course Outcomes**

On the successful completion of the course, students will be able to

![](_page_25_Picture_383.jpeg)

**K1 – Remember; K2 – Understand; K3 – Apply; K4 – Analyze; K5 – Evaluate; K6 – Create. CO-PO MAPPING (COURSE ARTICULATION MATRIX)**

![](_page_25_Picture_384.jpeg)

**Level of correlation: 0–No correlation; 1–Low correlation;**

**UNIT I: Data Structure: Introduction and Linear Data Structures (10 Hours)** Introduction-Data structure- Definition-**–** Arrays - Order List – Sparse Matrices - Representation of Arrays - Stacks and Queues – Fundamentals - Evaluation of Expression - Multiple Stacks and Queues.

#### **UNIT II: Linked Lists and Non Linear Data Structures (9 Hours)**

Linked Lists: Singly Linked List - Linked Stacks and Queues - Polynomial Addition - Doubly Linked Lists - Tress: Basic Terminology-Binary Trees-binary Tree Representation - Binary Tree Traversal. Graphs: Terminology and representation - Introduction –Definition and Terminology-Graph Representation – Traversals.

#### **UNIT III: Algorithm: Introduction and Divide and Conquer Method (11 Hours)**

What is algorithm **–** Algorithm Specification – Performance Analysis: Space Complexity - Time Complexity – Asymptotic Notation. Divide and Conquer: General Method - Binary Search - Finding the maximum and minimum - Merge sort - Quick sort – Selection.

# **UNIT IV: Greedy Method (9 Hours)**

Greedy Method: General Method - Knapsack problem - Job sequencing with deadlines - Optimal merge patterns - minimum spanning trees - Single source shortest paths.

**UNIT V: Dynamic Programming (9 Hours)**

Dynamic Programming: General Method - Multistage Graphs- All pair shortest path - Optimal binary search trees - 0/1 Knapsack - Traveling Salesperson problem.

### **REFERENCE BOOKS:**

1. Ellis Horowitz, Sartaj Shani, Fundamentals of Data Structures, First Edition, Galgotia Publication.

2. Ellis Horowitz, Sartaj Sahni and Sanguthevar Rajasekaran, (2008) , Fundamentals of Computer Algorithms, Second Edition, Hyderabad Universities Press (India) Private Limited Publication.

3. Seymour Lipschutz , G.A. Vijayalakshmi Pai, Data Structures , Tata McGrawhill, Year 2006.

4. D. Samanta, "Classical Data Structure", Prentice Hall India, ISBN: 8120318749.

5. Coremen T H, Leiserson C E, Rivest R L and Stein, Clifford, Introduction to algorithms, PHI, 2nd Edition, 2009.

6. Anany Levitin, Introduction to the Design and Analysis of Algorithm, Pearson Education.

#### **WEB REFERENCES**

1.<https://www.geeksforgeeks.org/data-structures/>

2.<https://www.javatpoint.com/data-structure-tutorial>

3. [https://www.tutorialspoint.com/design\\_and\\_analysis\\_of\\_algorithms/index.htm](https://www.tutorialspoint.com/design_and_analysis_of_algorithms/index.htm)

4.<https://www.geeksforgeeks.org/algorithms-design-techniques/>

5.<https://techvidvan.com/tutorials/data-structure-and-algorithm/>

![](_page_27_Picture_365.jpeg)

![](_page_27_Picture_366.jpeg)

#### **Preamble**

To enable the students to learn the concepts of web Programming techniques

#### **Course Outcomes**

On the successful completion of the course, students will be able to

![](_page_27_Picture_367.jpeg)

**K1 – Remember; K2 – Understand; K3 – Apply; K4 – Analyze; K5 – Evaluate; K6 – Create.**

## **CO-PO MAPPING (COURSE ARTICULATION MATRIX)**

![](_page_27_Picture_368.jpeg)

**Level of correlation: 0–No correlation; 1–Low correlation;**

**UNIT I: An Introduction to JavaScript (8 Hours)** What is Dynamic HTML? - Java Script-Java Script Basics - Variables-String Manipulation - Mathematical Functions – Statements - Operators – Arrays - Functions.

UNIT II: Objects in JavaScript **(10 Hours)** Data and Objects in JavaScript - Regular Expressions - Exception Handling - Built in Objects – Events - Dynamic HTML with Java Script - Data Validation - Opening a New Window – Messages and Confirmations - The Status Bar - Writing to a Different Frame - Rollover Buttons-Moving Images - Multiple Pages in a single Download.

**UNIT III: Programming in Perl5 (10 Hours)** Why Perl? - Online Documentation - The Basic Perl Program – Scalars – Arrays - Hashes – Control Structures - Processing Text - Regular Expressions – Using Files.

**UNIT IV: An Introduction to PHP (10 Hours)**  PHP – Using PHP – Variables - Program Control - Built Functions - Exercises.

UNIT V: **Introducing JQuery** (10 Hours) Making jQuery Work-Working With DOM-Working with Events – Using the Photographer's Exchange Web Site-Making Navigation Graceful-Creating and Calling Modal Windows-Binding Events to Other Elements.

#### **REFERENCE BOOKS:**

1. Chris Bates , "Web Programming Building Internet Applications",Wiley – Dreatech India PVT.Ltd,Second Edition,2006

2. Jay Blanchard "Applied jQuery Develop and Design",Pearson Publications,2013.

### **WEB REFERENCES**

**1.<https://www.w3schools.com/js/>**

**2. [https://www.tutorialspoint.com/perl/perl\\_pdf\\_version.htm](https://www.tutorialspoint.com/perl/perl_pdf_version.htm)**

**3. <https://www.w3schools.com/php/>**

**4.<https://www.javatpoint.com/jquery-tutorial>**

![](_page_29_Picture_377.jpeg)

![](_page_29_Picture_378.jpeg)

#### **Preamble**

To understand the fundamental principles of software project management and different methods and techniques used for project management

#### **Course Outcomes**

On the successful completion of the course, students will be able to

![](_page_29_Picture_379.jpeg)

**K1 – Remember; K2 – Understand; K3 – Apply; K4 – Analyze; K5 – Evaluate; K6 – Create.**

#### **CO-PO MAPPING (COURSE ARTICULATION MATRIX)**

![](_page_29_Picture_380.jpeg)

**Level of correlation: 0–No correlation; 1–Low correlation;**

#### UNIT I: Product Life Cycle (10 Hours)

Product Life Cycle: Introduction – Idea Generation- Prototype Development Phase- Alpha phase –Beta phase- Protection phase- Maintenance and obsolescence phase. Project Life Cycle Models: What is project life cycle model-A frame work for studying different life cycle models-The waterfall model- The prototype model- The Rapid Application Development Model- The spiral model and its variants. Metrices: Introduction- The metrices roadmap- A typical metrices strategy – What should you measure – Set Targets and Track them- Understanding and Trying to minimize variability- Act on data-People and Organisational Issues in metrices programmes-Common Pitfalls to watch out for in metrices programmes- Metrices implementation checklists and tools.

#### **UNIT II: Software configuration management (10 Hours)**

Introduction-Basic definitions and terminology-The Process and Activities of software Configuration Audit –Software configuration management in geographically distributed teams-Metrices in software configuration management –Software configuration management tools and automation. Software quality assurance: How do you define quality- Why is quality important in software- Quality Control and quality assurance –Cost and benefits of quality – Software quality analyst's functions- Some popular misconceptions about the SQA's role –Software quality assurance tools –Organizational structures –Profile of a successful SQA-measures of SQA success –Pitfalls to watch out for in the SQA's role. Risk management: Introduction-What is Risk management and why is it important- Risk management cycle- Risk identification: Common tools and techniques- Risk quantification –Risk monitoring-Risk mitigation- Risks and mitigation in the context of global project- Teams –Some practical techniques in risk management –Metrices in risk management.

#### **UNIT III: Software Requirements Gathering (10 Hours)**

Inputs and start criteria for requirements gathering- Dimensions of requirements gathering Steps to be followed during requirements gathering outputs and quality records from the requirements phase- Skills sets required during the requirements phase- Differences for a Shrink-wrapped software- Challenges during the requirements management phase- Metrices for the requirement phase. Estimation: what is estimation-when  $\&$  why is estimation done The Three phases of estimation-Estimation methodology- Formal models for size estimation – Translation effort estimated into schedule estimates –Common challenges during estimation Metrices for the estimation processes.

**UNIT IV: Design and Development Phases (10 Hours)** Some difference in our chosen approach-Salient features of design- Evolving an architecture /Blueprint –Design for reusability- Technology choices /constraints –Design to standards – Design for portability- User interface issues- Design for testability-Design for diagnosability-Design for maintainability- Design for Installability- Inter –Operability design-Challenges during design and development phases-Skill sets for design and development metrices for design and development phases. Project management in the testing phase: Introduction- What is testingWhat are the activities that make up testing- Test scheduling and types of tests-People issues in testing management structures for testing in global teams –Metrics for testing phase.

#### **UNIT V: Project Management in the Maintenance Phase (8 Hours)**

Introduction- Activities during the maintenance phase-management issues during the maintenance phase- Configuration management during the maintenance phase –Skill sets for people in the maintenance phase estimating size, effort and people resources for the maintenance phase- Advantages of using geographically distributed teams for the maintenance phase-Metrics for the maintenance phase. Globalization issues in project management: Evolution of globalization- Challenges in building global teams-Models for the execution of some effective management techniques for managing global teams. Impact of the internet on project management: Introduction – The effect of internet on project management –Managing projects for the internet- Effect on project management activities.

#### **REFERENCE BOOKS :**

- 1. Gobalswamy Ramesh, "Managing Global Software Projects", Tata McGraw Hill Publishing Company, 2003.
- 2. S.A. Kelkar, "Software Project Management –A concise study", PHI, 2003 Mike Cotterel, Bob Hughes, "Software Project Management", Inclination / Thomas computer press, 1955.

#### **WEB REFERENCES:**

**1[.https://www.google.co.in/url?sa=t&rct=j&q=&esrc=s&source=web&cd=&cad=rja&uact](https://www.google.co.in/url?sa=t&rct=j&q=&esrc=s&source=web&cd=&cad=rja&uact=8&ved=2ahUKEwiX6KGknYf5AhW0SGwGHff3D4kQFnoECAoQAw&url=https%3A%2F%2Fwww.tutorialspoint.com%2Fsoftware_engineering%2Fsoftware_project_management.htm&usg=AOvVaw0iLNl8sK2uiawjFkxPghZC) [=8&ved=2ahUKEwiX6KGknYf5AhW0SGwGHff3D4kQFnoECAoQAw&url=https%3A%](https://www.google.co.in/url?sa=t&rct=j&q=&esrc=s&source=web&cd=&cad=rja&uact=8&ved=2ahUKEwiX6KGknYf5AhW0SGwGHff3D4kQFnoECAoQAw&url=https%3A%2F%2Fwww.tutorialspoint.com%2Fsoftware_engineering%2Fsoftware_project_management.htm&usg=AOvVaw0iLNl8sK2uiawjFkxPghZC) [2F%2Fwww.tutorialspoint.com%2Fsoftware\\_engineering%2Fsoftware\\_project\\_managem](https://www.google.co.in/url?sa=t&rct=j&q=&esrc=s&source=web&cd=&cad=rja&uact=8&ved=2ahUKEwiX6KGknYf5AhW0SGwGHff3D4kQFnoECAoQAw&url=https%3A%2F%2Fwww.tutorialspoint.com%2Fsoftware_engineering%2Fsoftware_project_management.htm&usg=AOvVaw0iLNl8sK2uiawjFkxPghZC) [ent.htm&usg=AOvVaw0iLNl8sK2uiawjFkxPghZC](https://www.google.co.in/url?sa=t&rct=j&q=&esrc=s&source=web&cd=&cad=rja&uact=8&ved=2ahUKEwiX6KGknYf5AhW0SGwGHff3D4kQFnoECAoQAw&url=https%3A%2F%2Fwww.tutorialspoint.com%2Fsoftware_engineering%2Fsoftware_project_management.htm&usg=AOvVaw0iLNl8sK2uiawjFkxPghZC)**

**2[.https://www.google.co.in/url?sa=t&rct=j&q=&esrc=s&source=web&cd=&cad=rja&uact](https://www.google.co.in/url?sa=t&rct=j&q=&esrc=s&source=web&cd=&cad=rja&uact=8&ved=2ahUKEwiX6KGknYf5AhW0SGwGHff3D4kQFnoECFkQAQ&url=https%3A%2F%2Fwww.geeksforgeeks.org%2Fsoftware-engineering-software-project-management-spm%2F&usg=AOvVaw2V-9u402JX2Wn8iqKZViY3) [=8&ved=2ahUKEwiX6KGknYf5AhW0SGwGHff3D4kQFnoECFkQAQ&url=https%3A%](https://www.google.co.in/url?sa=t&rct=j&q=&esrc=s&source=web&cd=&cad=rja&uact=8&ved=2ahUKEwiX6KGknYf5AhW0SGwGHff3D4kQFnoECFkQAQ&url=https%3A%2F%2Fwww.geeksforgeeks.org%2Fsoftware-engineering-software-project-management-spm%2F&usg=AOvVaw2V-9u402JX2Wn8iqKZViY3) [2F%2Fwww.geeksforgeeks.org%2Fsoftware-engineering-software-project-management](https://www.google.co.in/url?sa=t&rct=j&q=&esrc=s&source=web&cd=&cad=rja&uact=8&ved=2ahUKEwiX6KGknYf5AhW0SGwGHff3D4kQFnoECFkQAQ&url=https%3A%2F%2Fwww.geeksforgeeks.org%2Fsoftware-engineering-software-project-management-spm%2F&usg=AOvVaw2V-9u402JX2Wn8iqKZViY3)[spm%2F&usg=AOvVaw2V-9u402JX2Wn8iqKZViY3](https://www.google.co.in/url?sa=t&rct=j&q=&esrc=s&source=web&cd=&cad=rja&uact=8&ved=2ahUKEwiX6KGknYf5AhW0SGwGHff3D4kQFnoECFkQAQ&url=https%3A%2F%2Fwww.geeksforgeeks.org%2Fsoftware-engineering-software-project-management-spm%2F&usg=AOvVaw2V-9u402JX2Wn8iqKZViY3)**

**3[.https://www.google.co.in/url?sa=t&rct=j&q=&esrc=s&source=web&cd=&cad=rja&uact](https://www.google.co.in/url?sa=t&rct=j&q=&esrc=s&source=web&cd=&cad=rja&uact=8&ved=2ahUKEwiX6KGknYf5AhW0SGwGHff3D4kQFnoECDAQAQ&url=https%3A%2F%2Fen.wikipedia.org%2Fwiki%2FSoftware_project_management&usg=AOvVaw1YMAT0_aD8_ZAXcz0sxH5N) [=8&ved=2ahUKEwiX6KGknYf5AhW0SGwGHff3D4kQFnoECDAQAQ&url=https%3A](https://www.google.co.in/url?sa=t&rct=j&q=&esrc=s&source=web&cd=&cad=rja&uact=8&ved=2ahUKEwiX6KGknYf5AhW0SGwGHff3D4kQFnoECDAQAQ&url=https%3A%2F%2Fen.wikipedia.org%2Fwiki%2FSoftware_project_management&usg=AOvVaw1YMAT0_aD8_ZAXcz0sxH5N) [%2F%2Fen.wikipedia.org%2Fwiki%2FSoftware\\_project\\_management&usg=AOvVaw1Y](https://www.google.co.in/url?sa=t&rct=j&q=&esrc=s&source=web&cd=&cad=rja&uact=8&ved=2ahUKEwiX6KGknYf5AhW0SGwGHff3D4kQFnoECDAQAQ&url=https%3A%2F%2Fen.wikipedia.org%2Fwiki%2FSoftware_project_management&usg=AOvVaw1YMAT0_aD8_ZAXcz0sxH5N) [MAT0\\_aD8\\_ZAXcz0sxH5N](https://www.google.co.in/url?sa=t&rct=j&q=&esrc=s&source=web&cd=&cad=rja&uact=8&ved=2ahUKEwiX6KGknYf5AhW0SGwGHff3D4kQFnoECDAQAQ&url=https%3A%2F%2Fen.wikipedia.org%2Fwiki%2FSoftware_project_management&usg=AOvVaw1YMAT0_aD8_ZAXcz0sxH5N)**

![](_page_32_Picture_376.jpeg)

![](_page_32_Picture_377.jpeg)

#### **Preamble**

To understand the fundamental of operating system and different methods and techniques used. **Course Outcomes**

On the successful completion of the course, students will be able to

![](_page_32_Picture_378.jpeg)

**K1 – Remember; K2 – Understand; K3 – Apply; K4 – Analyze; K5 – Evaluate; K6 – Create.**

![](_page_32_Picture_379.jpeg)

![](_page_32_Picture_380.jpeg)

**Level of correlation: 0–No correlation; 1–Low correlation; 3–Medium correlation; 9-High correlation between COs and POs.**

**UNIT I: Overview of Operating System (8 Hours) Overview of Operating System:** Importance of Operating Systems; Basic Concepts and Terminology; An Operating System Resource Manager: Memory Management Functions, Processor Management Functions, Device Management Functions, and Information Management Functions.

UNIT II: Memory Management (10 **Hours**) **Memory Management:** Single Contiguous Allocation: H/W Support, S/W Support, Advantages, Disadvantages; Introduction to Multiprogramming: Concept of Multiprogramming, Measure of System I/O Wait Percentage, Relevance of Multiprogramming to Memory Management ; Partitioned Allocation, Relocatable Partitioned Memory Management, Paged Memory Management, Demand-Paged Memory Management, Segmented Memory Management, Segmented and Demand –Paged Memory Management, Other Memory Management Schemes (Swapping, Overlays).

**UNIT III:** Processor Management (10 Hours) **Processor Management:** State Model : Job Scheduler, Process Scheduling, Job and Process Synchronization, Structure of Processor Management ; Job Scheduling : Functions, Policies, Job Scheduling in Non multi programmed Environment, Job Scheduling in Non multi programmed environment, Job Scheduling in multi programmed environment ; Process Scheduling, Multiprocessor Systems : Separate Systems, Coordinated Job Scheduling, Master/Slave Scheduling, Homogeneous Processor scheduling ; Process Synchronization : Race Condition, Synchronization Mechanism, Deadly Embrace, Synchronization Performance Considerations.

# **UNIT IV: Device Management (10 Hours)**

**Device Management:** Techniques for Device Management: Dedicated Devices, Shared Devices, Virtual Devices; Device Characteristics- Hardware Considerations : Input or Output Devices, Storage Devices; Channels and Control Units : Independent Device Operation, Buffering, Multiple Paths, Block Multiplexing ; Device Allocation Considerations; Virtual Devices.

**UNIT V: Information Management (10 Hours) Information Management:** Introduction; A Simple File System; General Model of a File System; Symbolic File System; Basic File System, Access Control Verification; Logical File System; Physical File System; Case study on DOS, Windows 98, Windows NT & Linux. **REFERENCE BOOKS:**

- 1. Madnick E., Donovan J., "Operating Systems", Tata McGraw Hill.
- 2. Silbershatz and Galvin, " Operating System Concepts", Addison Wesley.
- 3. Tannenbaum, "Operating systems", PHI.4. Peterson, "Operating System".

#### **WEB REFERENCES:**

- 1. [https://www.tutorialspoint.com/operating\\_system/os\\_overview.htm](https://www.tutorialspoint.com/operating_system/os_overview.htm)
- 2. [https://www.tutorialspoint.com/operating\\_system/os\\_memory\\_management.htm](https://www.tutorialspoint.com/operating_system/os_memory_management.htm)
- 3. <https://www.javatpoint.com/process-management-in-os>
- 4.<https://www.javatpoint.com/device-management-in-operating-system>
- 5. <https://www.britannica.com/science/computer-science/Information-management>

![](_page_34_Picture_390.jpeg)

![](_page_34_Picture_391.jpeg)

#### **Preamble:**

To learn about the concepts of Artificial Intelligence and Expert System

#### **Course Outcomes:**

On the successful completion of the course, students will be able to

![](_page_34_Picture_392.jpeg)

#### **K1 – Remember; K2 – Understand; K3 – Apply; K4 – Analyze; K5 – Evaluate; K6 – Create. CO-PO MAPPING (COURSE ARTICULATION MATRIX)**

![](_page_34_Picture_393.jpeg)

**Level of correlation: 0–No correlation; 1–Low correlation;**

**UNIT I: Introduction – Problems and Search (8 Hours)** What is an AI Technique? - Problems, Problems Space and Search – Defining the Problem as a State Search – Production Systems – Problem Characteristics – Production System Characteristics – Issues in the Design of Search Programs - Heuristic Search Techniques: Generate and Test – Hill Climbing – Best First Search. Problem Reduction – Constraint Satisfaction – Means – Ends Analysis.

UNIT II: Knowledge Representation **Manufacture 10 Hours**) Knowledge Representation Issues: Representations and Mappings – Approaches to Knowledge Representation – Issues in Knowledge Representation – The Frame Problem. Using Predicate Logic: Representing Simple Facts in Logic – Representing Instance and Isa Relationships – Computable Functions and Predicates – Resolution. Representing Knowledge Using Rules: Procedural versus Declarative Knowledge - Logic Programming – Forward versus Backward Reasoning – Matching – Control Knowledge.

**UNIT III: Game Playing and Planning (10 Hours)** Game Playing: The Minimax Search Procedure - Adding Alpha-Beta Cutoffs - Additional Refinements - Iterative Deepening - Planning: The Blocks World - Componenets of a Planning System - Goal Stack Planning - Nonlinear Planning Using Constraint Posting - Hierrarcical Planning

**UNIT IV: Natural Lanaguage Processing and Learning (10 Hours)** Natural Language Processing: Introduction - Syntactic Processing - Semantic Analysis - Discourse and Pragmatic Processing - Learning: What is Learning? - Rote Learning **-** Learning by Taking Advice - Learning in Problem Solving - Learning from Examples - Explanation Based Learning - Discovery - Analogy - Foemal Learning Theory - Neural Net Learning and Genetic Learning

**UNIT V: Expert Systems, Perception and Action (10 Hours)** Expert Systems: Representing and Using Domain Knowledge - Expert System Shells - Explanation - Knowledge Acquisition - Perception and Action: Real-Time Search - Perception - Action - Robot Architectures – Industrial robot

#### **REFERENCE BOOKS:**

- 1. Elain Rich & Kevin Knight, Artificial Intelligence Tata McGraw Hill Second Edition, 1991.
- 2. Stuart Russel, Peter Norvig, Artificial Intelligence: A Modern Approach,3rd Edition
- 3. David W. Rolston, Principles of Artificial Intelligence & Expert Systems Development McGraw Hill.
### **WEB REFERENCES:**

1.<https://www.geeksforgeeks.org/artificial-intelligence-an-introduction/>

2.<https://www.javatpoint.com/artificial-intelligence-tutorial>

3.<https://www.youtube.com/watch?v=oV74Najm6Nc>

4[.https://education.vex.com/stemlabs/workcell/stemlab/industrial-robotics/what-are-industrial](https://education.vex.com/stemlabs/workcell/stemlab/industrial-robotics/what-are-industrial-%20%20%20%20%20%20robots)[robots](https://education.vex.com/stemlabs/workcell/stemlab/industrial-robotics/what-are-industrial-%20%20%20%20%20%20robots)

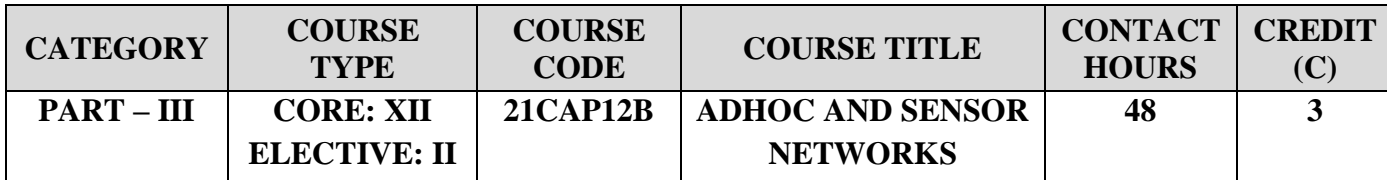

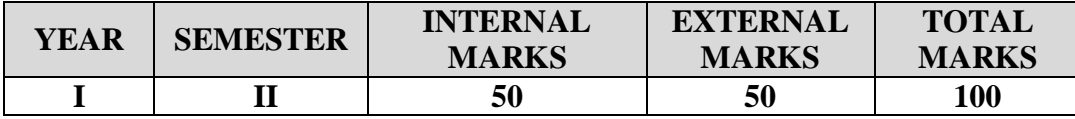

### **Preamble:**

To educate students in implementing mobile adhoc and sensor networks in industries. It gives the research and application of advanced wireless technologies for day today life.

#### **Course Outcomes:**

On the successful completion of the course, students will be able to

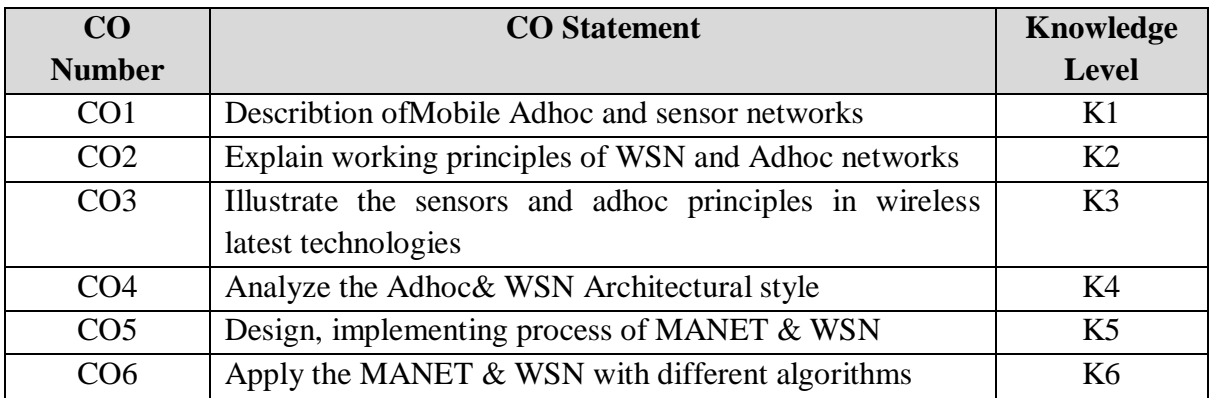

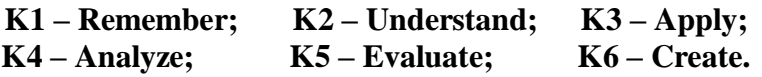

### **CO-PO MAPPING (COURSE ARTICULATION MATRIX)**

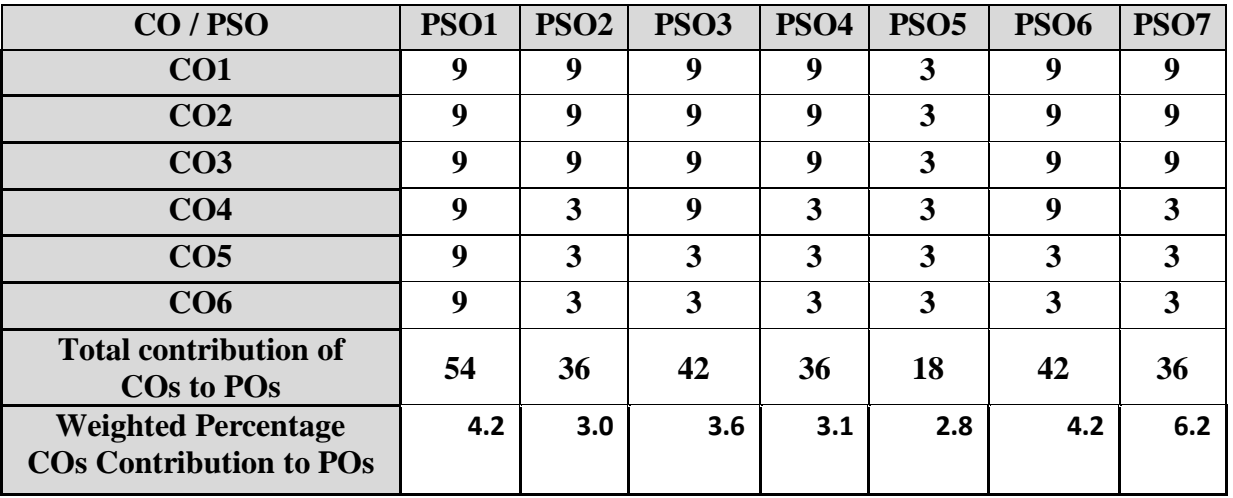

**Level of correlation: 0–No correlation; 1–Low correlation;**

**UNIT I: Mobile Communications and Computing (8 Hours) Introduction Mobile Communications and computing:** Mobile Computing (MC)- Introduction to MC, novel applications, limitations, and architecture GSM – Mobile services, System Architecture, Radio interface, Protocols, Localization and calling, Handover, Security, and new data services.

**UNIT II: Wireless Medium Access Control (10 Hours) Wireless Medium Access Control:** Motivation for a specialized MAC, SDMA, FDMA, TDMA, CDMA. Mobile Network layer – Mobile IP (Goals, assumptions, entities and terminology, IP packet delivery, agent advertisement and discovery, registration, tunneling and encapsulation, optimizations), Dynamic Host configuration Protocol (DHCP). Mobile transport layer – traditional TCP, Indirect TCP, Snooping TCP, Mobile TCP, Fast retransmit/ fast recovery, Transmission / timeout freezing, Selective retransmission, Transaction oriented TCP.

**UNIT III: Mobile Ad Hoc Networks(MANET) (10 Hours) Mobile Ad Hoc Networks(MANET):** Overview, Properties of a MANET, spectrum of MANET applications, routing and various routing algorithms, Security in MANET protocols, and Tools: Wireless Application Protocol – WAP. (Introduction, protocol architecture, and treatment of protocols of all layers), Bluetooth (User scenarios, physical layer, MAC layer, networking, security, link management) and J2ME.

**UNIT VI: Wireless Sensor Network (10 Hours) Wireless Sensor Network:** Wireless Sensor Network Applications, Collaborative processing, Key Definitions of sensor networks. Canonical problem- localization and Tracking, Bayesian state estimation, Distributed representation and interface of states, impact of choice of representation, design consideration in distributed tracking, tracking multiple objects, state space decomposition, data association, sensor models, performance comparison and metrics.

### **UNIT V: Protocols (10 Hours)**

**Protocols:** IIIE 802.15.4 standard and zigbee, general issues, geographic, energy –aware routing, unicast geographic routing, routing on a curve, energy – minimizing broadcast, attribute- based routing, directed diffusion, rumor routing, geographic hash tables; infrastructure establishment, topology control, clustering, time synchronization, clocks and communication delays, interval methods, broadcasts, localization and localization services, ranging techniques, range based localization algorithms, information- based sensor tasking. IDSQ: information driven sensor querying, cluster leader based protocol, sensor tasking in tracking relations, joint routing and information aggregation, multi step information – directed routing, sensor group management.

### **REFERENCE BOOKS:**

- 1. Jochen Schiller,Mobile Communications,Addison-Wesley,Second edition.
- 2. Feng Zhao,LeonidusGuibas,Wireless Sensor Networks-An information Processing approach, Elsevier publication.

# **WEB REFERENCES:**

1. <https://www.digimat.in/nptel/courses/video/106105160/L01.html>

- 2. [https://mrcet.com/downloads/digital\\_notes/CSE/IV%20Year/Ad-hoc%20Sensor%20Networks.pdf](https://www.google.com/url?sa=i&rct=j&q=&esrc=s&source=web&cd=&cad=rja&uact=8&ved=0CAQQw7AJahcKEwjI-fqk1Y75AhUAAAAAHQAAAAAQAg&url=https%3A%2F%2Fmrcet.com%2Fdownloads%2Fdigital_notes%2FCSE%2FIV%2520Year%2FAd-hoc%2520Sensor%2520Networks.pdf&psig=AOvVaw3B6bJDYNlNf8TKEgFcqFqP&ust=1658653904450900)
- 3.<https://nptel.ac.in/courses/106105160>

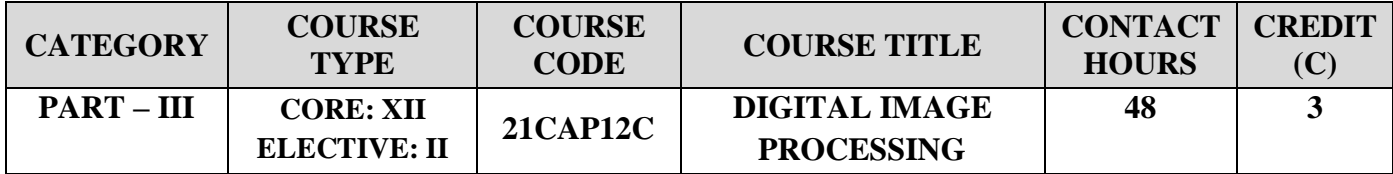

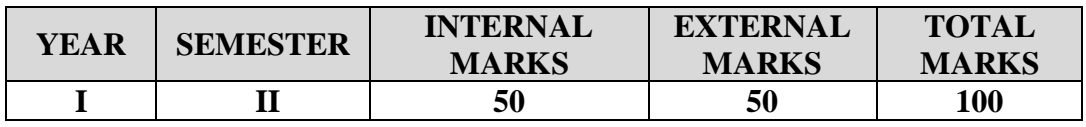

### **Preamble:**

To attain the knowledge of digital image processing

### **Course Outcomes:**

On successful completion of the course the students should have:

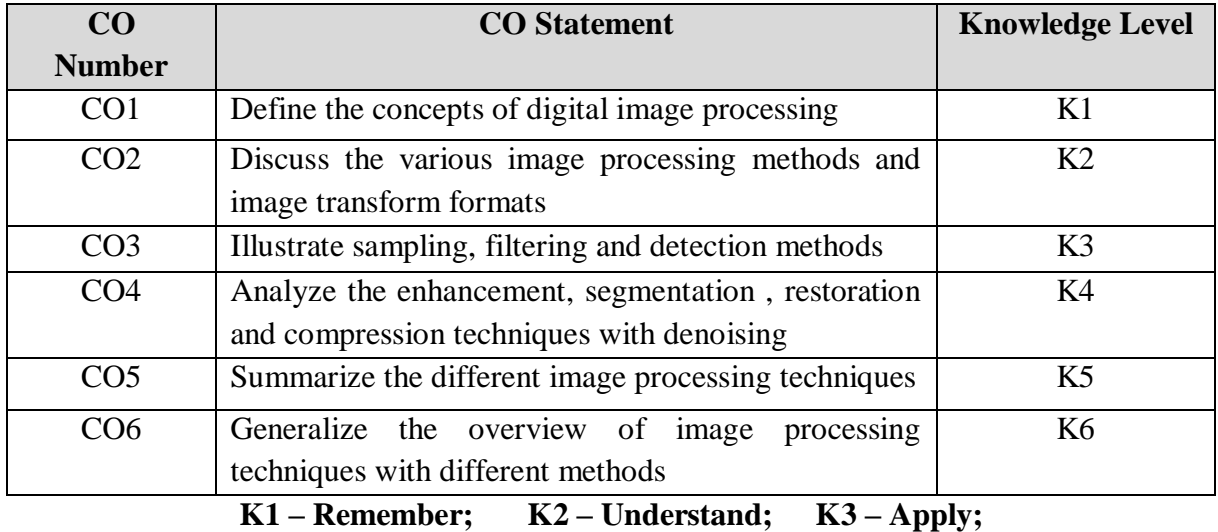

**K4 – Analyze; K5 – Evaluate; K6 – Create.**

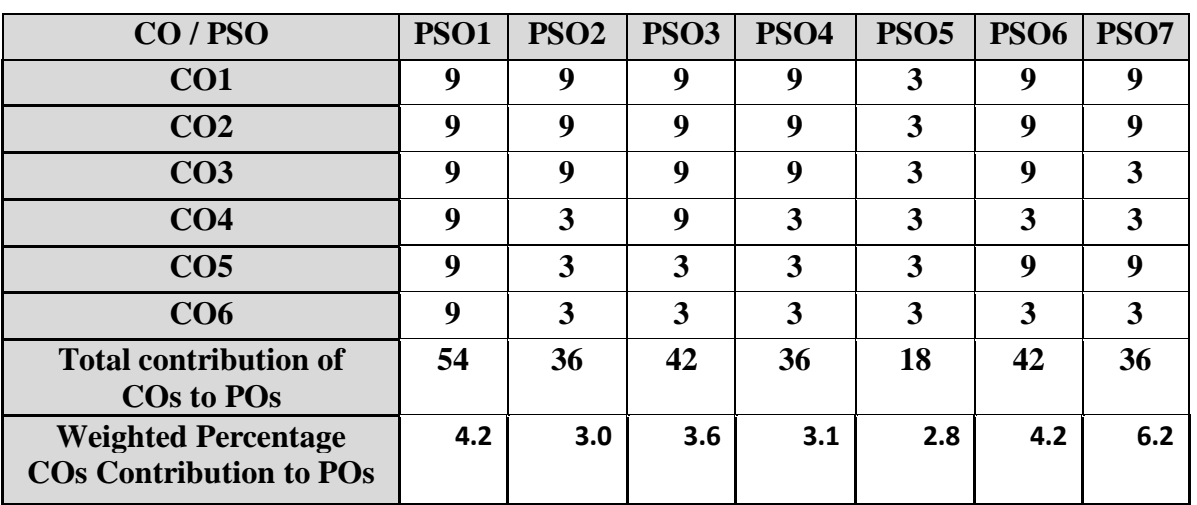

#### **CO-PO MAPPING (COURSE ARTICULATION MATRIX)**

**Level of correlation: 0–No correlation; 1–Low correlation; 3–Medium correlation; 9-High correlation between COs and POs.**

**Unit I: Introduction to Image – Processing (8 Hours) Introduction to Image – Processing:** Introduction – Resolution – Human Visual System – Classification of Digital Images- Image types- Elements of an Image – processing system- Image file formats – Applications of Digital Image Processing- **Image Transform**: Introduction – Need for Transform – Image Transform – Fourier Transform – 2D Discrete Fourier Transform.

Unit II: **Image Enhancement** (10 Hours) **Image Enhancement**: Introduction – Image Enhancement in Spatial Domain –Enhancement through Point operation – Types of Point Operation – Histogram Manipulation – Linear Gray-Level Transformation – Nonlinear Gray-Level Transform – Local or Neighbourhood Operation – Median Filter – Spatial Domain High-pass Filtering or Image Sharpening – Bit-plane Slicing – Image Enhancement in Frequency Domain – Homomorphic Filter – Zooming Operation – Image Arithmetic

Unit III: **Image Restoration and Denoising** (10 Hours) Introduction – Image Degradation – Types of Image Blur – Classification of Image – restoration Techniques – Image-restoration Model – Linear Image – restoration Techniques –Image Denoising – Classification of Noise in Image – Median Filtering – Trimmed Average Filter – Performance Metrics in Image Restoration – Applications of Digital Image Restoration.

Unit IV: **Image Segmentation** (10 Hours) Introduction – Classification of Image – segmentation Techniques – Region Approach to Image Segmentation – Clustering Techniques – Image Segmentation Based on Thresholding – Edgebased Segmentation – Classification of Edges – Edge Detection – Edge Linking.

**Unit V: Image Compression (10 Hours)** Introduction – Need for Image Compression – Redundancy in Images – Classification of Redundancy in Images – Image-compression Scheme – Classification of Image-compression Schemes – Fundamentals of Information theory – Wavelet – based Image Compression – Fractal Image Compression

#### **REFERENCE BOOKS**

- 1. S.Jeyaraman, S.Esakkirajan, T.Veerakumar, "Digital Image Processing", McGraw Hill Education (India) Private Limited, New Delhi, 2014
- 2. Rafael G. Gonzalez , Richard E. Woods, "Digital Image Processing", Pearson Education. 3 rd Edition.
- 3. A.K. Jain, "Fundamental of Digital Image Processing", PHI Publications, 4<sup>th</sup> Edition 2011.
- 4. Chanda &Majumdar,"Digital Image Processing and analysis", PHI Publications, 2<sup>nd</sup> Edition 2007.

### **WEB REFERENCES:**

- 1. <https://www.tutorialspoint.com/dip/index.htm>
- 2. <https://www.geeksforgeeks.org/digital-image-processing-basics/>
- 3. <https://www.javatpoint.com/digital-image-processing-tutorial>
- 4. <https://www.simplilearn.com/image-processing-article>
- 5. <https://www.ssla.co.uk/digital-image-processing>

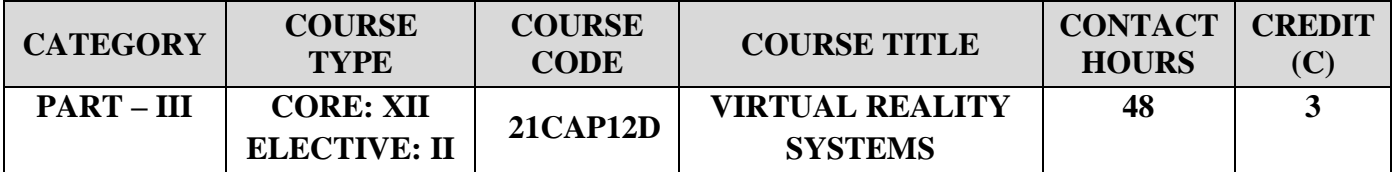

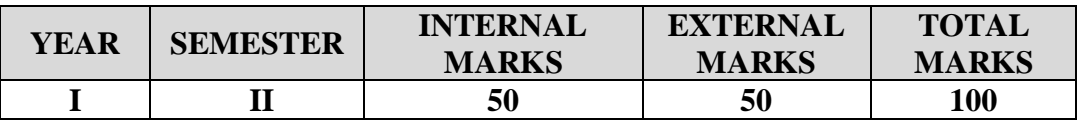

#### **Preamble:**

The Proposed Paper offers to explore materials and processes used in immersive virtual reality; show a basic awareness and understanding of historical and theoretical contexts relevant to immersive virtual reality and Demonstrate an understanding of the importance of critical and self-reflective practice.

#### **Course Outcomes:**

On the successful completion of the course, students will be able to

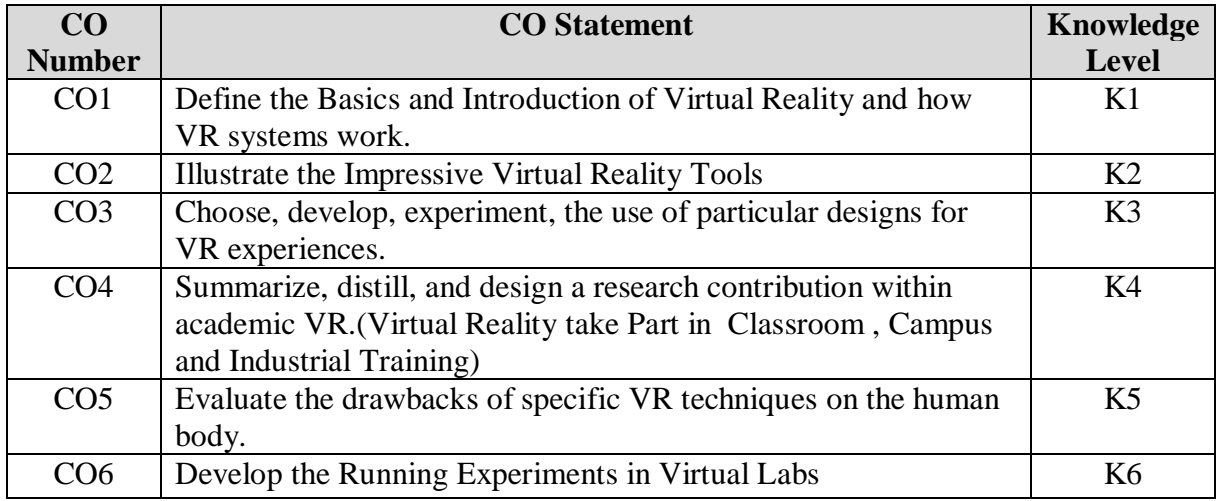

**K1 – Remember; K2 – Understand; K3 – Apply; K4 – Analyze; K5 – Evaluate; K6 – Create. CO-PO MAPPING (COURSE ARTICULATION MATRIX)**

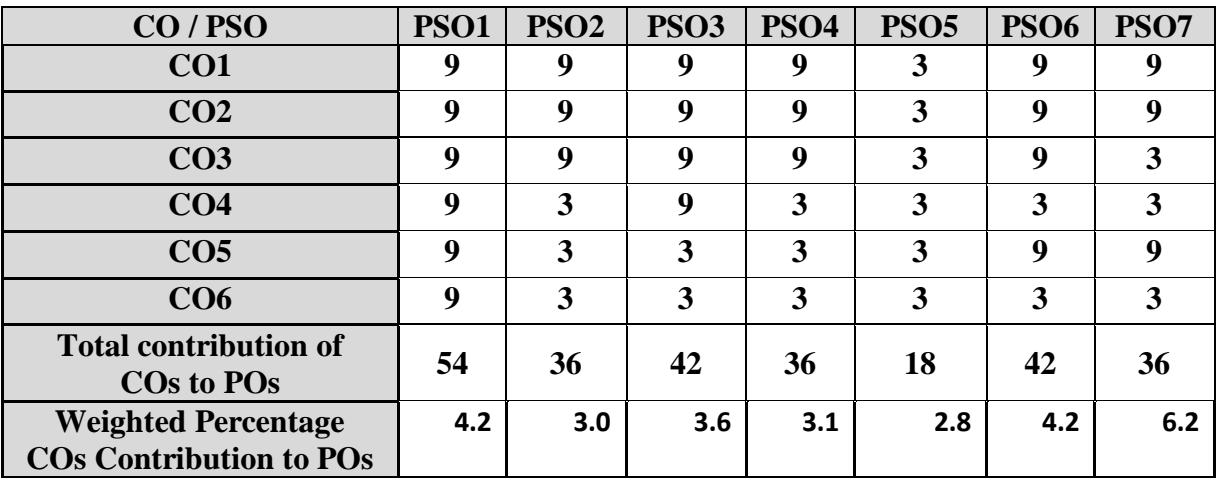

**Level of correlation: 0–No correlation; 1–Low correlation;**

# **UNIT I: Introduction to Virtual Reality (8 Hours)** Immersion in Alternate Worlds: What is Virtual Reality? - How does Virtual Reality Work? - A Quick Tour of VR - Immersing the Audience - Entertaining the Senses.

# UNIT II: The Tools of Virtual Reality **(10 Hours)**

Reality in a Box - Trackers: Where in the (Virtual) World Are You? - Virtual Visualization - Three - Dimensional Sound- Touching Objects in Thin Air: Manipulation Devices - Working in Wide - Open Spaces: Projection - Based VR.

# **UNIT III: Science with VR (10 Hours)** Getting a Feel for Microsoft World - Exploring Other Planets via VR - VR and Scientific Visualization - Running Experiments in Virtual Labs - Blowing in the Virtual Wind.

# **UNIT IV: Learning, Training, and Playing in VR (10 Hours)** VR in the Classroom - VR on Campus - High- Tech Training in Virtual Environments - Virtual Industrial Training - VR and Entertainment - Virtual Worlds within a Virtual World - VR Gaming at Home .

**UNIT V: Real Drawbacks to Virtual Reality (10 Hours)**  Cyberhype: Mistaking Pipe Dreams for Predictions - The Physical drawbacks of Virtual Reality - Cyberspace Sickness - Decompressing from VR - Blurring the Definition of Reality-Applications of Virtual Reality Concepts in Industry 4.0.

# **REFERENCE BOOKS:**

- 1. Sean M.Grady, "Virtual Reality Computers Mimic The Physical World", University Press (India ) Limited Publications.2000
- 2. John Vince, "Virtual Reality Systems", Pearson Publications.
- 3. Alan B Craig, William R Sherman and Jeffrey D Will, "Developing Virtual Reality Applications: Foundations of Effective Design", Morgan Kaufmann, 2009.
- 4. Gerard Jounghyun Kim, "Designing Virtual Reality Systems", the Structured Approach, Springer London, 2005.

### **WEB REFERENCES:**

1.https://www.researchgate.net/publication/359254589 Visualization in virtual reality a systematic [review](https://www.researchgate.net/publication/359254589_Visualization_in_virtual_reality_a_systematic_review)

2.<https://www.youtube.com/watch?v=Nq3mPFgpREE>

3[.https://www.sciencedirect.com/science/article/pii/S2212827120305539](https://www.sciencedirect.com/science/article/pii/S2212827120305539)

4[.https://www.youtube.com/watch?v=bN3JSk9xrhE](https://www.youtube.com/watch?v=bN3JSk9xrhE)

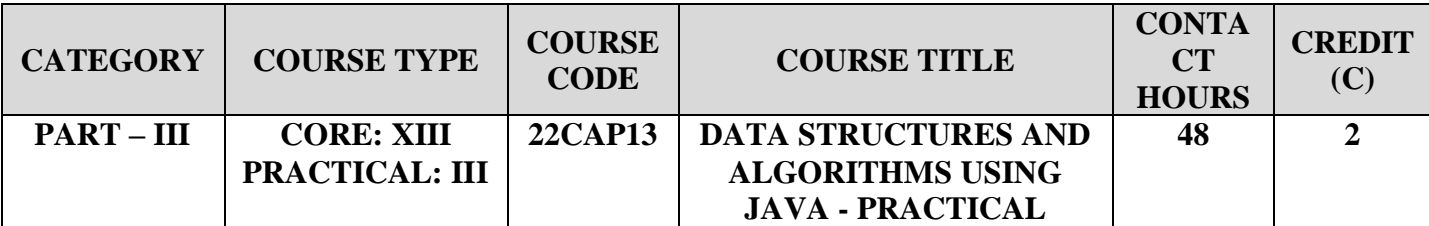

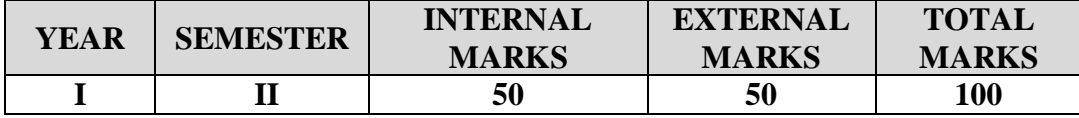

### **Preamble**

The course presents various data structures and algorithms with its implementation in JAVA to obtain practical understanding of their concepts and applications.

### **Course Outcomes**

On the successful completion of the course, students will be able to

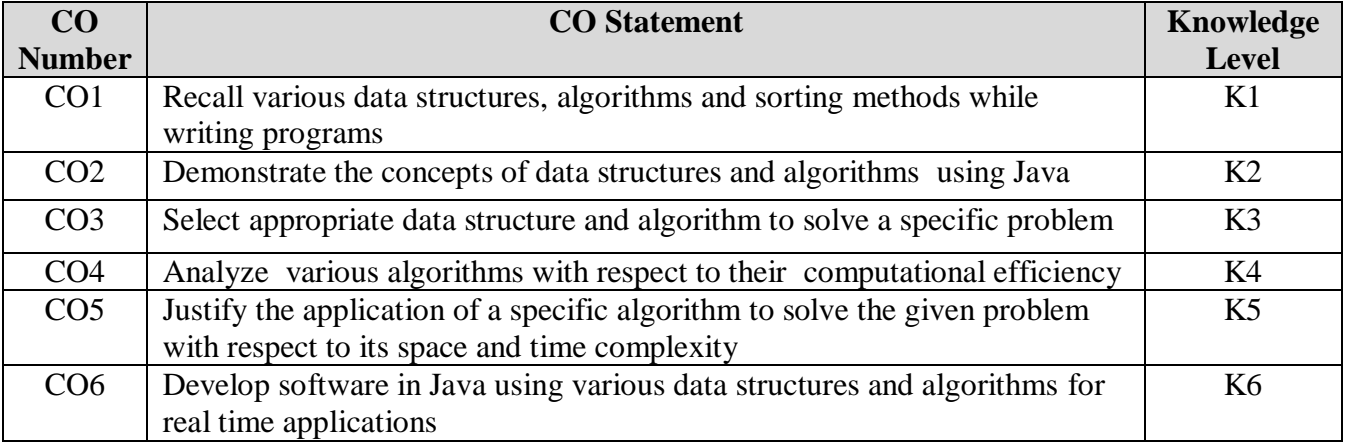

**K1 – Remember; K2 – Understand; K3 – Apply; K4 – Analyze; K5 – Evaluate; K6 – Create.**

### **CO-PO MAPPING (COURSE ARTICULATION MATRIX)**

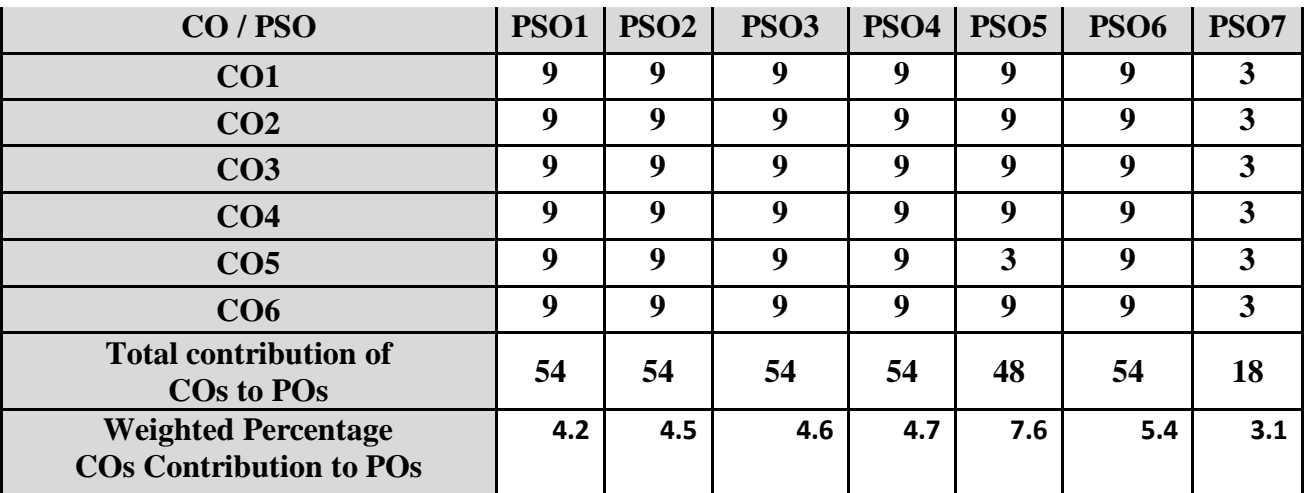

**Level of correlation: 0–No correlation; 1–Low correlation;**

- 1. Implement push and pop operations in a stack.
- 2. Illustrate insert and delete operations in a queue.
- 3. Demonstrate insertion and deletion operations in a singly linked list.
- 4. Convert an infix expression to postfix expression and evaluate it.
- 5. Analyze in order, pre order and post order traversal of a binary tree.
- 6. Implement breadth first and depth first search algorithm in a graph.
- 7. Assess binary search using divide and conquer method
- 8. Perform quick sort using divide and conquer method
- 9. Construct minimum cost spanning tree using Kruskal algorithm
- 10. Execute Job sequencing with deadlines using Greedy algorithm
- 11. Solve knapsack problem using dynamic programming
- 12. Solve Traveling Salesman problem using dynamic programming

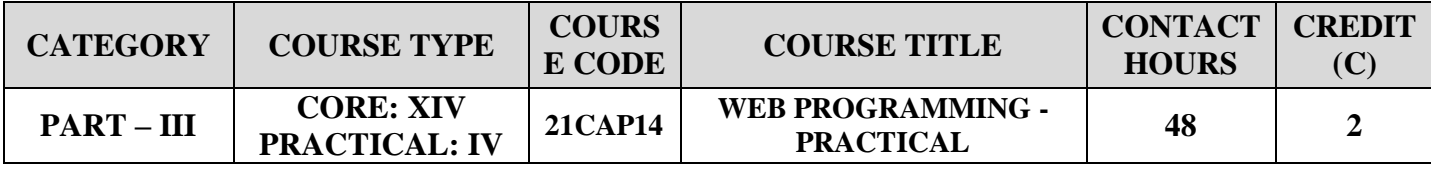

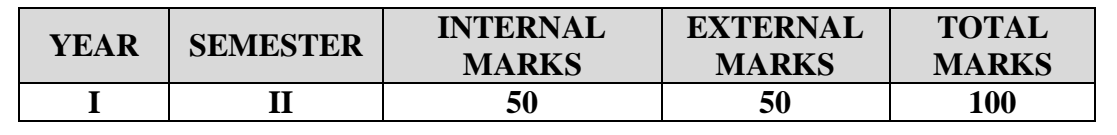

### **Preamble**

This course provides programming skills in HTML,PERL and PHP. To enable the students to develop web based application

### **Course Outcomes**

On successful completion of the course the students will be able to

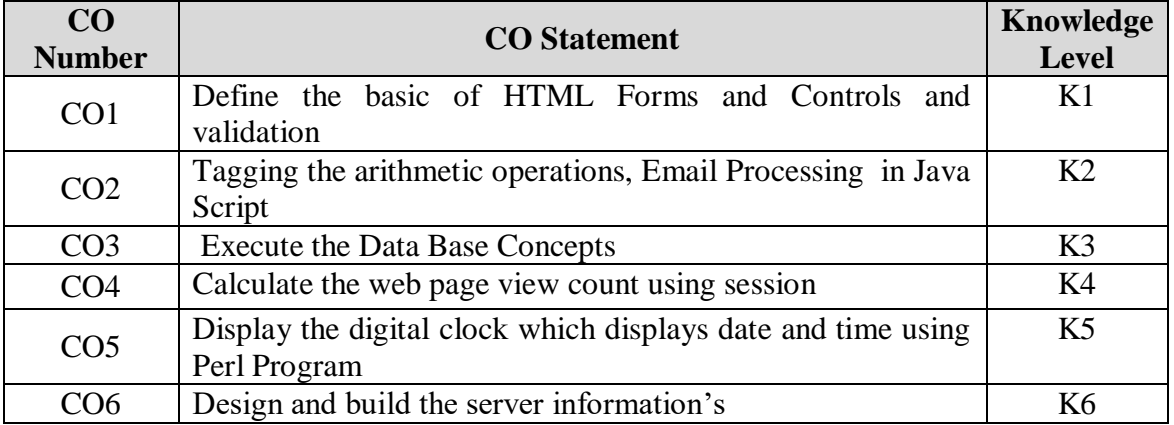

**K1 – Remember; K2 – Understand; K3 – Apply; K4 – Analyze; K5 – Evaluate; K6 – Create.**

# **CO-PO MAPPING (COURSE ARTICULATION MATRIX)**

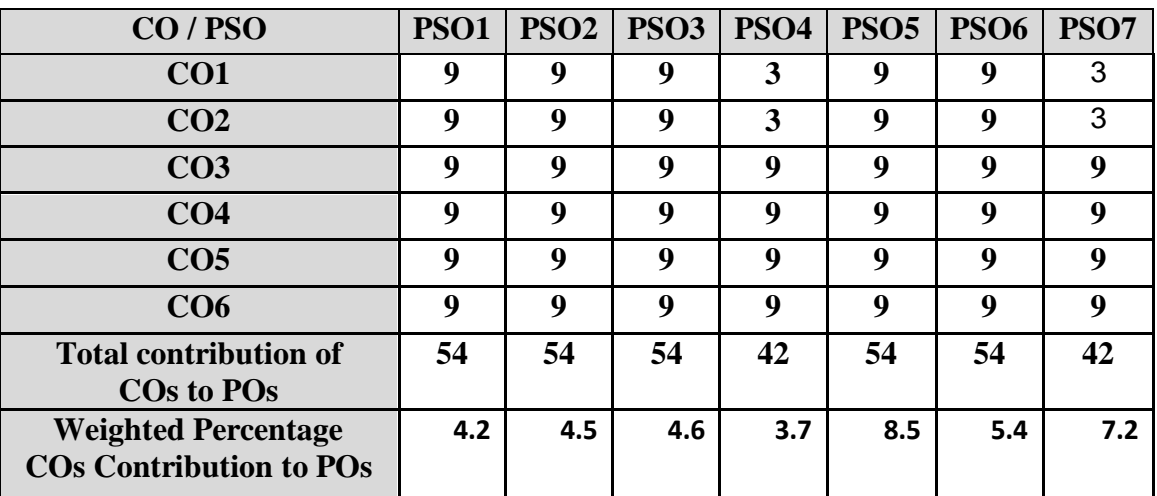

**Level of correlation: 0–No correlation; 1–Low correlation;**

- 1. Create a HTML form with Name, Address and E-mail text fields. On submitting, Store the values in MySQL table.
- 2. Apply a JavaScript to validate the following fields of the above registration page.
	- a. Name (Name should contains alphabets and the length should not be less than 6 characters).
	- b. Password (Password should not be less than 6 characters length).
	- c. E-mailid (should not contain any invalid and must follow the standard pattern [name@domain.com\)](mailto:name@domain.com)
	- d. Phone number (Phone number should contain 10 digits only)
- 3. Create a JavaScript to design a simple calculator to perform the following operations: sum, product, difference and quotient
- 4. Design a program in PHP for a simple email processing.
- 5. Implement a PHP program for a login script; create a login database and store username and password.
- 6. Design PHP program to upload image to the server using html and PHP
- 7. Implement a PHP program to store page views count in SESSION, to increment the count on each refresh, and to show the count on web page
- 8. Create a Perl program to keep track of the number of visitors visiting the web page and to display this count of visitors, with proper headings.
- 9. Design a Perl program to display a digital clock which displays the current time of the server.
- 10. Create a Perl program to display Server Information's.

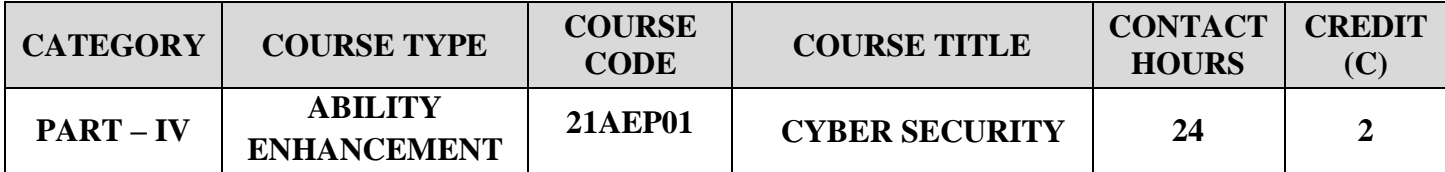

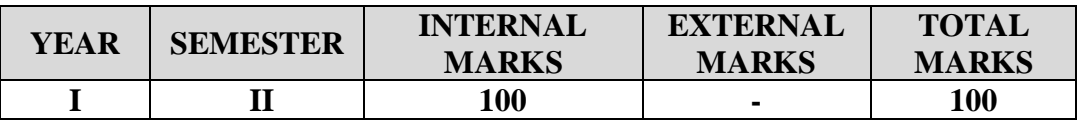

### **Preamble:**

To understand the basics of cyber security and the security threats in day-to-day activities.

#### **Course Outcomes**

On the successful completion of the course, students will be able to

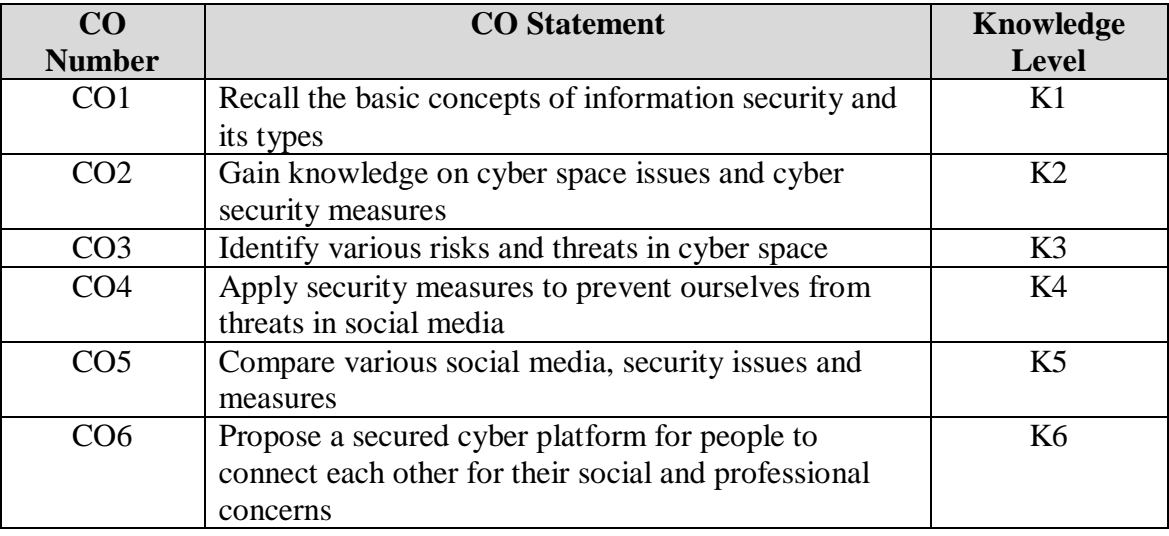

**K1 – Remember; K2 – Understand; K3 – Apply; K4 – Analyze; K5 – Evaluate; K6 – Create.**

#### **CO-PO MAPPING (COURSE ARTICULATION MATRIX)**

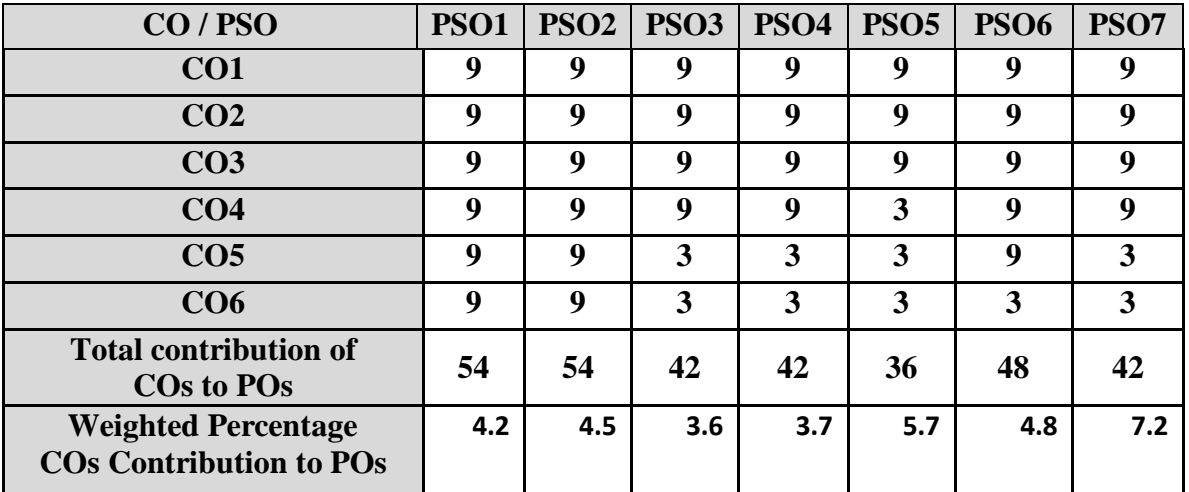

**Level of correlation: 0–No correlation; 1–Low correlation;**

**UNIT I: Information Security** (**5 Hours)** History of Information Security - Need for Security-**Types of Security:** Physical Security – Network Security –Personal Security –Operation Security –Communication Security - Information Security Threats.

UNIT II: **Introduction to Cyber Security** (5 Hours) **Cyber Security:** Objectives- Roles- Differences between Information Security and Cyber Security. **Cyber Security Principles:** Confidentiality- Integrity – Availability.

# **UNIT III: Risks & Vulnerabilities** (**5 Hours)**

**Risk Meaning:** Risk Management –Problems of Measuring Risk -Risk Levels-Risk Analyzes-Risk Assessment –Response to Risk Terminology- **Threats:** Components of Threats-Types of Threats- **Vulnerabilities:** Computing System Vulnerabilities –Hardware Vulnerabilities-Software Vulnerabilities-Data Vulnerabilities-Human Vulnerabilities.

**UNIT IV: Social media (5 Hours)** Introduction to social media: What, Why –Pros and cons- Security issues in social media: Mail-Facebook-Whatsapp-Twitter-Preventive and control measures.

**UNIT V: Case study (4 Hours)** Impact of social media: Education -Business- Banking-Mobile –Human Life- Present generation-Indian scenario.

### **WEB REFERENCES:**

- 1. https://m.youtube.com/watch?v=o6pgd8gLFHg
- 2. https://m.youtube.com/watch?v=3rl4ZjZpcHU
- 3. https://blog.barkly.com/10-fundamental-cybersecurity-lessons-for-beginners
- 4. https://5social media security risk and how to avoid them.html
- 5. https://10 cyber security twitter profiles to watch.html
- 6. https://cyber security in banking 4 trends to watch in 2017.html
- 7. https://gmail hacking security tips-indian cyber security solutions.html
- 8. https://why social media sites are the new cyber weapons of.html
- 9. EBook:A complete guide to Staying Ahead in the Cyber Security Game

\*\*\*\*\*\*\*\*\*\*\*\*\*\*\*\*

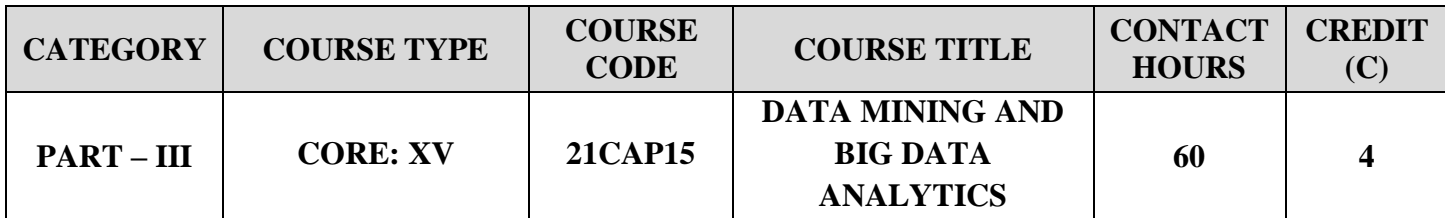

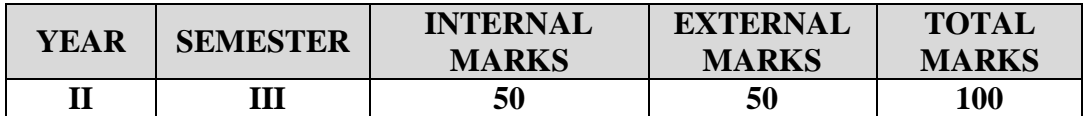

### **Preamble:**

To attain the knowledge in basic of Data Mining and the students can learn, Understand and

Practice Big Data Analytics towards industry 4.0.

#### **Course Outcomes:**

On the successful completion of the course, students will be able to

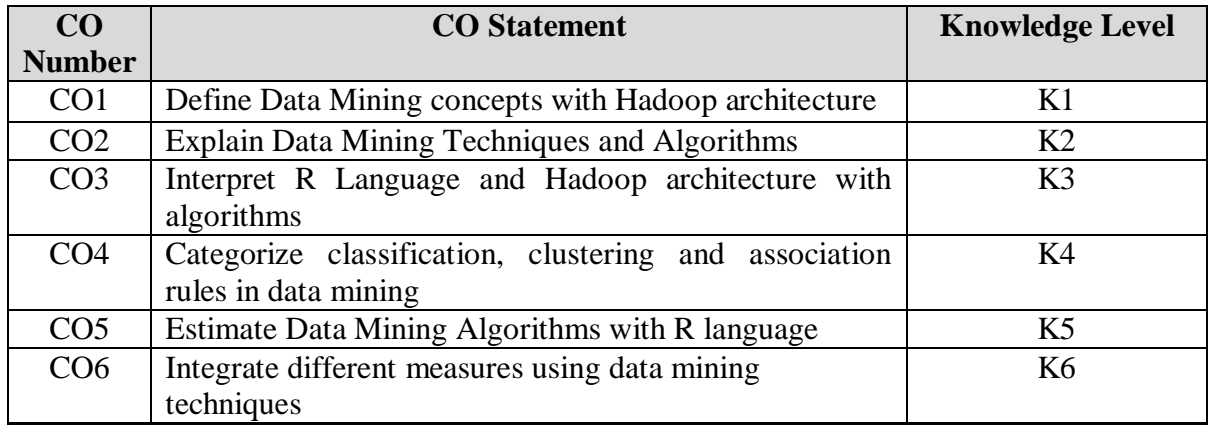

**K1 – Remember; K2 – Understand; K3 – Apply; K4 – Analyze; K5 – Evaluate; K6 – Create.**

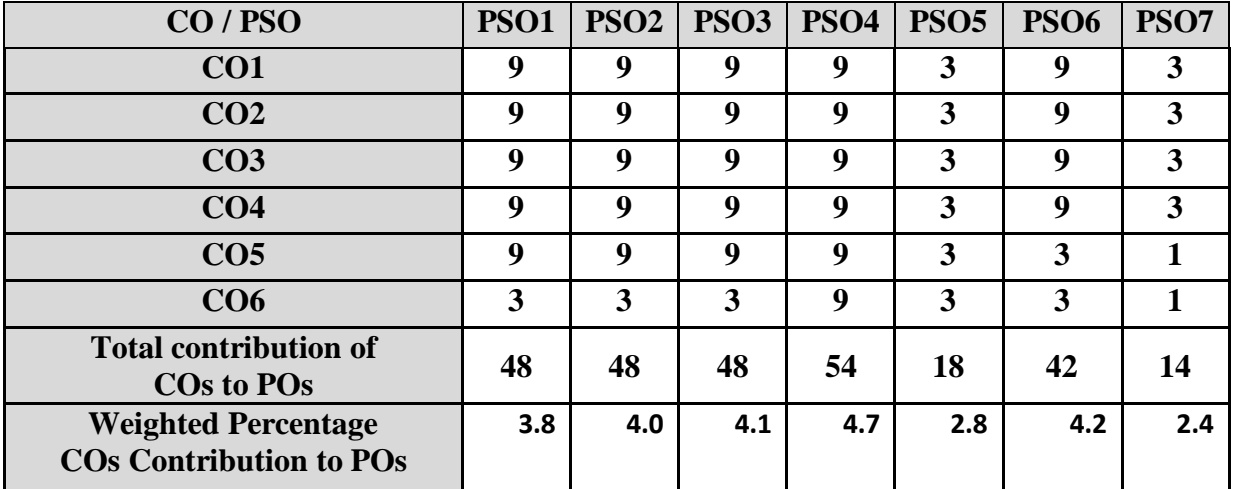

### **CO-PO MAPPING (COURSE ARTICULATION MATRIX)**

**Level of correlation: 0–No correlation; 1–Low correlation;**

Unit I: Introduction to Data Mining Techniques (12 **Hours**) **Introduction:** Basic Data Mining Tasks- Data Mining Versus Knowledge Discovery in Databases- Data Mining Issues- Data Mining Metrics-Social Implication of Data Mining- Data Mining from a Database Perspective- Database /OLTP Systems-Fuzzy sets and Fuzzy Logic. **Data Mining Techniques:** Introduction- A statistical Perspective on Data Mining- Similarity Measures – Decision Tress-Neural Networks-Genetic Algorithms.

Unit II: Classification **Classification** (12 Hours) **Classification:** Introduction- Statistical- Based Algorithm- Distance-Based Algorithms – Decision Tree-Based Algorithms- Neural Network-Based Algorithm-Rule Based Algorithm-Combining Techniques.

### **Unit III: Clustering and Association Rules (12 Hours)**

**Clustering:** Introduction- Similarity and Distance Measures- Outliers- Hierarchical Algorithms-Partitional Algorithms.

**Association Rules:** Introduction- Large Item sets- Basic Algorithms- Parallel and Distributed Algorithms- Comparing Rules-Advanced Association Rule Techniques.

**Unit IV: Using R and Hadoop (12 Hours) Getting Ready to Use R and Hadoop:** Installing R- Installing RStudio- Understanding the Features of R language- Installing Hadoop- Understanding Hadoop features- Learning the HDFS and MapReduce architecture.

**Writing Hadoop MapReduce Programs:** Understanding the basics of MapReduce- Introducing Hadoop MapReduce –Understanding the Hadoop MapReduce Fundmentals.

Unit V: **Integration R and Hadoop** (12 **Hours**) **Integration R and Hadoop:** Introducing RHIPE- Understanding the architecture of RHIPE-Understanding RHIPE Samples- Introducing RHadoop.

**Using Hadoop Streaming with R:** Basics of Hadoop streaming- How to run Hadoop streaming with R?- Exploring the HadoopStreaming R Package.

# **REFERENCE BOOKS:**

- **1.** Margaret H.Dunham, "Data Mining- Introductory and Advanced Topics", Pearson Education, 2009. **(Unit:1,2,3)**
- 2. Vignesh Prajapati, "Big Data Analytics with R and Hadoop", PACKT Publishing, 2013. **(Unit:4 & 5)**
- 3. Radha Shankarmani and M.Vijayalakshmi, "Big Data Analytics", 2nd Edition, Wiley.

# **WEB REFERENCE:**

- 1. <https://www.javatpoint.com/data-mining-techniques>
- 2. <https://www.geeksforgeeks.org/basic-concept-classification-data-mining/>
- 3. [https://www.tutorialspoint.com/what-are-the-steps-involved-in-association-rule-clustering](https://www.tutorialspoint.com/what-are-the-steps-involved-in-association-rule-clustering-system)[system](https://www.tutorialspoint.com/what-are-the-steps-involved-in-association-rule-clustering-system)
- 4. <https://www.javatpoint.com/r-hadoop-integration>
- 5. <http://www.lecturemaker.com/2011/02/rhipe/>

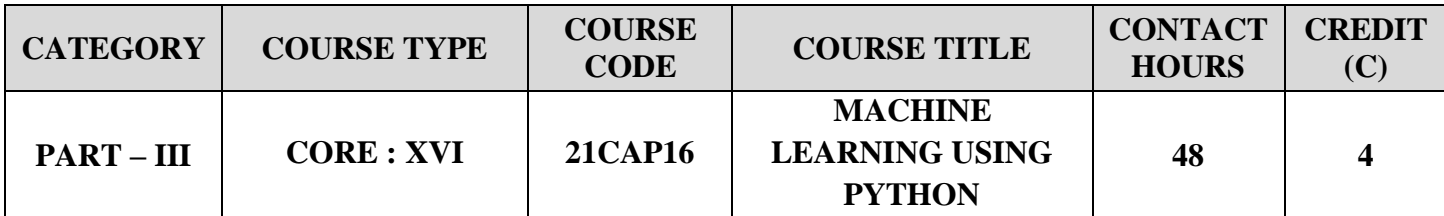

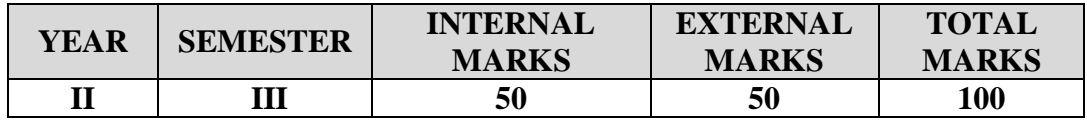

#### **Preamble:**

This course covers the basic concepts and techniques of Machine Learning and implementation of algorithms using python programming in Industry 4.0

### **Course Outcomes:**

On the successful completion of the course, students will be able to

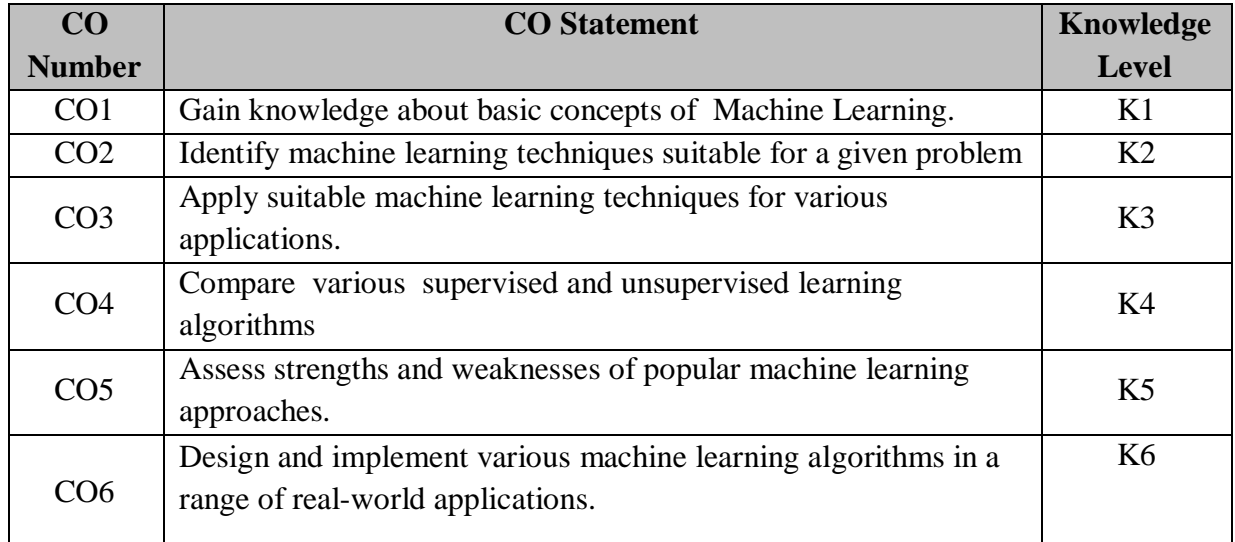

**K1 – Remember; K2 – Understand; K3 – Apply; K4 – Analyze; K5 – Evaluate; K6 – Create. CO-PO MAPPING (COURSE ARTICULATION MATRIX)**

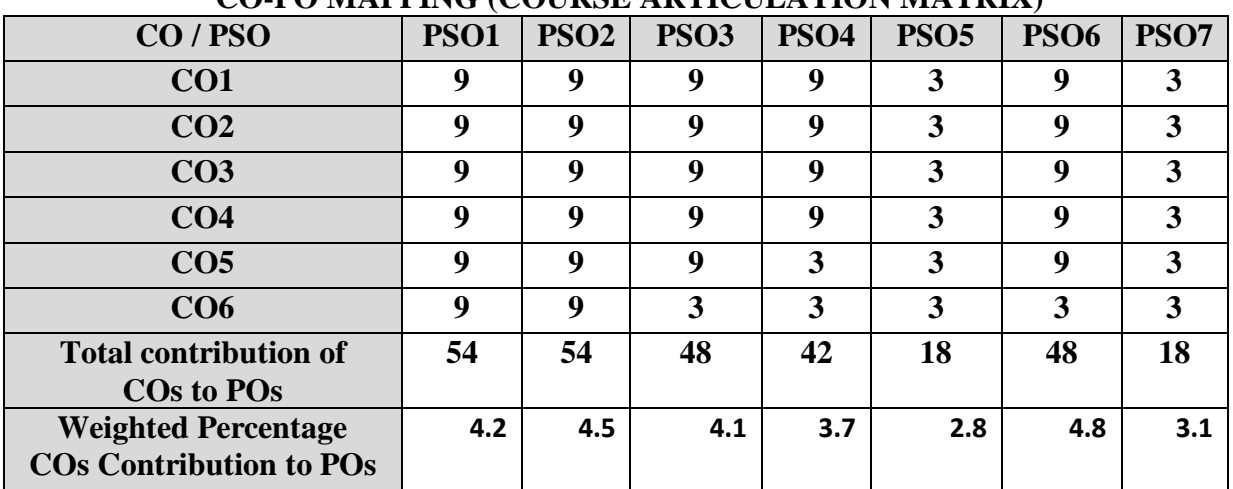

**Level of correlation: 0–No correlation; 1–Low correlation; 3–Medium correlation; 9-High correlation between COs and POs.**

UNIT I: **Introduction** (8 Hours) Introduction- Why Machine Learning?- Why Python? - Essential Libraries and Tools- A First Application: Classifying Iris Species – Applications of Machine Learning in Industry 4.0

# UNIT II: Supervised Learning (10 Hours) Classification and Regression- Generalization, Overfitting, and Underfitting -Supervised Machine Learning Algorithms: Some Sample Datasets - k-Nearest Neighbors : k-Neighbors classification- k-neighbors regression - Linear Models : Linear models for regression - Linear regression- Linear models for classification-Linear models for multiclass classification - Naive Bayes Classifiers - Decision Trees.

### **UNIT III: Unsupervised Learning and Preprocessing (10 Hours)**

 Types of Unsupervised Learning -Challenges in Unsupervised Learning -Preprocessing and Scaling -Dimensionality Reduction, Feature Extraction, and Manifold Learning : Principal Component Analysis (PCA)- Clustering : k-Means Clustering - Agglomerative Clustering: Hierarchical clustering and dendrograms –DBSCAN.

### **UNIT IV: Representing Data and Engineering Features (10 Hours)** Categorical Variables - OneHotEncoder and ColumnTransformer: Categorical Variables with Scikit-learn - Convenient ColumnTransformer creation with make\_columntransformer - Automatic Feature Selection

# **UNIT V: Working with Text Data (10 Hours)**

Types of Data Represented as Strings -Representing Text Data as a Bag of Words: Applying Bag-of-Words to a Toy Dataset - Stopwords - Bag-of-Words with More Than One Word (n-Grams) - Topic Modeling and Document Clustering

### **REFERENCE BOOKS:**

- 1. Andreas C. Müller, Sarah Guido, Introduction to Machine Learning with Python, October 2016. Publisher(s): O'Reilly Media, Inc.
- 2. Sebastian Raschka, Python Machine Learning, 2015, Packet Publishing Giuseppe Bonaccorso, Machine Learning Algorithms, 2017.

### **WEB REFERENCES:**

1. <https://youtu.be/7eh4d6sabA0>

### 2. **[https://www.w3schools.com/python/python\\_ml\\_getting\\_started.asp](https://www.w3schools.com/python/python_ml_getting_started.asp)**

### 3. **[https://www.tutorialspoint.com/machine\\_learning\\_with\\_python/index.htm](https://www.tutorialspoint.com/machine_learning_with_python/index.htm)**

- 4. <https://youtu.be/RnFGwxJwx-0>
- 5. <https://youtu.be/GwIo3gDZCVQ>

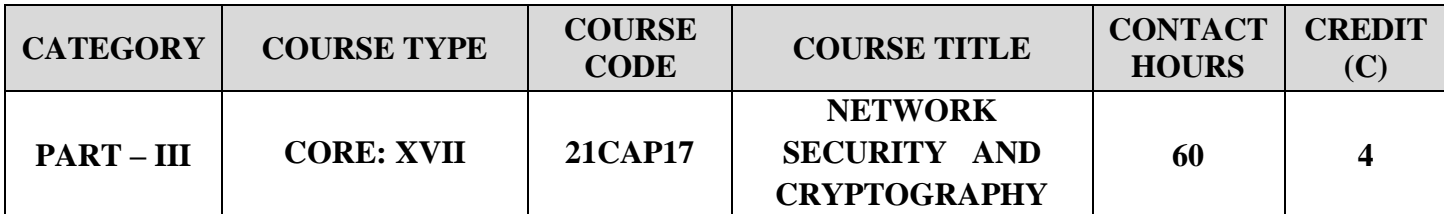

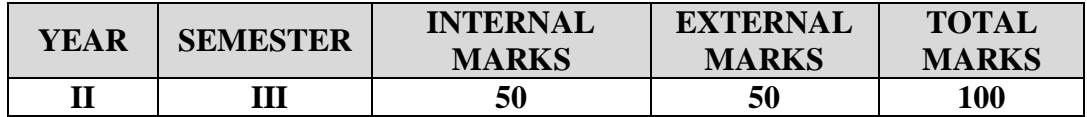

### **Preamble:**

To attain the knowledge in basic of network security and various methods in cryptography

#### **Course Outcomes:**

On the successful completion of the course, students will be able to

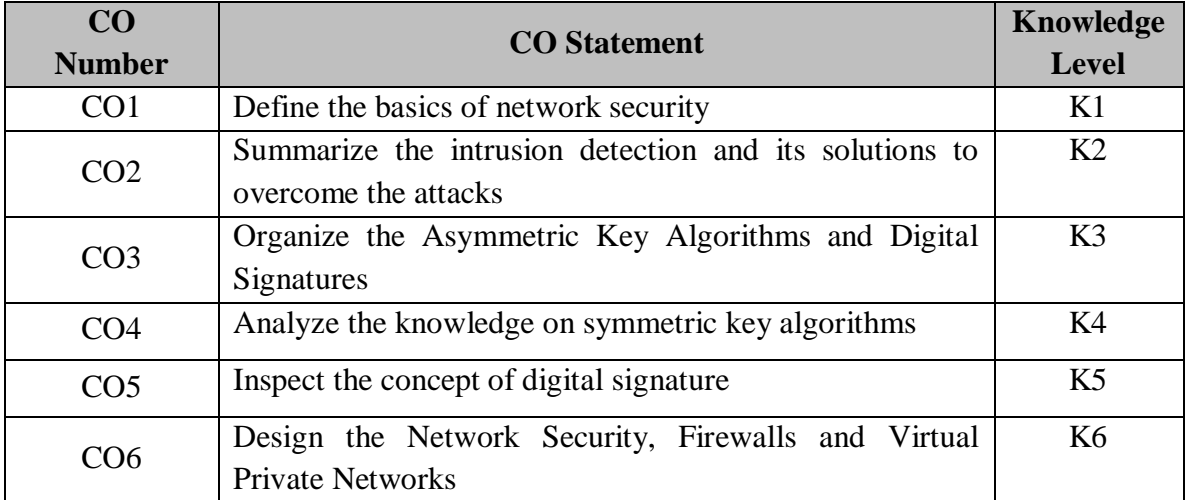

**K1 – Remember; K2 – Understand; K3 – Apply; K4 – Analyze; K5 – Evaluate; K6 – Create.**

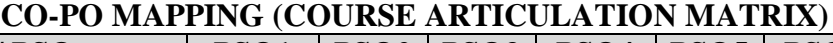

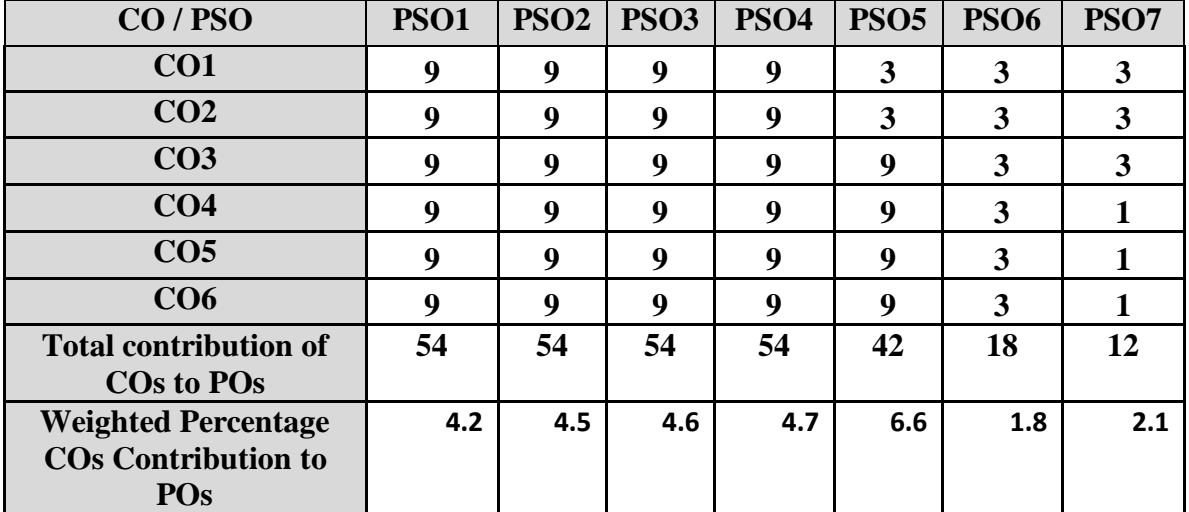

**Level of correlation: 0–No correlation; 1–Low correlation;**

# UNIT I: Introduction to Network Security (12 Hours) Attacks on Computers and Computer Security: Introduction-The Need for security- Security Approaches-Principles of Security-Types of Attacks. Cryptography: Concepts and Techniques: Introduction-Plain Text and Cipher Text-Substitution techniques- Transposition techniques-Encryption and Decryption- Symmetric and Asymmetric Key Cryptography- Steganography

**UNIT II: Symmetric Key Algorithms (12 Hours)** Symmetric Key Algorithms: Algorithms Types and Modes-An Overview of Symmetric key Cryptography- Data Encryption Standard (DES)- International Data Encryption Algorithm (IDEA)- RC4- RC5- Blowfish.

**UNIT III: Asymmetric Key Algorithms and Digital Signatures (12Hours)** Asymmetric Key Algorithms, Digital Signatures and RSA: Brief history of Asymmetric Key Cryptography- Overview of Asymmetric Key Cryptography- RSA Algorithm- Symmetric and Asymmetric key Cryptography together- Digital Signatures- Knapsack Algorithm.

**UNIT IV: Digital Certificates and Internet Security Protocol (12 Hours)** Digital Certificates- Private Key Management. Internet Security Protocols: Basic concepts-Secure Socket Layer (SSL)- Transport Layer Security (TLS)- Secure Hyper Text Transfer Protocol (SHTTP)- Time Stamping Protocol (TSP)- Secure Electronic Transaction (SET)

**UNIT V: Network Security, Firewalls and Virtual Private Networks (12 Hours)**  Introduction-Brief Introduction to TCP/IP- Firewalls- IP Security- Virtual Private Networks (VPN)- Intrusion.

### **REFERENCE BOOKS:**

1. Atul Kahate, Cryptography and Network Security, 2nd Edition, Tata McGrawHill. **(Unit I:**  Chapter 1,2, Unit II: Chapter 3, Unit III: Chapter 4, Unit IV: Chapter 5,6 Unit V: Chapter 7)

2. William Stallings, Cryptography and Network Security, Fifth Edition, Pearson Education. Douglas Stinson, Cryptography: Theory and Practice, CRC Press, CRC Press LLC

### **WEB REFERENCES:**

1.[https://www.geeksforgeeks.org/network-security/](https://www.google.com/url?sa=i&rct=j&q=&esrc=s&source=web&cd=&ved=0CAMQw7AJahcKEwigj6yG8ov5AhUAAAAAHQAAAAAQAg&url=https%3A%2F%2Fwww.geeksforgeeks.org%2Fnetwork-security%2F&psig=AOvVaw2lAJwbVxdK4GoN1VXNQ_vU&ust=1658558621441747)

2. <https://guides.codepath.com/websecurity/Symmetric-Key-Algorithms>

3. [https://learn.saylor.org/mod/book/view.php?id=29721&chapterid=5378](https://learn.saylor.org/mod/book/view.php?id=29721&capterid=5378)

4. [https://www.simplilearn.com/tutorials/cryptography-tutorial/digital-signature-algorithm](https://www.google.com/url?sa=i&rct=j&q=&esrc=s&source=web&cd=&ved=0CAMQw7AJahcKEwiI75jy8ov5AhUAAAAAHQAAAAAQBg&url=https%3A%2F%2Fwww.simplilearn.com%2Ftutorials%2Fcryptography-tutorial%2Fdigital-signature-algorithm&psig=AOvVaw2LREUaPbkrfPZfXIvaPkyE&ust=1658558832689389)

5 · [https://www.geeksforgeeks.org/digital-signatures-certificates/](https://www.google.com/url?sa=i&rct=j&q=&esrc=s&source=web&cd=&ved=0CAMQw7AJahcKEwj45s_H84v5AhUAAAAAHQAAAAAQAg&url=https%3A%2F%2Fwww.geeksforgeeks.org%2Fdigital-signatures-certificates%2F&psig=AOvVaw3H35H7xLJdPAXj-K0XHbS3&ust=1658559014406604)

6.[https://www.educba.com/internet-security-protocols/](https://www.google.com/url?sa=i&rct=j&q=&esrc=s&source=web&cd=&ved=0CAMQw7AJahcKEwjosJmA9Iv5AhUAAAAAHQAAAAAQAg&url=https%3A%2F%2Fwww.educba.com%2Finternet-security-protocols%2F&psig=AOvVaw3H35H7xLJdPAXj-K0XHbS3&ust=1658559014406604)

7.[https://www.oreilly.com/library/view/network-security-firewalls/9781284183696/](https://www.google.com/url?sa=i&rct=j&q=&esrc=s&source=web&cd=&ved=0CAQQw7AJahcKEwjQsN-v9Iv5AhUAAAAAHQAAAAAQAg&url=https%3A%2F%2Fwww.oreilly.com%2Flibrary%2Fview%2Fnetwork-security-firewalls%2F9781284183696%2F&psig=AOvVaw01qbtbQrcoXlydBaxBSH6O&ust=1658559208434513)

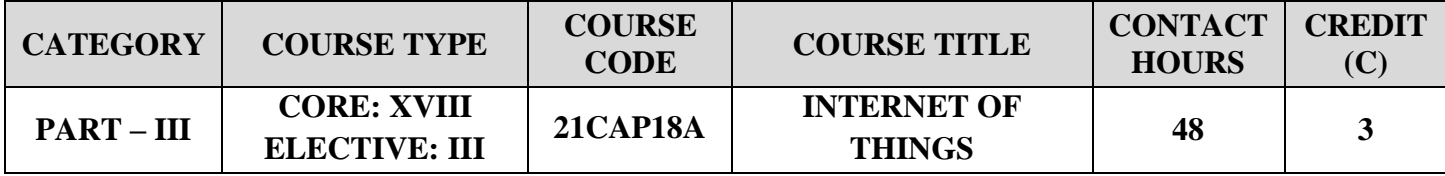

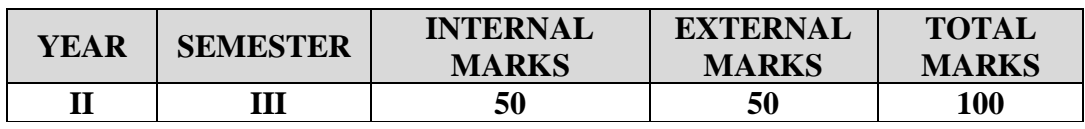

### **Preamble:**

To enable the students to understand the concepts of IOT and technologies used to build IoT applications.

### **Course Outcomes:**

On the successful completion of the course, students will be able to

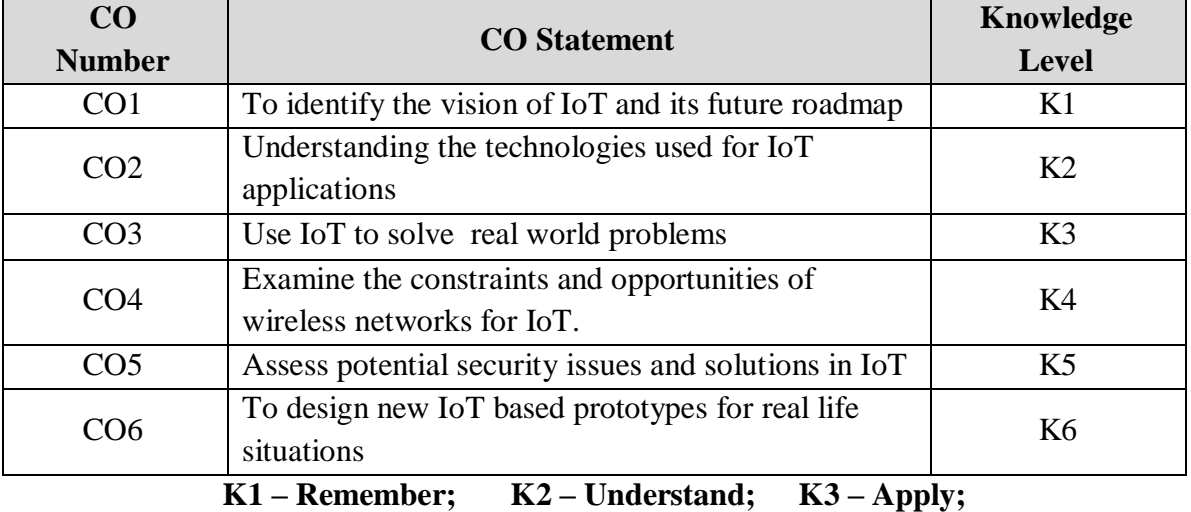

**K4 – Analyze; K5 – Evaluate; K6 – Create.**

# **CO / PSO PSO1 PSO2 PSO3 PSO4 PSO5 PSO6 PSO7 CO1 9 9 9 9 3 9 9 CO2 9 9 9 9 3 9 9 CO3 9 9 9 9 3 9 9 CO4 9 3 9 3 3 9 3 CO5 9 3 3 3 3 3 3 CO6 9 3 3 3 3 3 3 Total contribution of COs to POs <sup>54</sup> <sup>36</sup> <sup>42</sup> <sup>36</sup> <sup>18</sup> <sup>42</sup> <sup>36</sup> Weighted Percentage COs Contribution to POs 4.2 3.0 3.6 3.1 2.8 4.2 6.2**

### **CO-PO MAPPING (COURSE ARTICULATION MATRIX)**

**Level of correlation: 0–No correlation; 1–Low correlation; 3–Medium correlation; 9-High correlation between COs and POs.**

**UNIT I: Introduction and Design Principles for Connected Devices (8 Hours)** Internet of Things- Conceptual framework –Architectural view, Technology behind IoT–Sources of IoT - M2M communication –Examples- IoT/M2M sytems -Layers –Communication Technologies –Gateway

**UNIT II: Design Principles for Web Connectivity and Internet connectivity (10 Hours)** Web communication Protocols –Message Communication Protocols – Web connectivity using gateway, SOAP, REST, HTTP RESTful and Websockets- Internet connectivity – Internet based Communication – IP Addressing in the IoT- Media Access Control –Application Layer Protocols.

**UNIT III: Sensor Participatory Sensing and wireless sensor networks (10 Hours)** Sensor technology – Participatory sensing, Industrial IoT and Automotive IoT – Actuators – Sensor data communication Protocols –Radio Frequency Identification Technology –Wireless Sensors networks Technology.

### **UNIT IV: Embedded devices Prototyping and Software Designing for IoT (10 Hours)**

Embedded computing Basics –Embedded platforms for Prototyping – Things always connected to Internet/Cloud - Prototyping embedded device Software

# **UNIT V: IoT Security and Case studies (10 Hours)**

Vulnerabilities - Security requirements - threat analysis **–** Identity management and Establishment ,access control and secure message communication –Design Layers , Design Complexity and designing using cloud PaaS – IoT Applications for Smart homes, cities Environment monitoring and Agriculture.

Industry 4.0 and Industrial IoT- Application Domains: Healthcare, Power Plants, Inventory Management & Quality Control, Plant Safety and Security, Facility Management

### **REFERENCE BOOKS:**

1. Raj Kamal, Internet of Things Architecture and Design Principles, McGrawHill Education(India) Pvt Ltd., 2017. ISBN-13:978-93-5260-523-1

2. Arshdeep Bahga, Vijay Madisetti, Internet of Things – A hands-on approach, Universities Press, 2015.

3. Marco Schwartz, Internet of Things with the Arduino Yun,, Packt Publishing, 2014.

4. [Adrian McEwen,](https://www.wiley.com/en-gb/search?pq=%7Crelevance%7Cauthor%3AAdrian+McEwen) [Hakim Cassimally,](https://www.wiley.com/en-gb/search?pq=%7Crelevance%7Cauthor%3AHakim+Cassimally) Designing the Internet of Things, ISBN: 978-1-118- 43062-0,Wiley, November 2013

### **WEB REFERENCES:**

1. <https://www.oracle.com/in/internet-of-things/what-is-iot/>

- 2. <https://www.youtube.com/watch?v=uLbtexcw39Y>
- 3. <https://www.ibm.com/blogs/internet-of-things/what-is-the-iot/>
- 4.<https://www.youtube.com/watch?v=h0gWfVCSGQQ>
- 5. <https://youtu.be/PNsWWhllOJM>
- 6. [https://onlinecourses.nptel.ac.in/noc20\\_cs69/preview](https://onlinecourses.nptel.ac.in/noc20_cs69/preview)

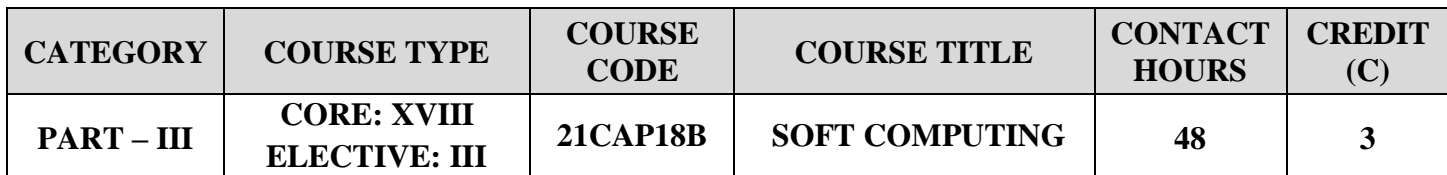

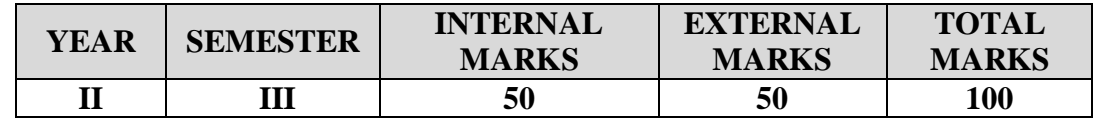

### **Preamble**

To understand the Soft computing architectures, applications and challenges

### **Course Outcomes**

On the successful completion of the course, students will be able to

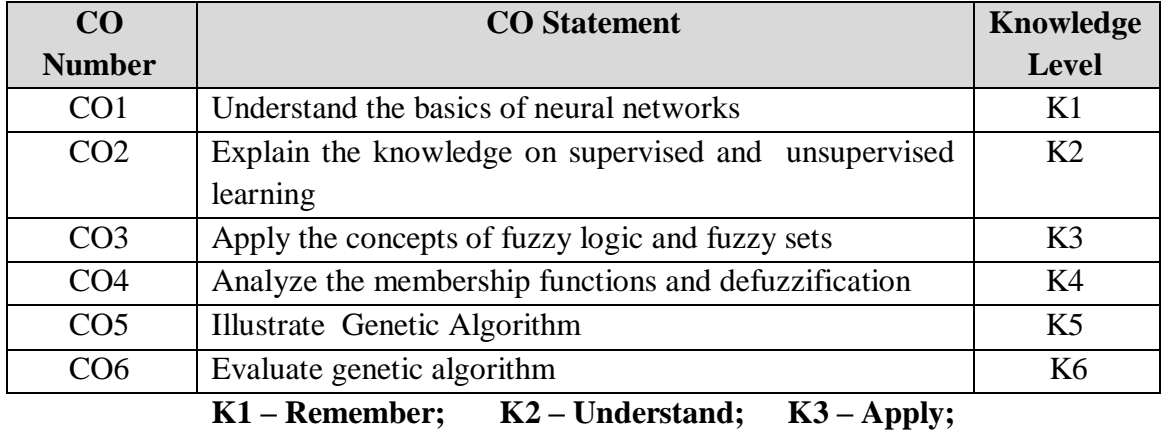

**K4 – Analyze; K5 – Evaluate; K6 – Create.**

# **CO-PO MAPPING (COURSE ARTICULATION MATRIX)**

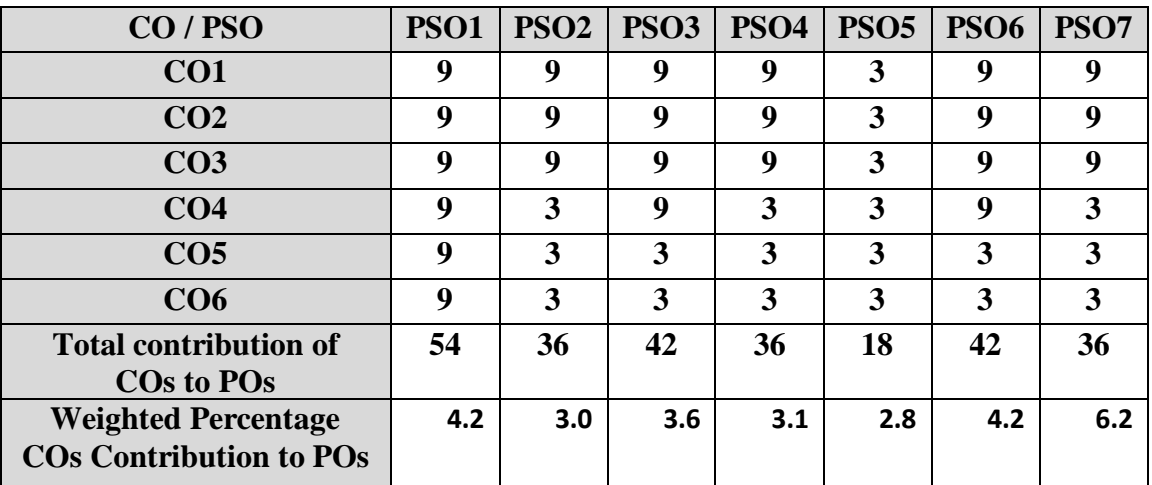

**Level of correlation: 0–No correlation; 1–Low correlation; 3–Medium correlation; 9-High correlation between COs and POs.**

**UNIT I: Introduction (8 Hours)** Neural Networks – Artificial Neural Network: Fundamental Concepts – Important Terminologies of ANNs - McCulloch-pitts Neuron Model – Linear Separability – Hebb Network.

**UNIT II: Supervised and Unsupervised Learning (10 Hours)** Supervised Learning Network: Perceptron Networks – Back-Propagation Network – Radial Basis Function Network, Associative Memory Networks: Autoassociative Memory Network – Heteroassociative Memory Network – Bidirectional Associative Memory. Unsupervised Learning Networks: Kohonen Self-Organizing Feature Maps – Learning Vector Quantization.

### **UNIT III: Fuzzy Logic and Fuzzy Sets (10 Hours)** Classical Sets, Fuzzy Sets- Fuzzy relations, cardinality, operations and properties of fuzzy relations, fuzzy composition.

# **UNIT IV: Membership Functions and Defuzzification (10 Hours)** Introduction - Feature of the membership functions – Fuzzification - Methods of Membership Value Assignments. Defuzzification.

**UNIT V: Genetic Algorithm (10 Hours)** Introduction - Biological Backgroud – Traditional Optimization and Search Techniques – Genetic Algorithm and Search Space, Operators in Genetic Algorithm – Encoding – Selection – Crossover – Mutation.

### **REFERENCE BOOKS:**

- 1. S. N. Sivanandam, S.N. Deepa, Principles of Soft Computing, Wiley-India, 2008.
- 2. S. N. Sivanandam, S. Sumathi, S.N. Deepa, Introduction to Neural Networks using MATLAB 6.0 , Tata McGraw-Hill, New Delhi, 2006
- 3. D.E. Goldberg, Genetic algorithms, optimization and machine learning, Addison Wesley 2000.

### WEB REFERENCES:

- 1. [https://www.google.com/url?sa=t&source=web&rct=j&url=https://studymaterialspdf.co](https://www.google.com/url?sa=t&source=web&rct=j&url=https://studymaterialspdf.com/cs8086-soft-computing-cse/&ved=2ahUKEwjx96Shy5T5AhW98TgGHa3ICDQQFnoECCwQAQ&usg=AOvVaw0rxyQEIF2usNSvtlT6e0Fg) [m/cs8086-soft-computing](https://www.google.com/url?sa=t&source=web&rct=j&url=https://studymaterialspdf.com/cs8086-soft-computing-cse/&ved=2ahUKEwjx96Shy5T5AhW98TgGHa3ICDQQFnoECCwQAQ&usg=AOvVaw0rxyQEIF2usNSvtlT6e0Fg)[cse/&ved=2ahUKEwjx96Shy5T5AhW98TgGHa3ICDQQFnoECCwQAQ&usg=AOvVa](https://www.google.com/url?sa=t&source=web&rct=j&url=https://studymaterialspdf.com/cs8086-soft-computing-cse/&ved=2ahUKEwjx96Shy5T5AhW98TgGHa3ICDQQFnoECCwQAQ&usg=AOvVaw0rxyQEIF2usNSvtlT6e0Fg) [w0rxyQEIF2usNSvtlT6e0Fg](https://www.google.com/url?sa=t&source=web&rct=j&url=https://studymaterialspdf.com/cs8086-soft-computing-cse/&ved=2ahUKEwjx96Shy5T5AhW98TgGHa3ICDQQFnoECCwQAQ&usg=AOvVaw0rxyQEIF2usNSvtlT6e0Fg)
- 2. [https://www.google.com/url?sa=t&source=web&rct=j&url=https://lecturenotes.in/subject](https://www.google.com/url?sa=t&source=web&rct=j&url=https://lecturenotes.in/subject/124/soft-computing-sc&ved=2ahUKEwjx96Shy5T5AhW98TgGHa3ICDQQFnoECD4QAQ&usg=AOvVaw0YfNl_oau94m42bBDI7NUU) [/124/soft-computing](https://www.google.com/url?sa=t&source=web&rct=j&url=https://lecturenotes.in/subject/124/soft-computing-sc&ved=2ahUKEwjx96Shy5T5AhW98TgGHa3ICDQQFnoECD4QAQ&usg=AOvVaw0YfNl_oau94m42bBDI7NUU)[sc&ved=2ahUKEwjx96Shy5T5AhW98TgGHa3ICDQQFnoECD4QAQ&usg=AOvVaw](https://www.google.com/url?sa=t&source=web&rct=j&url=https://lecturenotes.in/subject/124/soft-computing-sc&ved=2ahUKEwjx96Shy5T5AhW98TgGHa3ICDQQFnoECD4QAQ&usg=AOvVaw0YfNl_oau94m42bBDI7NUU) [0YfNl\\_oau94m42bBDI7NUU](https://www.google.com/url?sa=t&source=web&rct=j&url=https://lecturenotes.in/subject/124/soft-computing-sc&ved=2ahUKEwjx96Shy5T5AhW98TgGHa3ICDQQFnoECD4QAQ&usg=AOvVaw0YfNl_oau94m42bBDI7NUU)

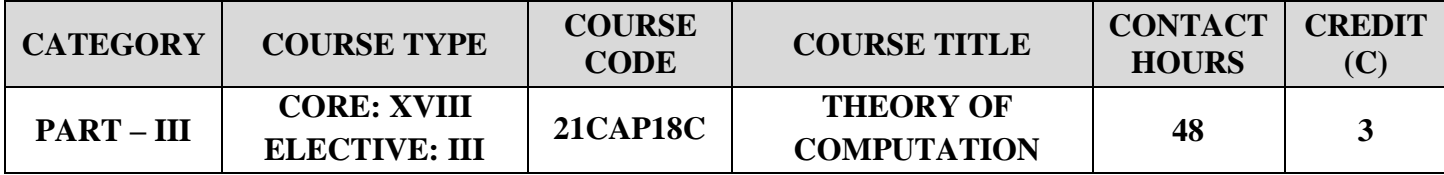

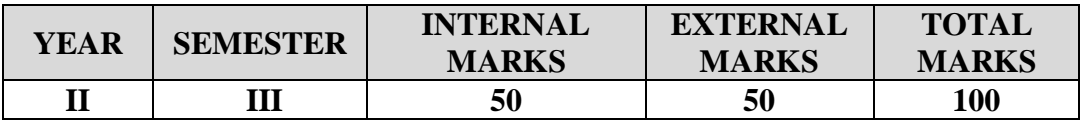

### **Preamble:**

This course presents the basic theory of computation, techniques, regular languages, context free languages, pushdown automation and turing machine which could be used in design of a compiler.

### **Course Outcomes:**

On the successful completion of the course, students will be able to

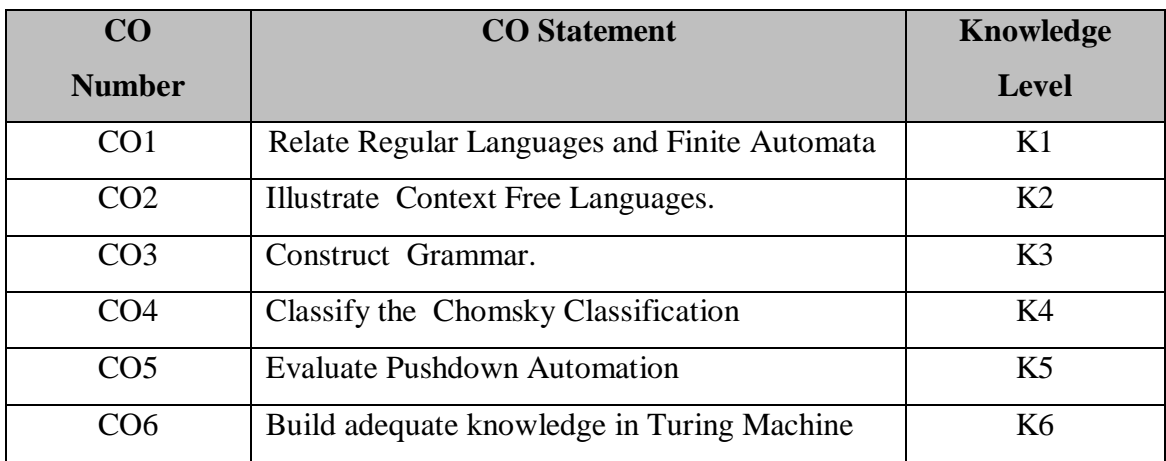

**K1 – Remember; K2 – Understand; K3 – Apply; K4 – Analyze; K5 – Evaluate; K6 – Create.**

### **CO-PO MAPPING (COURSE ARTICULATION MATRIX)**

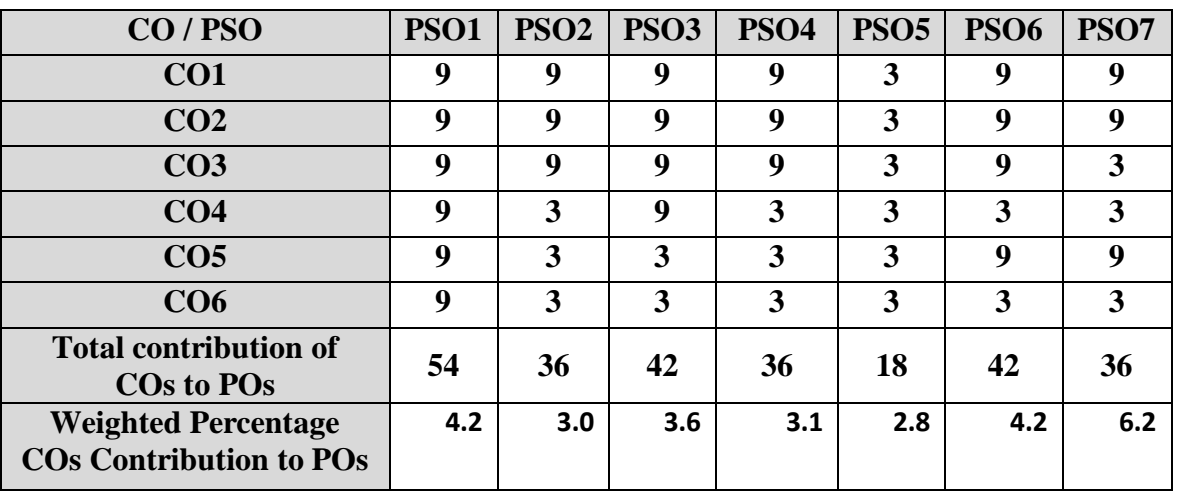

**Level of correlation: 0–No correlation; 1–Low correlation; 3–Medium correlation; 9-High correlation between COs and POs.**

# **UNIT I: Regular Languages and Finite Automata (8 Hours)**

Finite State Systems – Non Deterministic Finite Automata – Equivalence of DFA and NFA – Finite Automation with  $\epsilon$  Moves – Equivalence of NFA's with and without  $\epsilon$  Moves – Regular expression and its manipulations-.Minimisation of FSA- Moore and Mealy Machines.

**UNIT II: Context Free Languages (10 Hours)** Context Free Grammars – Derivations and Languages – Relation between Derivation and Derivation Trees – Simplification of Context Free Grammars – Normal Forms for Context Free Grammars.

**UNIT III: Grammar and Chomsky Classification (10 Hours)** Introduction – Grammar -Chomsky Classification – Formal Grammar – The Hierarchy Languages and their relations- Operations on Languages – Tabular presentation of closure properties of Languages – Recursive and recursively enumerable sets. Introduction  $-LR(k)$  Grammar - LR items  $-LR(0)$  Grammar – Computing sets of valid items - Properties of LR(k) Grammar.

**UNIT IV: Pushdown Automation (10 Hours)** Introduction – Acceptance by PDA –sPushsown Automata and Context Free Languages – Deterministic Context Free Languages and Deterministic Pushdown Automata – LR(0) Grammar – Parsing.

**UNIT V: Turing Machine (10 Hours)** Definition and examples – Computable languages and functions -. Turing Machine construction – Turing Reducibility – P and NP problems – NP Complete and NP hard problems.

### **REFERENCE BOOKS:**

- 1. Dr.A/M. Natarajan, A. Tamilarasi, P. Balasubramani, "Theory of Computation", A New Age International Publishers, 2003.
- 2. D.P. Acharjya, "Theory of Computation", MJP Publishers, Second Ediont2010.
- 3. Harry R. Lewis, Christos H. Papadimitrioui, "Elements of the Theory of Computation", PHI Learning Private Ltd., Second Edition.

### WEB REFERENCES:

1[.https://www.section.io/engineering-education/introduction-to-theory-of-computation/](https://www.section.io/engineering-education/introduction-to-theory-of-computation/)

2.<https://www.javatpoint.com/automata-tutorial>

3.[https://www.google.com/url?sa=t&source=web&rct=j&url=https://www.vssut.ac.in/lecture\\_no](https://www.google.com/url?sa=t&source=web&rct=j&url=https://www.vssut.ac.in/lecture_notes/lecture1428551440.pdf&ved=2ahUKEwiviIrsypT5AhXVxGEKHaMhAEkQFnoECA0QBg&usg=AOvVaw1wzT1WOIZ9deLZputyypy8) [tes/lecture1428551440.pdf&ved=2ahUKEwiviIrsypT5AhXVxGEKHaMhAEkQFnoECA0QBg&](https://www.google.com/url?sa=t&source=web&rct=j&url=https://www.vssut.ac.in/lecture_notes/lecture1428551440.pdf&ved=2ahUKEwiviIrsypT5AhXVxGEKHaMhAEkQFnoECA0QBg&usg=AOvVaw1wzT1WOIZ9deLZputyypy8) [usg=AOvVaw1wzT1WOIZ9deLZputyypy8](https://www.google.com/url?sa=t&source=web&rct=j&url=https://www.vssut.ac.in/lecture_notes/lecture1428551440.pdf&ved=2ahUKEwiviIrsypT5AhXVxGEKHaMhAEkQFnoECA0QBg&usg=AOvVaw1wzT1WOIZ9deLZputyypy8)

4[.https://www.studocu.com/in/document/anna-university/theory-of-computation/unit-i](https://www.studocu.com/in/document/anna-university/theory-of-computation/unit-i-converted-lecture-notes-1/10813084)[converted-lecture-notes-1/10813084](https://www.studocu.com/in/document/anna-university/theory-of-computation/unit-i-converted-lecture-notes-1/10813084)

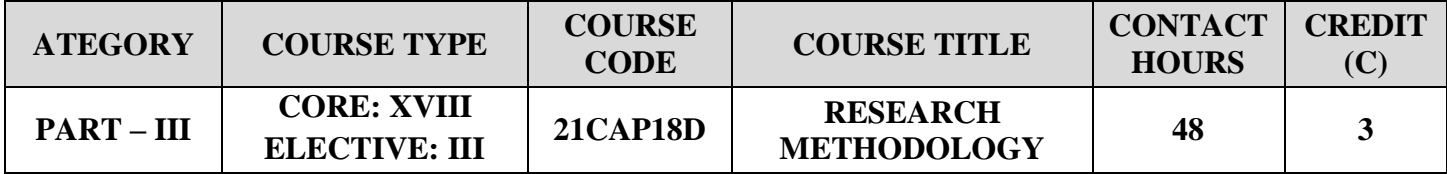

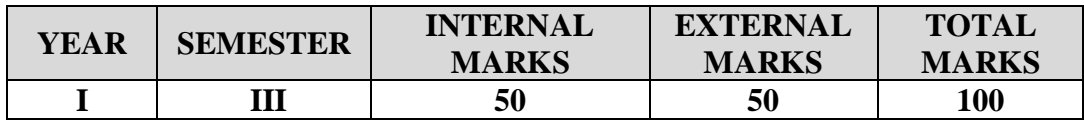

#### **Preamble**

To expose the students with the principles, procedures and techniques of research methodology and assist in planning, carrying and implementing a research project.

### **Course Outcomes**

On the successful completion of the course, students will be able to

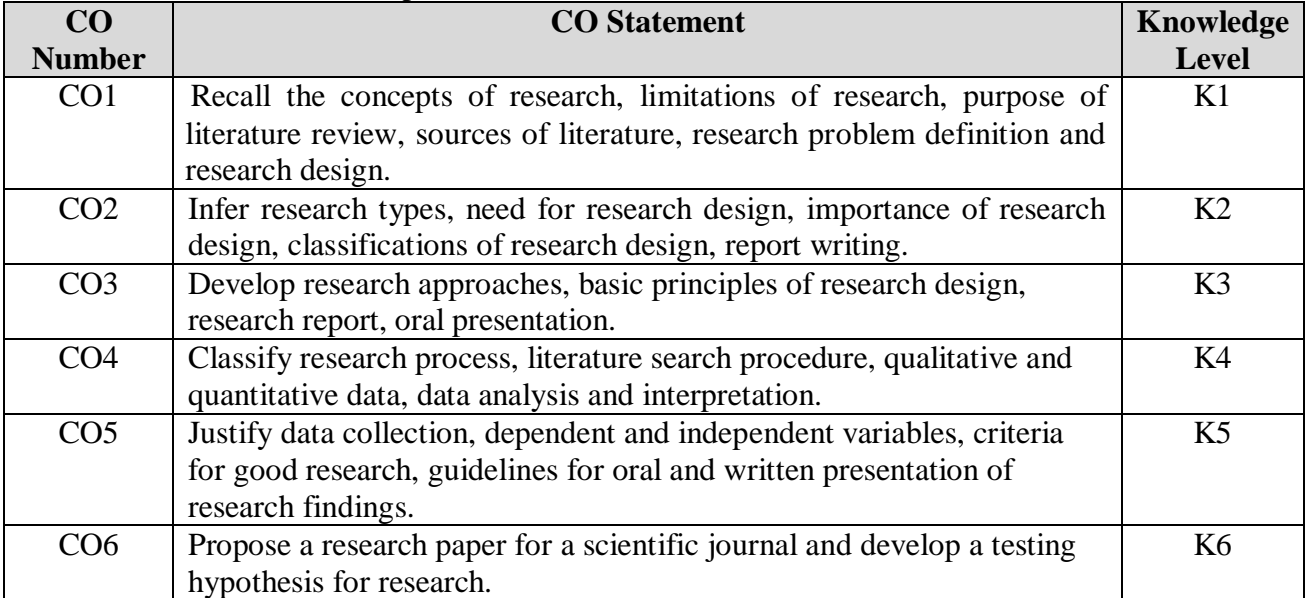

### **K1 – Remember; K2 – Understand; K3 – Apply; K4 – Analyze; K5 – Evaluate; K6 – Create. CO-PO MAPPING (COURSE ARTICULATION MATRIX)**

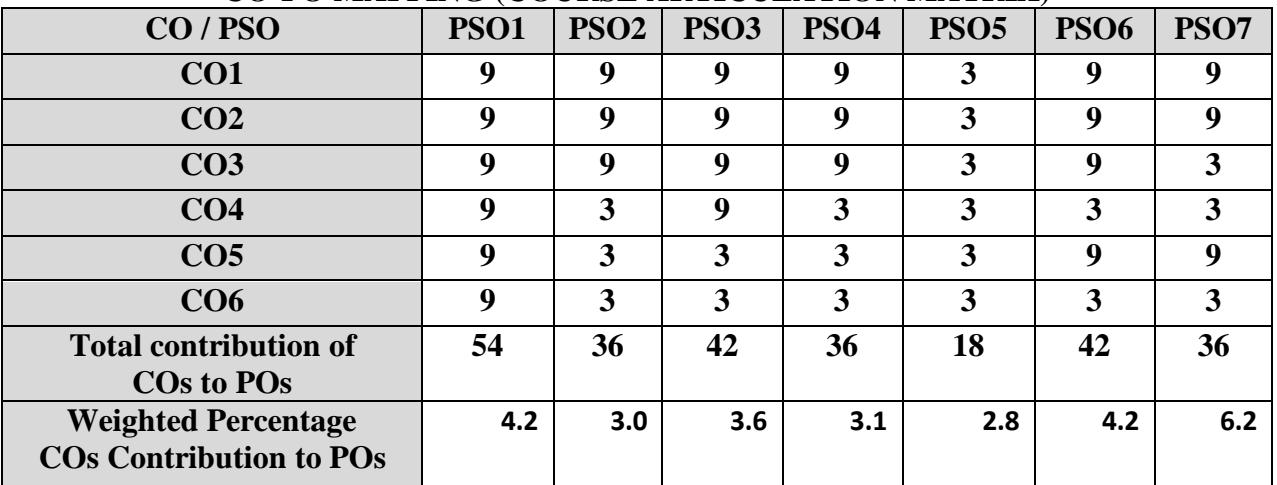

**Level of correlation: 0–No correlation; 1–Low correlation;**

**UNIT I: Introduction to Research Methodology (8 Hours)** Introduction to Research: Meaning, Objectives, Types of research – Research approaches – Research methods Vs Methodology - Research process – Criteria of good research – Limitations of research.

# **UNIT II: Literature Survey & Problem Definition (8 Hours)** Literature Survey: Purpose of review of literature – Literature search procedure – Sources of

literature – Importance of review of literature. Selecting a research problem – Problem definition: Necessity, Techniques and Illustration.

# UNIT III: **Research Design** (12 Hours)

Essentials of research design: Need, Features of a good design and important concepts - Classifications of research design – Basic principles of experimental design - Measurement and Scaling: Quantitative, Qualitative, Data Collection, Data Preparation.

# **UNIT IV: Mathematical Modeling (12 Hours)**

Descriptive statistics: Measures of central tendency, Measures of dispersion, Measure of skewness, kurtosis. Measure of Relationship: Regression analysis - Dependent and Independent variable - Simple linear regression model – Hypothesis: Fundamentals of Hypothesis testing – Testing the hypothesis.

**UNIT V: Report Writing (8 Hours)** Report writing: Significance of report writing – Different steps in writing report – Layout of research paper – Types of report – Oral presentation – Mechanics of writing research report - Precautions of writing research report -Case study: Preparing a research paper for a scientific journal.

### **REFERENCE BOOKS:**

- 1. C R Kothari, Gaurav Garg "Research methodology Methods and Techniques", Third edition,New Age International publishers.
- 2. Kumar," Research Methodology: A Step by Step Guide for Beginners", 3rd. ed. Indian: PE, 2010

### WEB REFERENCES:

- 1. <https://www.slideshare.net/AsirJohnSamuel/1introduction-to-research-methodology>
- 2. <https://www.scribbr.com/methodology/research-design/>
- 3. <https://www.slideshare.net/PraveenMinz/7-rm-report-writing>

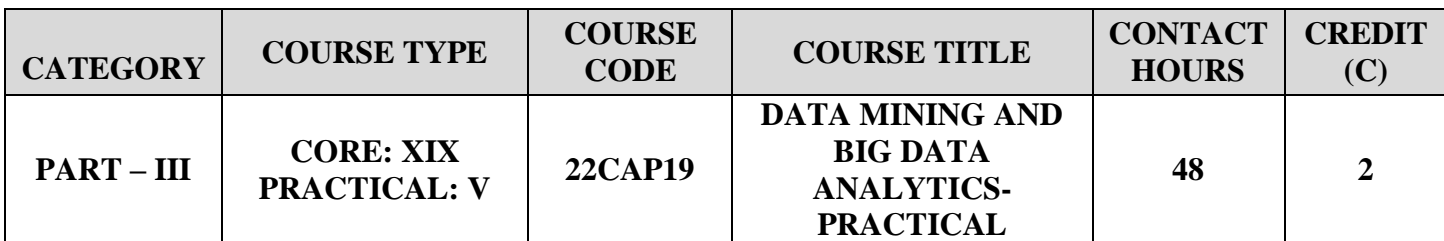

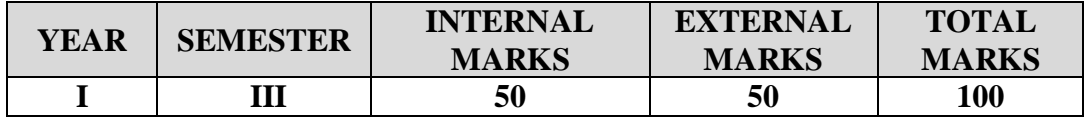

### **Preamble**

To uncover hidden patterns, unknown correlations and other useful information to make better decisions.

### **Course Outcomes**

On the successful completion of the course, students will be able to

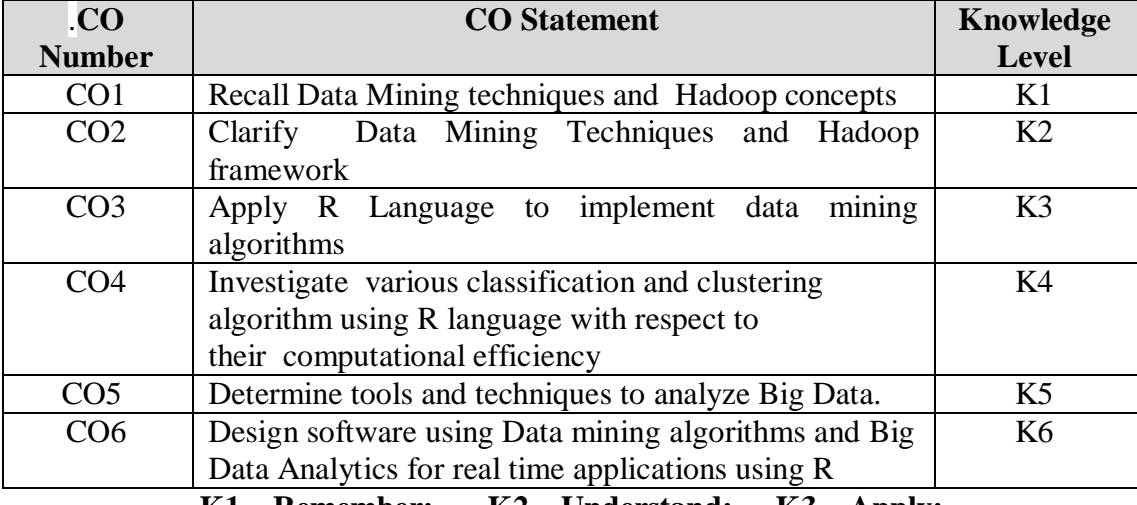

**K1 – Remember; K2 – Understand; K3 – Apply; K4 – Analyze; K5 – Evaluate; K6 – Create.**

#### **CO-PO MAPPING (COURSE ARTICULATION MATRIX)**

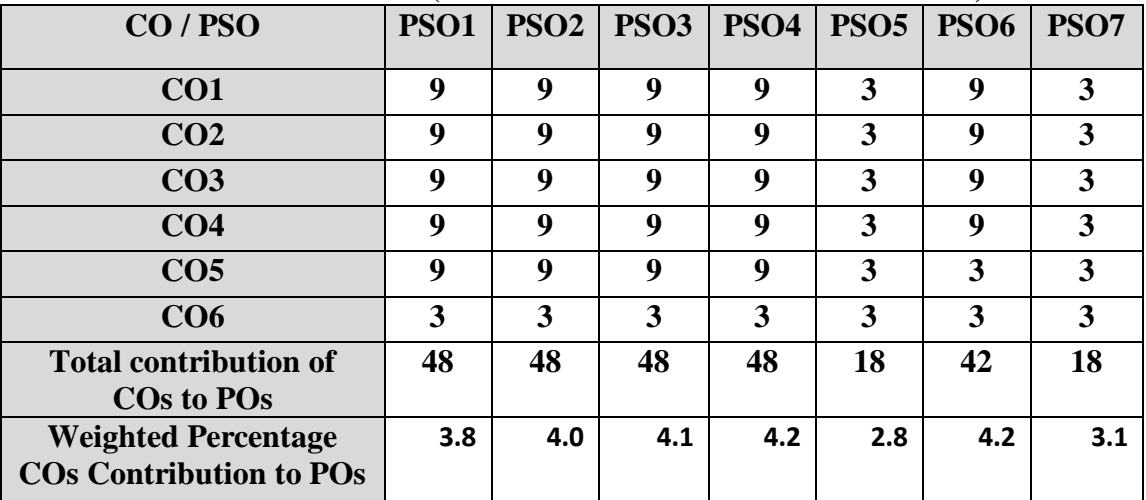

**Level of correlation: 0–No correlation; 1–Low correlation;**

- 1. Implement Apriori algorithm to extract association rule of data mining.
- 2. Implement K-Means Clustering techniques.
- 3. Implement any one Hierarchal Clustering.
- 4. Implement Classification Algorithm
- 5. Implement a decision tree
- 6. Linear regression
- 7. Implement any one statistical based algorithm.
- 8. Implement outliers.
- 9. Implement logistic Regression.
- 10. Implement time series analysis.
- 11. Installation of Hadoop
- 12. File Management tasks in Hadoop
- 13. Word count Map Reduce

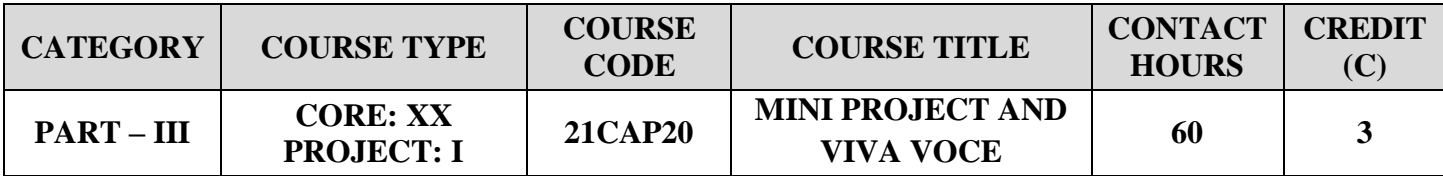

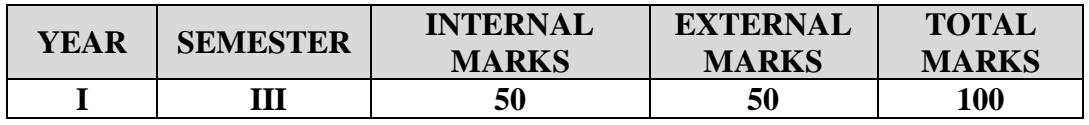

### **Preamble**

The Proposed Paper intends students to apply the programming knowledge into a real- world situation/problem and promote the concept of entrepreneurship.

#### **Course Outcomes**

On the successful completion of the course, students will be able to

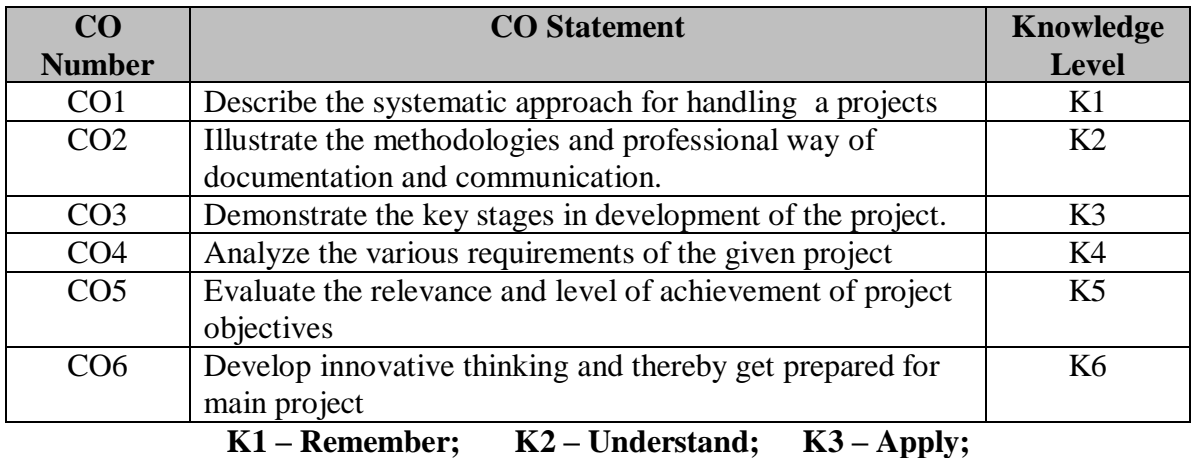

**K4 – Analyze; K5 – Evaluate; K6 – Create.**

### **CO-PO MAPPING (COURSE ARTICULATION MATRIX)**

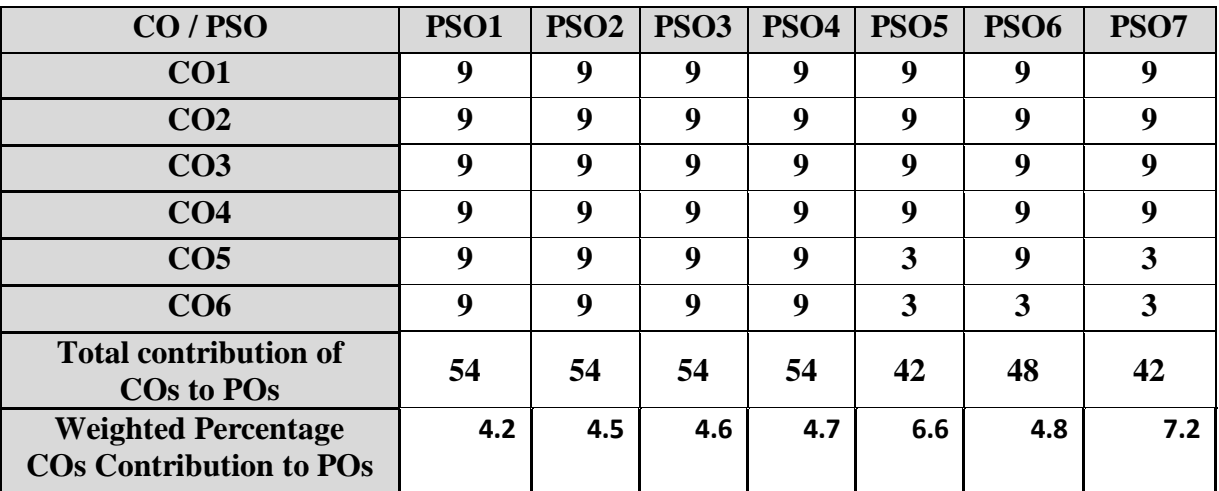

**Level of correlation: 0–No correlation; 1–Low correlation;**

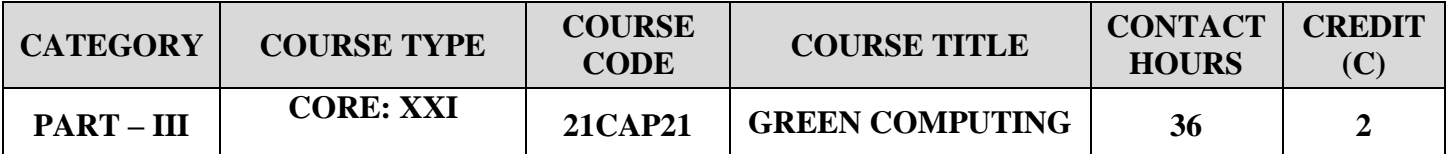

*\*Open Elective offered for students of other PG Programmes /Departments* 

**Contact hours per semester: 36**

**Contact hours per week: 3**

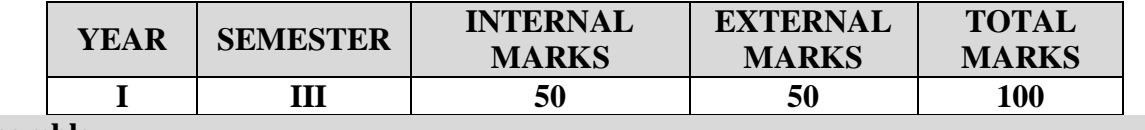

#### **Preamble**

To acquire knowledge to adopt green computing practices to minimize negative impacts on the environment, skill in energy saving practices in their use of hardware, examine technology tools that can reduce paper waste and carbon footprint by user.

#### **Course Outcomes**

On the successful completion of the course, students will be able to

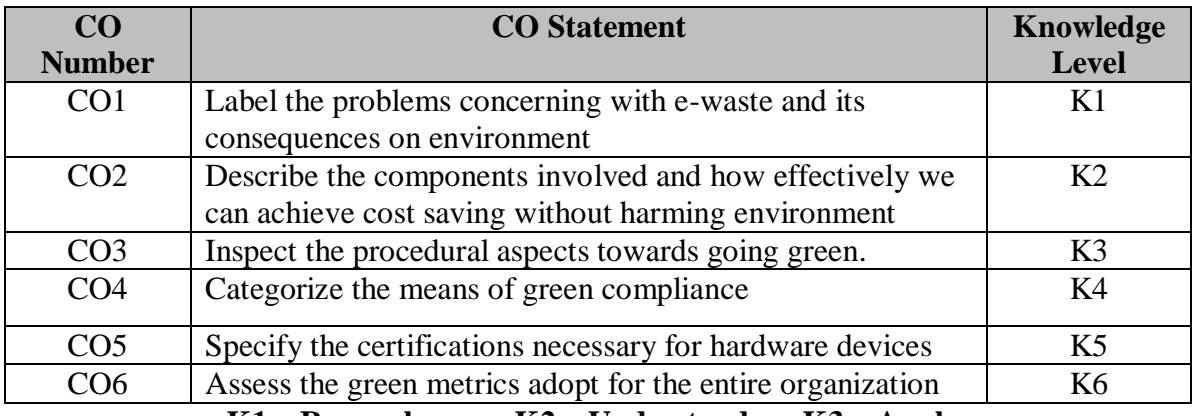

**K1 – Remember; K2 – Understand; K3 – Apply; K4 – Analyze; K5 – Evaluate; K6 – Create.**

### **CO-PO MAPPING (COURSE ARTICULATION MATRIX)**

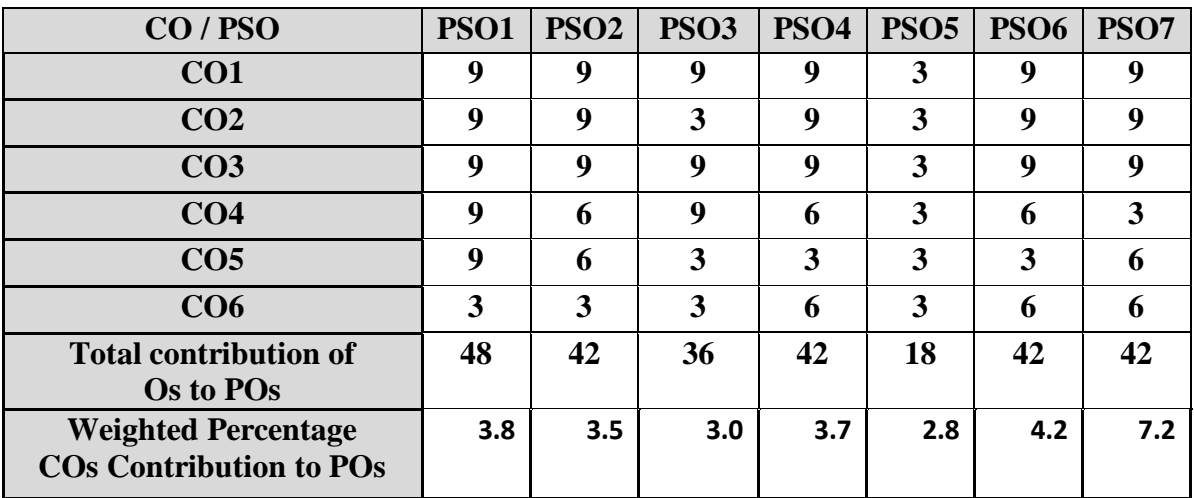

**Level of correlation: 0–No correlation; 1–Low correlation; 3–Medium correlation; 9-High correlation between COs and POs.**

**UNIT I Green Computing Essentials (6 Hours) Overview and Issues:** Introduction - green Computing - Problems – Your Company's Carbon Footprint – Cost Savings. **Initiatives and Standards**: Global Initiatives.

**UNIT II** Green Computing Tribulations and Optimizations (8 Hours) **Minimizing Power Usage:** Power problems - Monitoring power Usage – Reducing Power Usage – Low power Computers – Components. **Cooling:** Cooling Costs – Reducing Cooling Costs – Adding Cooling – Datacenter Design.

**UNIT III Green Enterprise Transforming (7 Hours) Changing the Way of Work:** Old Behaviour – Steps – Teleworkers and Outsourcing. **Going Paperless:** Paper Problems – Paper and Office – Going Paperless – Intranets – Electronic Data Interchange (EDI).

**UNIT IV** Green Compliance (7 Hours) **Recycling:** Problems – Means of Disposal – Life Cycle – Hard Drive Recycling. **Hardware Considerations**: Certification Programs – Energy Star.

**UNIT V** Green Accomplishment (8 Hours) **Greening Your Information Systems:** Initial Improvement Calculations – Change Business Process – Improve Technology Infrastructure. **Staying Green:** Organizational Check-ups – Equipment Check-ups – Certifications – Helpful Organizations.

### **TEXT BOOKS:**

1. Tushar Sambare , Sonali Sambare: Green Computing, Himalaya Publishing House, First Edition 2008.

### **REFERENCE BOOKS:**

1. Carl Speshocky, Empowering Green Initiatives with IT, John Wiley & Sons, 2010.

2. Jason Harris, Green Computing and Green IT- Best Practices on regulations & Industry, Lulu.com, 2008.

### **WEB REFERENCE:**

1.<https://www.himpub.com/documents/Chapter1765.pdf> 2,<https://studymaterialspdf.com/cs8078-green-computing-cse/>

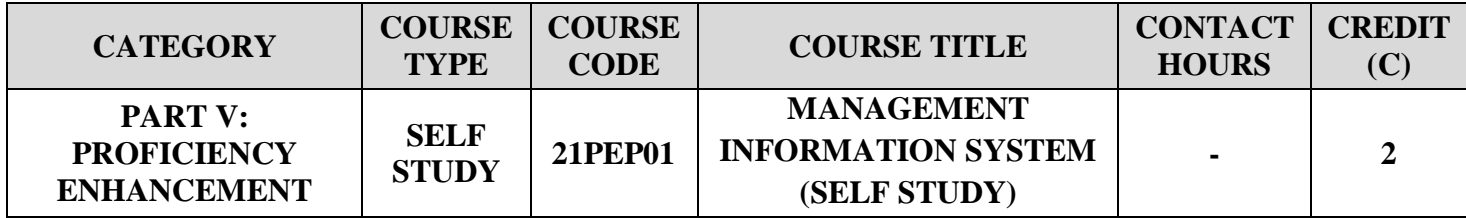

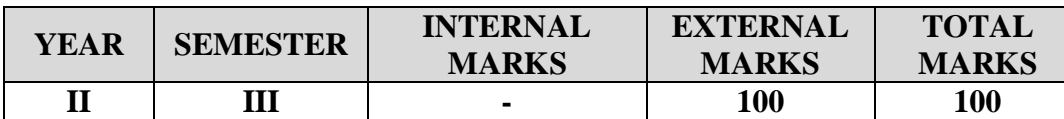

#### **Preamble**

To expose the students with the structure and classifications of MIS, decision making, system development stages and information system enabler.

#### **Course Outcomes**

On the successful completion of the course, students will be able to

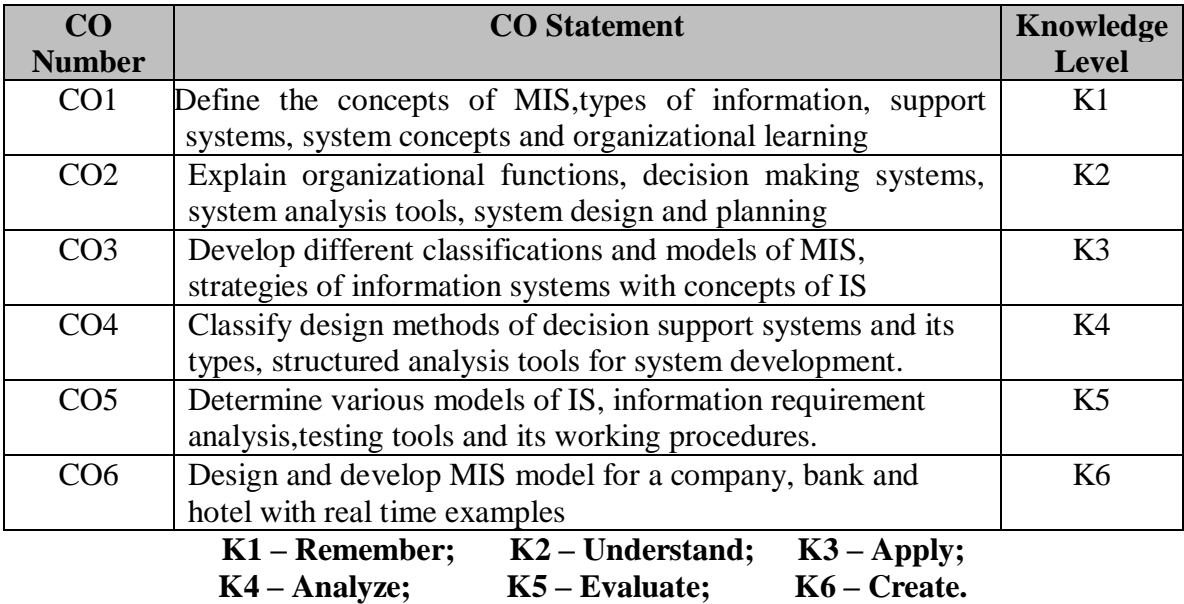

#### **CO-PO MAPPING (COURSE ARTICULATION MATRIX)**

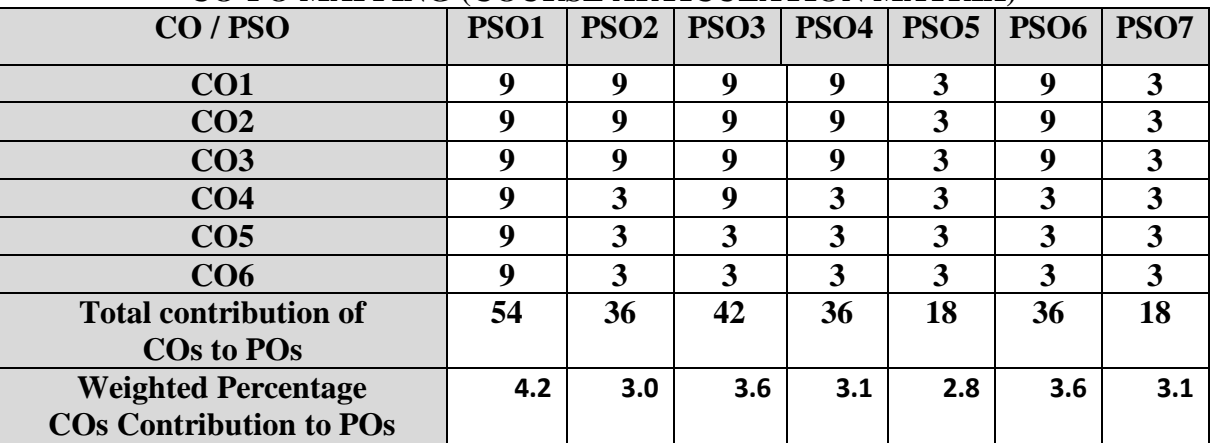

**Level of correlation: 0–No correlation; 1–Low correlation;**

### **UNIT I: Introduction, Structure and Classification of MIS**

Framework of Management Information Systems: Importance's of MIS - Concepts of management - Information – System - Definition of MIS - Information technology and MIS - Nature and scope of MIS - MIS characteristics and functions.Structure and Classification of MIS: Structure of MIS - MIS structure based on physical components - Information system processing functions - Decision support - Levels of management activities - Organizational functions - MIS classification - Transaction processing system - Management information system - Decision support system - Executive support system.

### **UNIT II: Decision making and Information Systems**

Decision making and MIS: Decision making - Simon's model of decision making - Types of decisions - Purpose of decision making - Level of programmability - Knowledge of outcomes - Methods of choosing among alternatives - Decision making and MIS. Information and system concepts: Types of information - strategic information - Tactical information- Operational information. Information quality, dimensions of information, System: Kinds of Systems - System related concepts - Elements of systems - Human as an information processing system.

### **UNIT III: System Development, Implementation and maintenance**

System Development Approaches: System development stages - System investigation - System analysis - System design - Construction and testing – Implementation - Maintenance. System development approaches (a brief introduction): Waterfall model- Prototyping model - Iterative enhancement model - Spiral model. System analysis: Introduction - Requirement definition - Strategies for requirement definition - Structured analysis tools: Data flow diagram - Data dictionary - Decision trees - Structured English - Decision trees.

### **UNIT IV: System Design and Planning**

System Design: Objectives - Conceptual design - Design methods - Detailed system design.Implementation and evaluation of MIS: Implementation process - Hardware and software selection - Evaluation MIS - System maintenance.Information system Planning: Information system planning - Planning terminology - The Nolan stage model - The four state model of IS planning - Strategic planning - Information requirement analysis.

### **UNIT V:** Information System Enabler

Information system as an Enabler: Introduction - Changing concepts of IS - Information for general management - Information for decision making - Information as a strategic resource IS as an Enabler - Competitive advantage - Organisational change - Organisational learning.

#### **REFERENCE BOOKS:**

1. D.P. Goyal, " Management information systems", Macmillan India Ltd, First Published 2000.

- 2. Whitten,Bentley, & Barlow, "System Analysis and Design Methods", TMH
- 3. J. Kanter, "Structured Analysis & Design of Information System", PHI.

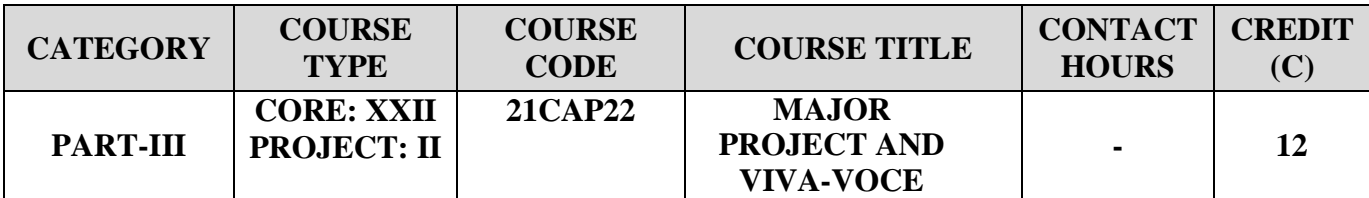

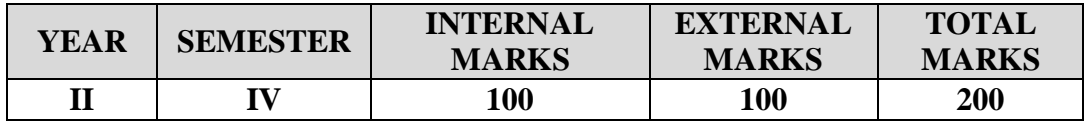

### **Preamble**

The Proposed Paper allows students to apply the programming knowledge into a real- world situation/problem and promote the concept of entrepreneurship.

#### **Course Outcomes**

On the successful completion of the course, students will be able to

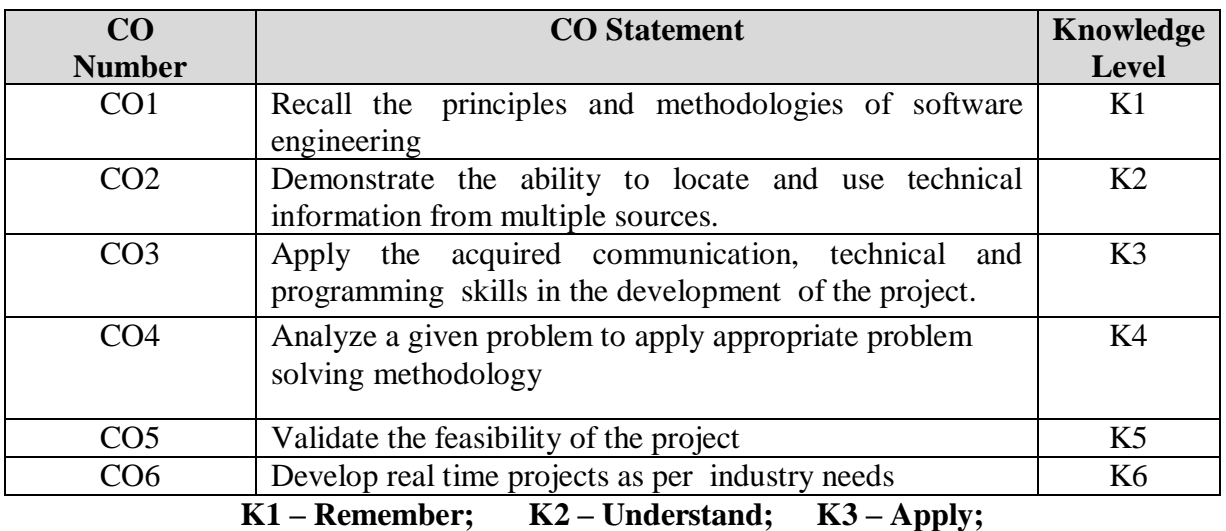

**K4 – Analyze; K5 – Evaluate; K6 – Create.**

# **CO-PO MAPPING (COURSE ARTICULATION MATRIX)**

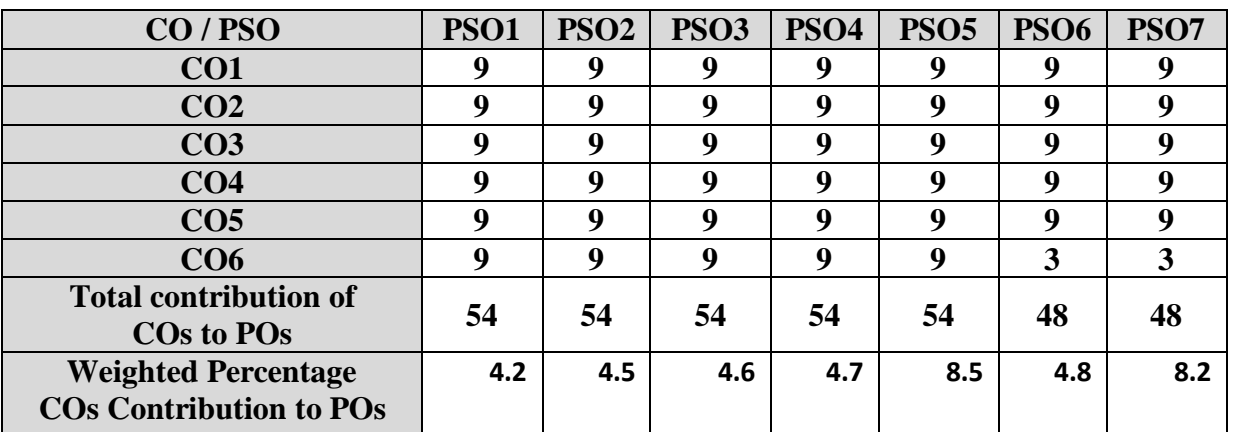

**Level of correlation: 0–No correlation; 1–Low correlation;**
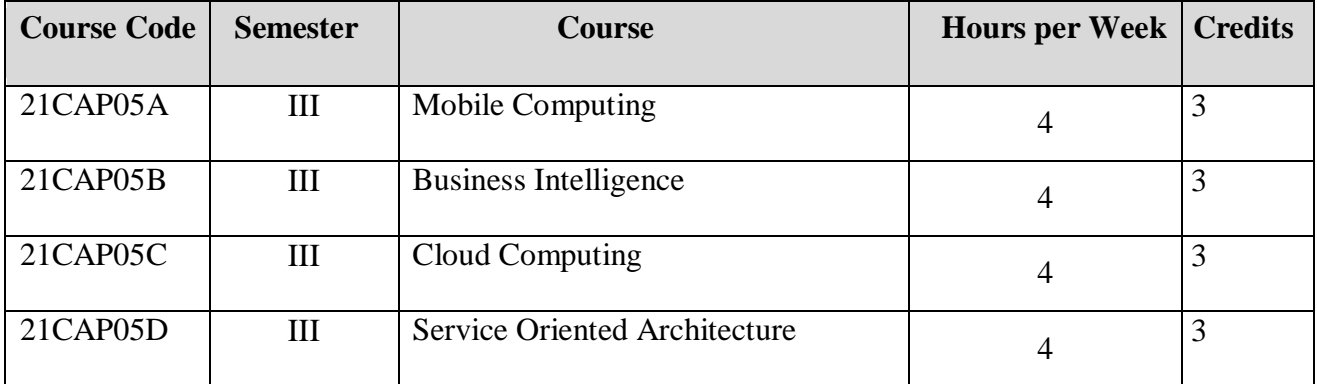

#### **a) List of elective courses for Semester - I:**

#### **b) List of elective courses for Semester - II:**

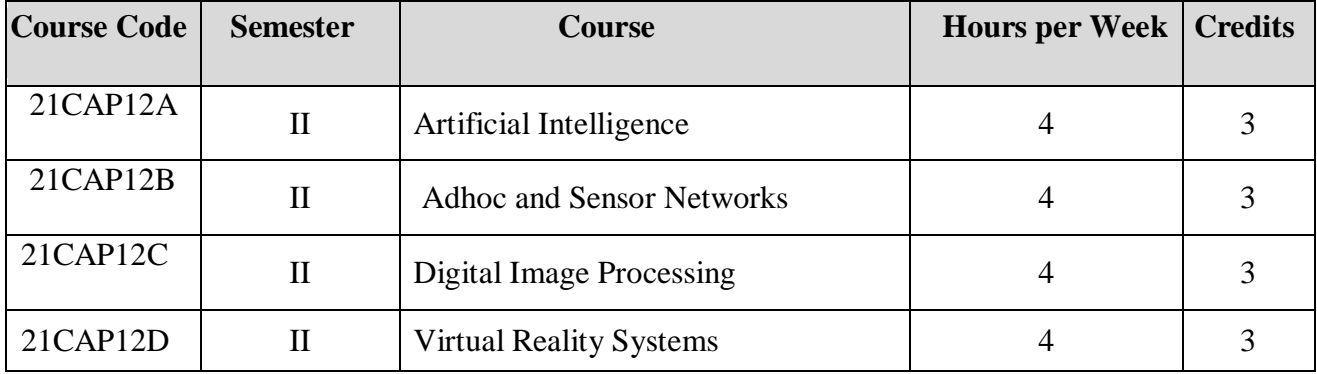

#### **c) List of elective courses for Semester – III:**

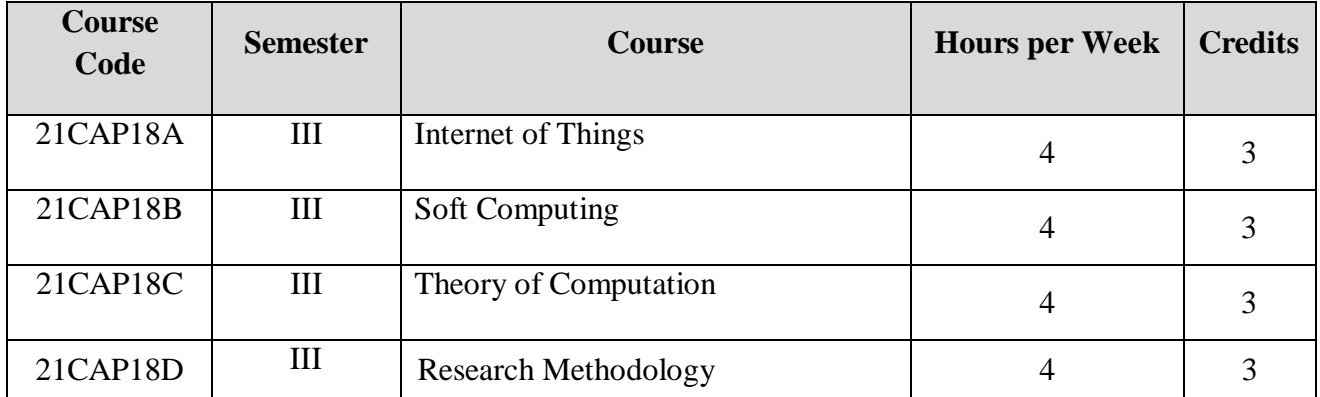

### **d) Courses for Ability Enhancement:**

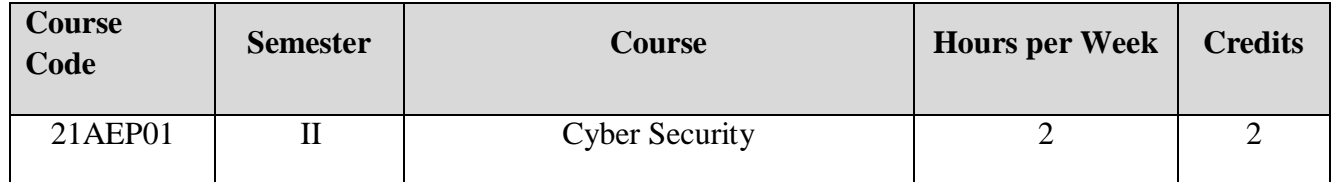

### **e) Course for Proficiency Enhancement:**

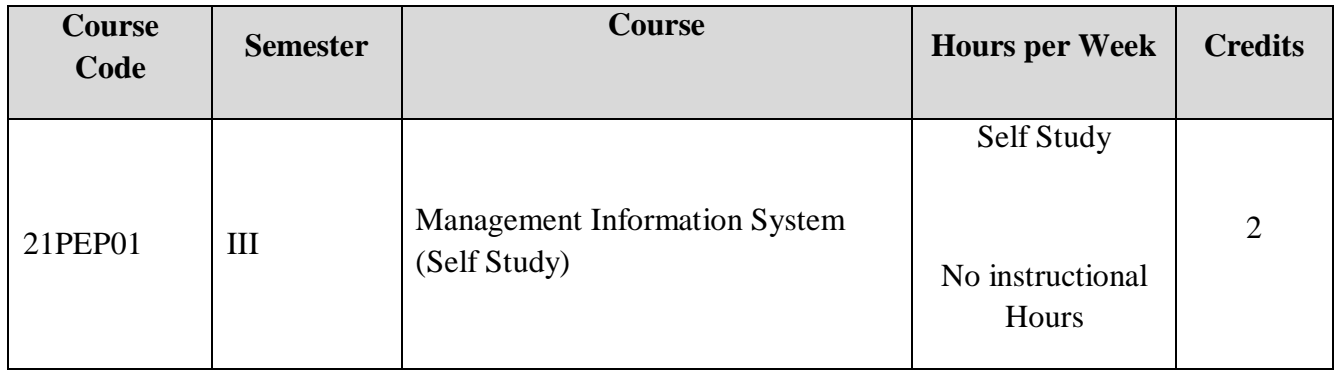

#### **f) Courses for Competency Enhancement:**

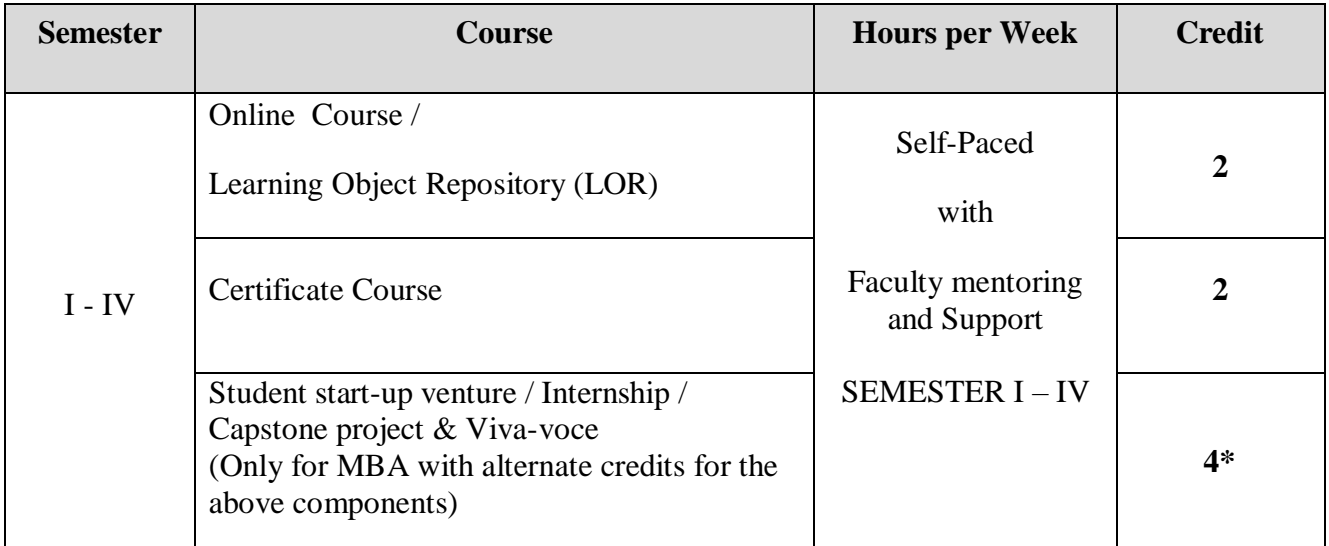

Total Marks: 2500 Total Credits: 90 credits

# **VALUE ADDED COURSE**

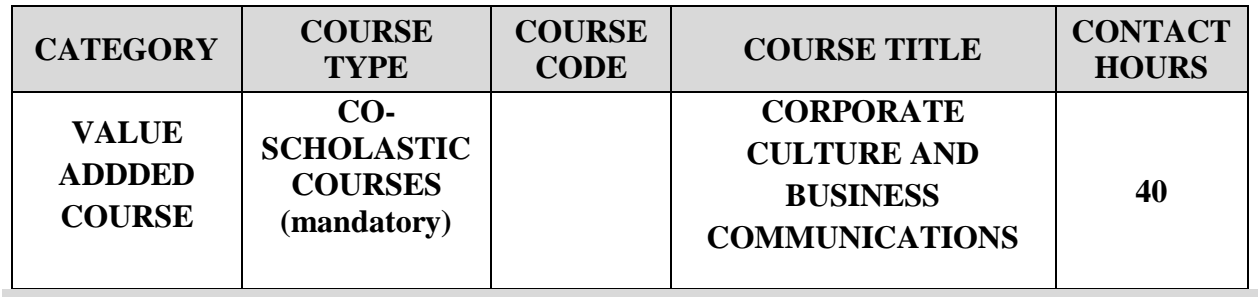

#### **Preamble**

To provide a knowledge on the working nature of the corporate and various means of communication in and around the business.

#### **Course Outcomes**

On the successful completion of the course, students will be able to

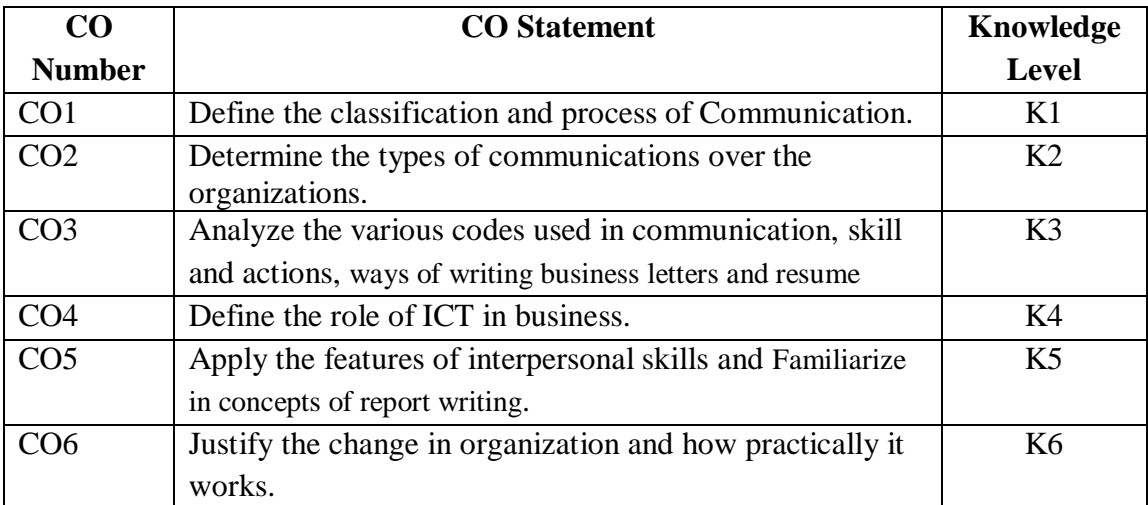

## **UNIT-I: Nature And Scope Of Communication 8 Hours** Nature And Scope Of Communication - Definition, Classification – Process - Objectives - Purpose - Scope - Functions-Evaluation of Effective Communication - Organizational Communication.

#### **UNIT-II: Oral And Written Communication 8 Hours**

Oral And Written Communication – Introduction - Verbal Communication Oral – Verbal Communication Written

#### **UNIT-III: Non-Verbal Communication 8 Hours**

Non-Verbal Communication – Introduction - Characteristics of Non-Verbal Communication – Relationship of Non-Verbal Messages With Verbal Message – Classification of Non-Verbal **Communication** 

#### **UNIT-IV: Report Writing 8 Hours**

Report Writing – Significance, Type Of Reports, Routine Reports, Five W's And One H, Report Planning - Report Writing Process- Outline of A Report – Guidelines – Technicalities – Visual Aids – Effectiveness of A Report – Illustrations.

#### **UNIT-V: Business Letter 8 Hours**

Business Letter – Introduction – Different Types Of Business Letter – Knowing What Qualifies As A Bad Letter – Essentials Of A Business Letters – Layout Of Business Letter – Resume Writing – Introduction – Job Application Or Covering Letter – Resume / CV Writing.

#### **REFERENCE BOOK**

1. M K Sehgal Vandana Khetarpal – Business Communication, Excel Books Publications, I<sup>st</sup> Edition

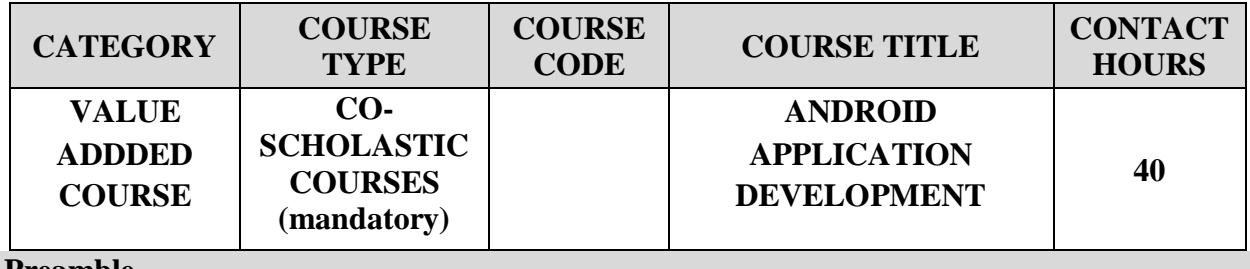

#### **Preamble**

To provide a basic knowledge on the Android programming features and android studio environment.

#### **Course Outcomes**

On the successful completion of the course, students will be able to

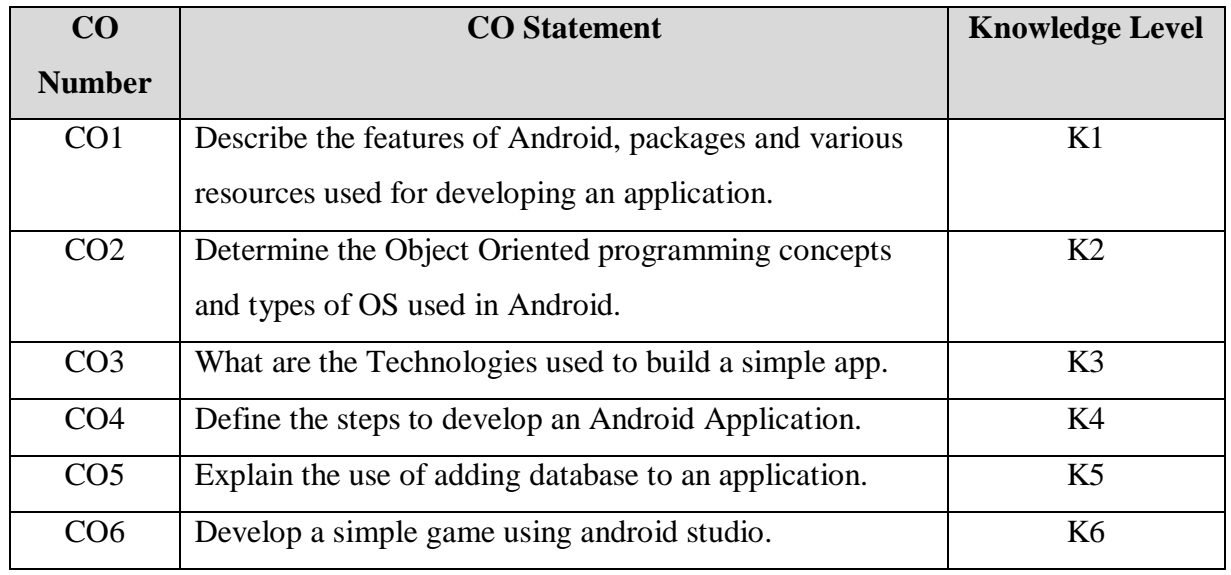

\**COURSE CONTENT:**

#### **Unit I: Introduction to Android 8 Hours**

Introduction –Android – The World's leading Mobile Operating System – Android Features – Android Operating System – Downloading Apps from Google Play – Packages –Android SDK – Object-Oriented Programming: A Quick Refresher – Building Great Android Apps –Android Development resources.

## **Unit II: Android Studio 8 Hours**

Introduction – Technologies Overview –Creating an App – Android Studio Window –Building the App's GUI with the Layout Editor – Running the Welcome App – Making your app Accessible – Internationalizing your App.

#### **Unit III: Customize your App 8 Hours**

Developing a simple Tip Calculator App using android studio – Creating a Doodlz Application in Android.

#### **Unit IV: Adding Database to App 8 Hours**

Introduction –Test Driving Address book App – Technologies Overview – Building the GUI and Resource files – Database Description class – Address Book Database Helper Class – Address Book Content Provider Class – Main Activity Class – Contacts Fragment Class – Contacts Adapter Class – Add Edit Fragment Class – Detail Fragment Class.

#### **Unit V: Google Play and App Business Issues 8 Hours**

Introduction – Preparing your Apps for Publication –Pricing your App: Free or Fee – Monetizing Apps with In-App Advertising – Monetizing Apps: Using In-App Billing to sell Virtual Goods – Registering at Google Play – Setting up a Google Payments Merchant Account – Launching Play store from within your App – Managing your Apps in Google Play – Other mobile App platforms and Porting your Apps.

# **ADVANCED LEARNERS COURSE**

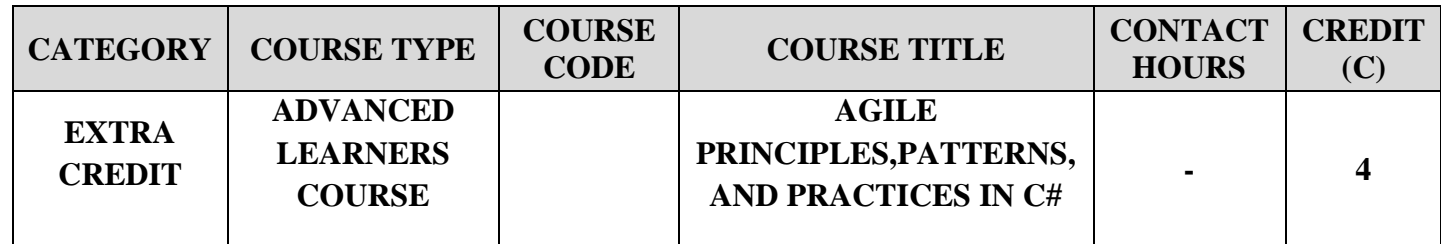

#### **COURSE CONTENT:**

#### **UNIT – I: Agile Development and Planning**

Agile Practices – The Agile Practices-The Agile Alliance – Principles – Overview of Extreme Programming – The Practices of Extreme Programming – Planning – Initial Exploration – Release Planning – Iteration Planning – Defining "Done" – Task Planning – Iterating – Tracking.

#### **Unit – II: Testing & Agile Design**

Test – Driven Development – Acceptance Tests –Refactoring – A simple Example of Refactoring: Generating Primes - Agile Design – Design Smells – Why Software Rots – The Copy Program.

#### **UNIT- III: Overview of UML for C# Programmers**

Class Diagrams – Object Diagrams – Collaboration Diagrams –State Diagrams - Working with diagrams – Why Model?-Making Effective Use of UML – Iterative Refinement – When and How to Draw Diagrams.

#### **UNIT – IV: State & Object Diagram**

The Basics – Using FSM Diagrams – Object Diagrams – A Snapshot in Time – Active Objects.

#### **Unit – V: Use Cases**

Writing Use Cases – Diagramming Use Cases – Sequence Diagrams – The Basics – Advanced Concepts.

#### **TEXTBOOK**:

1.Robert C.Martin Micah Martin, "Agile Principles,Patterns, and Practices in C#", Pearson **Publications** 

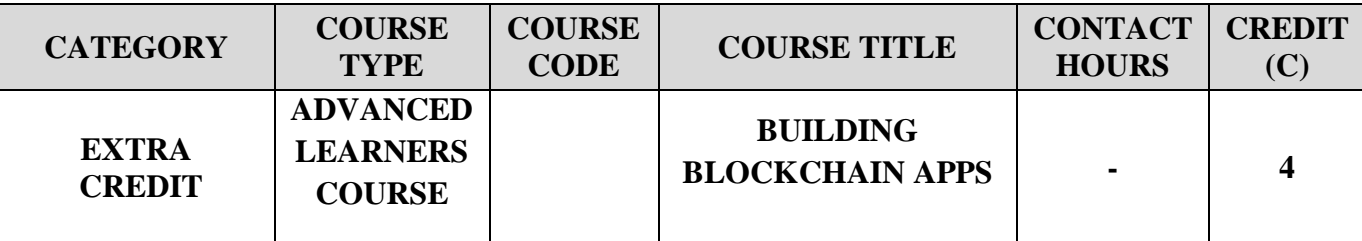

#### **UNIT –I : Introduction to Blockchain**

Introduction – introduction to Blockchain – the Blockchain – the Collaborative Ledger – Cryptocurrency – Smart Contracts - A Trustless Network - New Ways of Collaborating - The Fat Protocol-Reaching Consensus-What is Blockchain Consensus? - Proof of Stake (DpoS). Your First Blockchain APP – Smart Contract – Front-End HTML-JavaScript and web3.Js – In Action – Share Your Dapp.

#### **UNIT – II: An Introduction to Ethereum**

Getting Started – The Buliding Way – Ethereum Mainnet – Ethereum Classic Mainnet – CyberMiles Mainnet – The Hardway-Metamask Wallet – Concepts and Tools – EthereumWallet and Basic concepts –Etherscan-The TestRPC-Intracting with Ethereum via GETH-Intracting with Ethereum via web3 –Running an Ethereum Node- Running a Private Ethereum Network.

#### **Unit – III: Smart Contracts**

Learning Smart Contract Programming - Consensus vs. Nonconsensus Code- Data Structures – Function Parameters and Return Values – Payable Functions – Calling other Contracts. Building and Deploying the smart Contract – Solidity Tools – The BUIDL Integrated Development Environment – The Remix IDE – Calling smart Contract Functions – The BUIDL IDE – The Remix IDE – GETH Console.

### **UNIT – IV: Decentralized Applications(Dapps)**

Dapp Stack – The web3 Library – External Services – Dapp Showcases – Uniswap – Crytokitties – Gambilg games – Interactive Dapps – Alternative to Dapps – JavaScript – The Full-Node Wallet – Raw Transactions – Python and others.

#### **UNIT- V: Blockchain Data Services**

Blockchain Data Services – Blockchain Explorers – Harvesting Data – Transaction and accounts – off-Chain Identities – Inside Smart Contracts – Query Interface – SQL Query – JSON Query-GraphQL –Google BigQuery-Smart Contract Search Engine – Introduction to the Smart Contract Search Engine – Getting Started with a Smart Contract Search Engine – The FairPlay Dapp Example – A Modular Architecture – Using the Smart Contract Search Engine- Use Cases – Crypto Assets – DeFi.

### **TEXTBOOK:**

1.Michael Juntao Yuan, "Building Blockchain Apps", Pearson Publications,First Edition

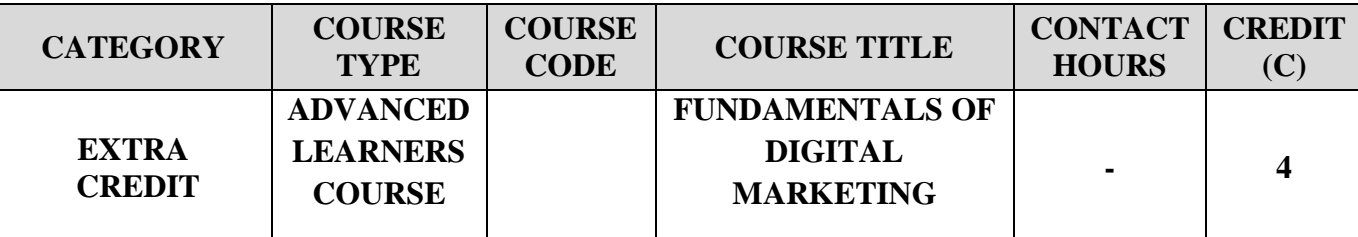

#### **UNIT I: BASICS OF DIGITAL MARKETING**

INTRODUCTION TO DIGITAL MARKETING : Evolution of Digital Marketing – Digital Marketing: An Introduction – Internet Marketing: Underlying Technology and Frameworks. DIGITAL MARKETING MODELS CREATION: Factors Impacting Digital Marketplace – Digital Marketing Business Models. THE CONSUMER OF DIGITAL MARKETING: Evolution of Consumer Behaviour Models – Managing Consumer Demand – Impact of Digital Channels on IMC.

#### **UNIT II: DIGITAL MARKETING STRATEGY DEVELOPMENT**

DIGITAL MARKETING ASSESSMENT PHASE: Elements of the Assessment phase – Digital Marketing Internal Assessment – Digital Marketing Objectives Planning. DIGITAL MARKETING STRATEGY DEFINITION: Digital Marketing Strategy Groundwork-Defining the Digital Marketing Mix.

#### **UNIT III: DIGITAL MARKETING PLANNING AND SETUP**

DIGITAL MARKETING COMMUNICATIONS AND CHANNEL MIX: Digital Marketing Planning Development – Designing the Communications Mix – Introduction to Digital Marketing Channels. DIGITAL MARKETING OPERATIONS SET-UP: Understanding Digital Marketing Conversion – Basics of Web Development and Management – User Experience, Usability and Service Quality Elements.

#### **UNIT IV: DIGITAL MARKETING EXECUTION**

DIGITAL MARKETING CAMPAIGN MANAGEMENT: Basics Elements of Digital Campaigns – Basics Elements of Digital Campaign Management – Implementing Intent-Based Campaigns (Search Execution) – Implementing Brand- Based Campaigns (Display Execution) - Introduction to Google Analytics. DIGITAL MARKETING EXECUTION ELEMENTS: Managing Digital Marketing Revenue – Managing Service Delivery and Payment-Managing Digital Implementation Challenges.

#### **UNIT V: DIGITAL BUSINESS – PRESENT AND FUTURE**

DIGITAL MARKETING – LANDSCAPE AND EMERGING AREAS : Digital Marketing -- Global Landscape –Digital Marketing-- The Indian View – Digital Marketing -- Trends and Concepts .CAREER IN DIGITAL MARKETING : Emerging Opportunities for Digital Marketing Professionals.

#### **TEXT BOOK :**

.

Fundamentals of Digital Marketing, Puneet Singh Bhatia, Pearson.

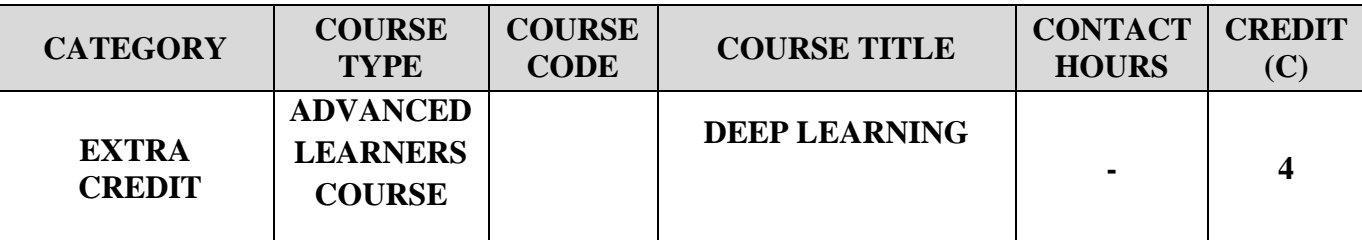

#### **UNIT-I: INTRODUCTION**

Artificial Intelligence, Machine Learning and Deep Learning, Research Domains and industry Applications, Tools and Technologies, NECESSARY MATHEMATICS FOR DEEP LEARNING : Linear Algebra, INTRODUCTION TO MACHINE LEARNING : Types of Machine Learning, Process of Machine Learning, Evaluating the Model, Model Representation and Interpretability

#### **UNIT-II: FUNDAMENTALS OF NEURAL NETWORK**

Understanding the Biological Neuron, Exploring the Artificial Neuron, Types of Activation Functions, Architectures of Neural Network, Learning Process in ANN, TRAINING DEEP NEURAL NETWORK : Mathematics Behind Backpropagation, Deep L-layer Neural Network, Initializing Weights in Neural Network, Other Optimization Algorithms, regularization, Normalization of Inputs

#### **UNIT-III: COMPUTER VISION USING CONVOLUTIONAL NEURAL NETWORK**

Introduction to Computer Vision, Building a Convolutional Neural Network, Popular CNN Architectures, Object Detection, Transfer Learning, REPRESENTATION LEARNING : Few Scenarios of Representation Learning, Traditional Representation Learning, Regularization and Autoencoder, Traditional Methods , Word & Document Embedding

#### **UNIT-IV: SEQUENCE –BASED MODELS & DEEP LEARNING ARCHITECTURES**

Introduction to sequence Data, Recurrent Neural Network, Long Short-term memory, Bi-directional Models, Language Modelling and Sequence Models, Encoder-decoder Architecture, Attention Mechanism, Transformer Architecture, Generative Adversarial Network (GAN)

#### **UNIT-V: IMPORTANT DEEP LEARNING FRAMEWORKS & CASE STUDIES**

Introduction : Refresher of Python Programming, review of Python scikit-learn Library – Tensorflow 2.0 with Keras Programming, PyTorch Programming, case study 1: Disease Detection from Chest X-ray Images, Case Study 2: Colourization of Grayscale Images

#### **TEXT BOOK:**

1.Deep Learning, Amit Kumar Das, Saptarsi Goswami, Pabitra Mitra, Amlan Chakrabarti, Peson India Educational Services Pvt.Ltd, 2021